# Hormigón Pretensado

 $\mathop{\mathrm{Diego}}\nolimits$  Arroyo

Mayo $2012$ 

ii

# Índice general

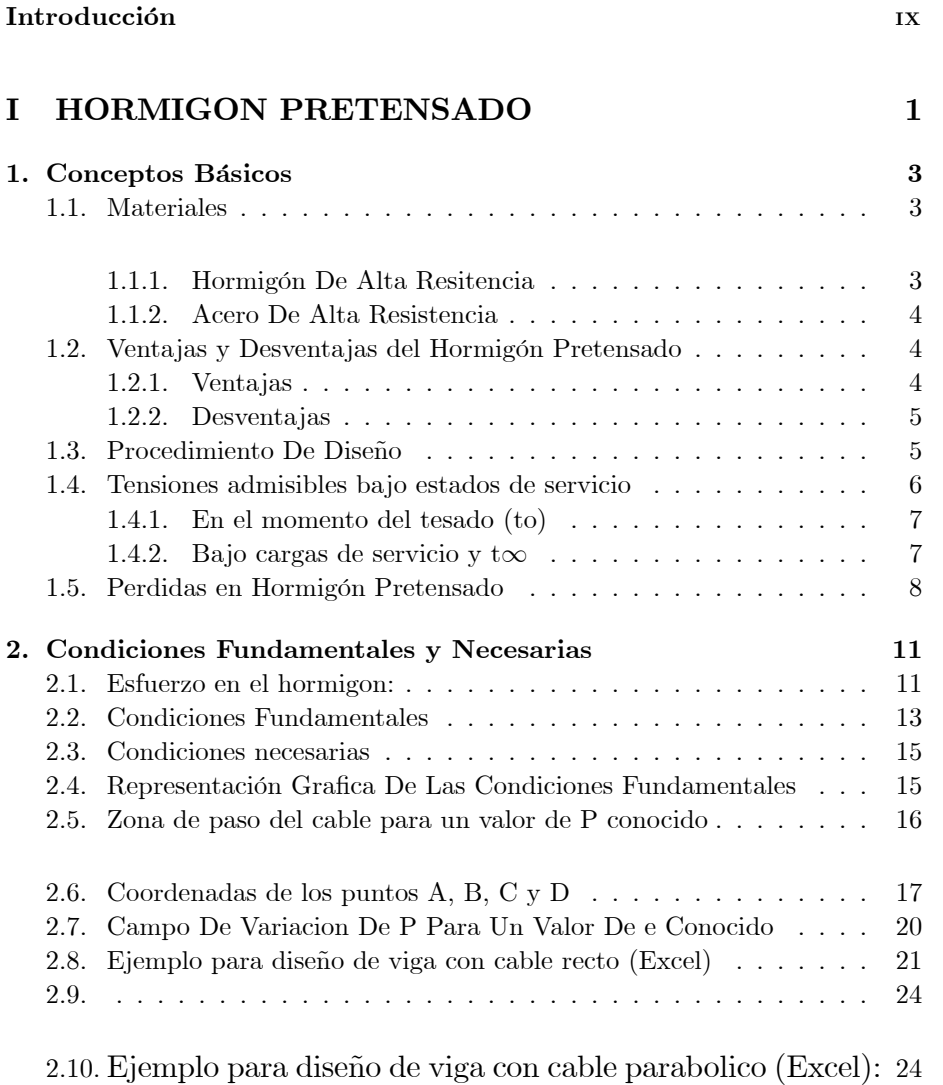

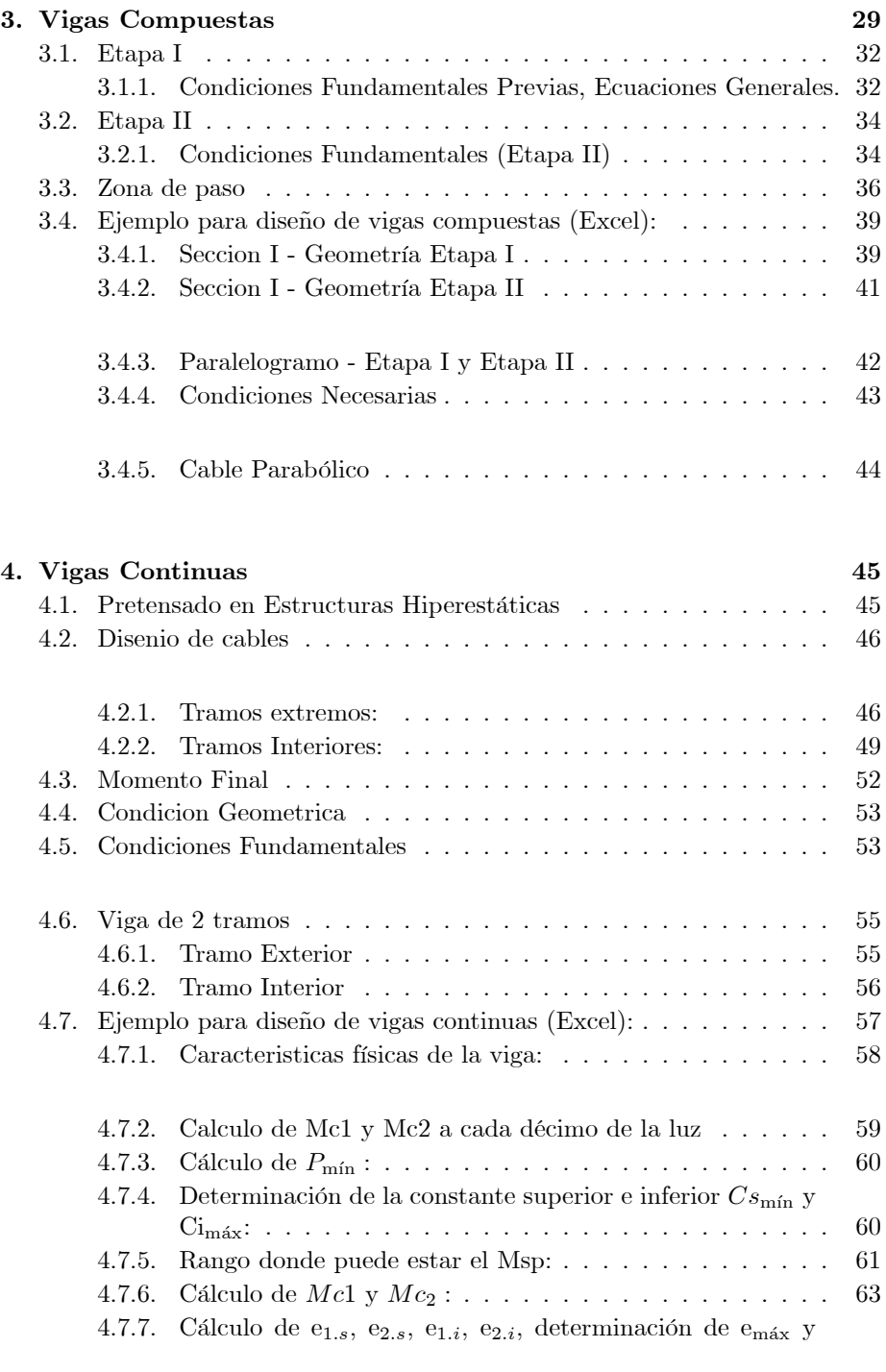

 $e_{\min}$ zona de paso y cálculo del cable parabólico . . . . . . . 64

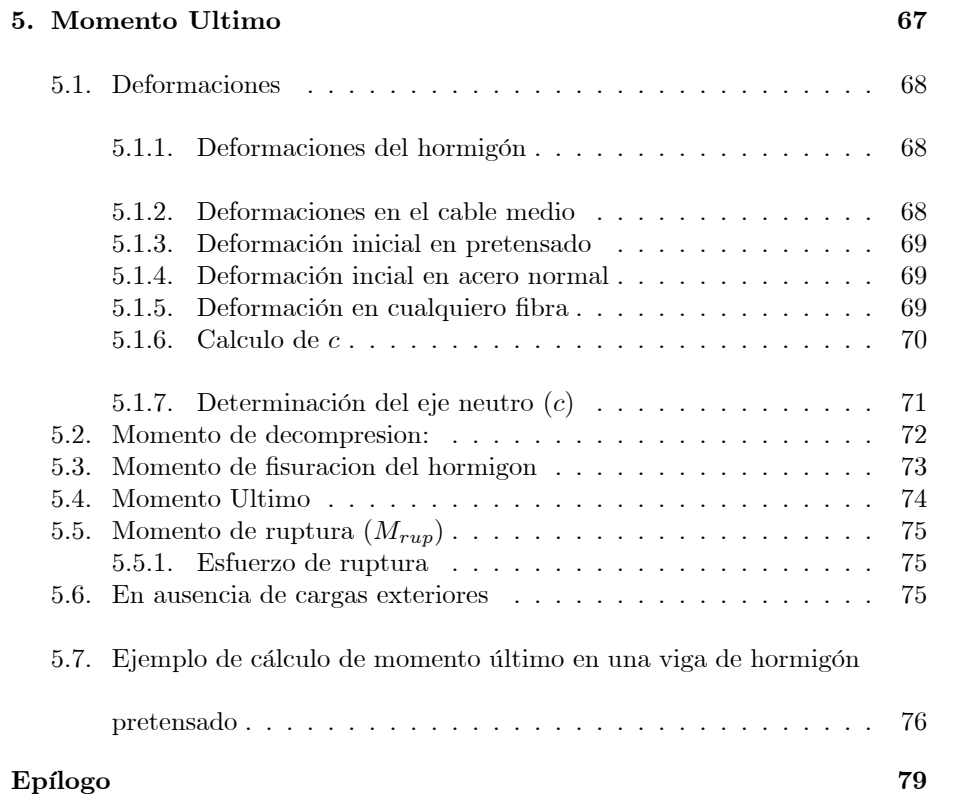

 $\acute{I} \text{NDICE}$   $\text{GENERAL}$ 

# Prefacio

El hormigón pretensado es un material relativamente nuevo y no ha sido tan explorado a nivel nacional, pocos ingenieros dominan el tema a plenitud. Tampoco se ven muchas construcciones hechas en este material.

Ya que es un material muy efectivo y que está siendo utilizado en el mundo entero en construcciones importantes se necesita tener un documento confiable para ingenieros que quieran empezar a diseñar y construir en hormigón pretensado.

En este documento se presenta un ordenamiento de fundamentos, ecuaciones, ejemplos y gráficos con la finalidad de editar un libro de Hormigón Pretensado definitivo.

El método de diseño que se presenta en este trabajo fue realizado por el Ingeniero Msc. Fernando Romo.

 $PREFACE$ 

 $_{\rm VIII}$ 

# Introducción

El pretensado se refiere cargar intencionalmente esfuerzos de compresion en una estructura de manera permanente y previos a su puesta en servicio, con el objetivo de mejorar las prestaciones de la estructura. Los principios y metodologías del pretensado se han aplicado a varios tipos de materiales estructurales, sin embargo, la aplicación más común ha sido en el diseño del hormigón armado gracias a sus caracteristicas fundamentales en compresión y tensión. Esta técnica se emplea para superar la debilidad natural del hormigón frente a esfuerzos de tracción, y fue patentada por Eugène Freyssinet en 1920.

El concepto del hormigon pretensado consistió en aplicar a vigas suficiente precompresión axial para que se eliminaran todos los esfuerzos de tensión que actuarán en el hormigón. Con la práctica y el avance en conocimiento, se ha visto que esta idea es innecesariamente restrictiva, pues pueden permitirse esfuerzos de tensión en el concreto y un cierto ancho de grietas.

El ACI propone la siguiente definición:

Concreto presforzado: Concreto en el cual han sido introducidos esfuerzos internos de tal magnitud y distribución que los esfuerzos resultantes debido a cargas externas son contrarrestados a un grado deseado."

En elementos de concreto reforzado el presfuerzo es introducido comúnmente tensando el acero de refuerzo.

Dos conceptos o características diferentes pueden ser aplicados para explicar y analizar el comportamiento básico del concreto presforzado. Es importante que el diseñador entienda los dos conceptos para que pueda proporcionar y diseñar estructuras de concreto presforzado con inteligencia y eficacia.

Primer concepto - Presforzar para mejorar el comportamiento elástico del concreto. Este concepto trata al concreto como un material elástico y probablemente es todavía el criterio de diseño más común entre ingenieros.

El concreto es comprimido (generalmente por medio de acero con tensión elevada) de tal forma que sea capaz de resistir los esfuerzos de tensión.

Desde este punto de vista el concreto está sujeto a dos sistemas de fuerzas: presfuerzo interno y carga externa, con los esfuerzos de tensión debido a la carga externa contrarrestados por los esfuerzos de compresión debido al presfuerzo. Similarmente, el agrietamiento del concreto debido a la carga es contrarrestado por la precompresión producida por los tendones. Mientras que no haya grietas,  $\,$ los esfuerzos, deformaciones y deflexiones del concreto debido a los dos sistemas de fuerzas pueden ser considerados por separado y superpuestos si es necesario.

Parte I

# HORMIGON PRETENSADO

## Capítulo 1

# Conceptos Básicos

#### 1.1. Materiales

#### 1.1.1. Hormigón De Alta Resitencia

La calidad del concreto no debe ser menor de fc= 280 Kg./cm2 , en el hormigón la mayor resistencia a la compresión contribuye a menores perdidas por deformación del mismo.

Las deformaciones que sufre un concreto que es precomprimido son las siguientes:

- $\blacksquare$  Deformación instantánea o elástica.
- $\blacksquare$  La debida a la retracción del concreto
- La que se produce a través del tiempo por estar sometida la estructura a una compresión permanente.

El uso de concreto de alta resistencia permite la reducción de las dimensiones de la sección de los miembros a un mínimo, lográndose ahorros significativos en carga muerta siendo posible que grandes luces resulten técnica y económicamente posibles.

Se debe mencionar que en el concreto presforzadose requiere de altas resistencias debido principalmente a que:

Primero, para minimizar el costo. Los anclajes comerciales para el acero de pretensado son siempre diseÒados con base de concreto de alta resistencia. De aquÌ que el concreto de menor resistencia requiere anclajes especiales o puede fallar mediante la aplicación del pretensado. Tales fallas pueden tomar lugar en los apoyos o en la adherencia entre el acero y el concreto, o en la tensión cerca de los anclajes.

- Segundo, el concreto de alta resistencia a la compresión ofrece una mayor resistencia a tensión y cortante, así como a la adherencia y al empuje, y es deseable para las estructuras de hormigón pretensado ordinario.
- Tercero, el concreto de alta resistencia está menos expuesto a las grietas por contracción que aparecen frecuentemente en el concreto de baja resistencia antes de la aplicación del presfuerzo.

#### 1.1.2. Acero De Alta Resistencia

En lo que se refiere al acero que se emplea en el hormigón pretensado, existen diferentes tipos de tendones, alambres redondos estirados en frío, cables trenzados y varillas de acero de aleación. La alta resistencia del acero se debe a las fuertes fuerzas de pretensado.

A continuación se presenta una tablar de las propiedades de cables mas usados en elementos pretensados (H. Nilson 1990) :

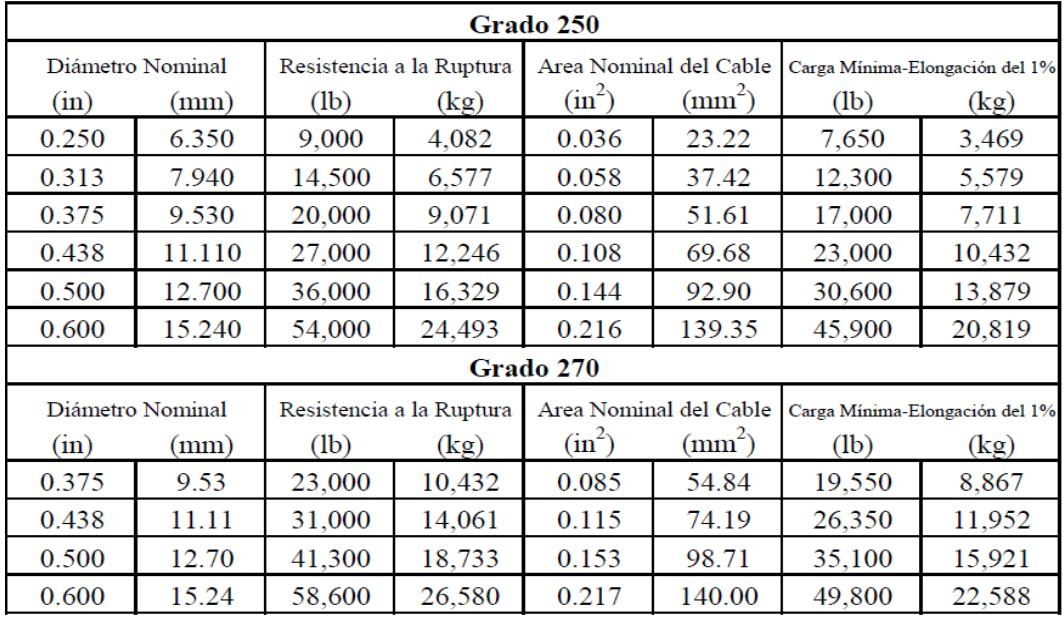

### 1.2. Ventajas y Desventajas del Hormigón Pretensado

#### 1.2.1. Ventajas

Se tiene una mejoría del comportamiento bajo la carga de servicio por el control del agrietamiento y la deflexión.

- $\blacksquare$  Permite la utilización de materiales de alta resistencia.
- Elementos más eficientes y esbeltos, menos material.
- Mayor control de calidad en elementos pretensados (producción en serie). Siempre se tendrá un control de calidad mayor en una planta ya que se trabaja con más orden y los trabajadores están más controlados.
- Mayor rapidez en elementos pretensados. El fabricar muchos elementos con las mismas dimensiones permite tener mayor rapidez.

#### 1.2.2. Desventajas

- Se requiere transporte y montaje para elementos pretensados. Esto puede ser desfavorable según la distancia a la que se encuentre la obra de la planta.
- $\blacksquare$  Mayor inversión inicial.
- Diseño más complejo y especializado (juntas, conexiones, etc).
- Planeación cuidadosa del proceso constructivo, sobre todo en etapas de montaje.
- Detalles en conexiones, uniones y apoyos.

#### 1.3. Procedimiento De Diseño

Como sabemos existen dos procedimientos de diseño, el uno es el método de la resistencia el cual usa factores independientes para cada carga y factores para la resistencia nominal del elemento. Se debe diseñar de acuerdo al Estado Límite Último, pero chequear con el Estado Límite de Servicio. Dentro de sus beneficios se cuenta que considera la variabilidad en las cargas y en la resistencia de los materiales. Este es bastante usado en diseño de hormigón armado y acero.

El otro procedimiento es el mÈtodo de los Esfuerzos de Trabajo. Usa esfuerzos admisibles, por lo general con un factor de seguridad entre 1.8 y 2.2. El esfuerzo ˙ltimo del concreto se multiplica por un factor que puede ser menor o igual 0.45 para obtener el esfuerzo admisible de diseño, mientras que el esfuerzo de áuencia en el acero se multiplica por un factor recomendado menor o igual a 0.55 para obtener el esfuerzo admisible del acero. Bajo tales circunstancia, el factor de seguridad para el concreto es mayor o igual a 2.2 y el del acero mayor o igual a 1.8. En este método las cargas de diseño no se mayoran y presenta la inhabilidad para considerar variaciones por tipo e intensidad de carga, así como variaciones en la resistencia de los materiales. Este último método es el que emplearemos para diseñar elementos de hormigón pretensado.

#### 1.4. Tensiones admisibles bajo estados de servicio

En esta tabla del Reglamento CIRSOC 201-2005 Reglamento Argentino de Estructuras de Hormigón"basado en El Código ACI 318-2002 se establece las siguientes clases de elementos pretensados en función de la máxima tensión de tracción que se desarrolle en la zona traccionada por las cargas exteriores y precomprimida por el pretensado:

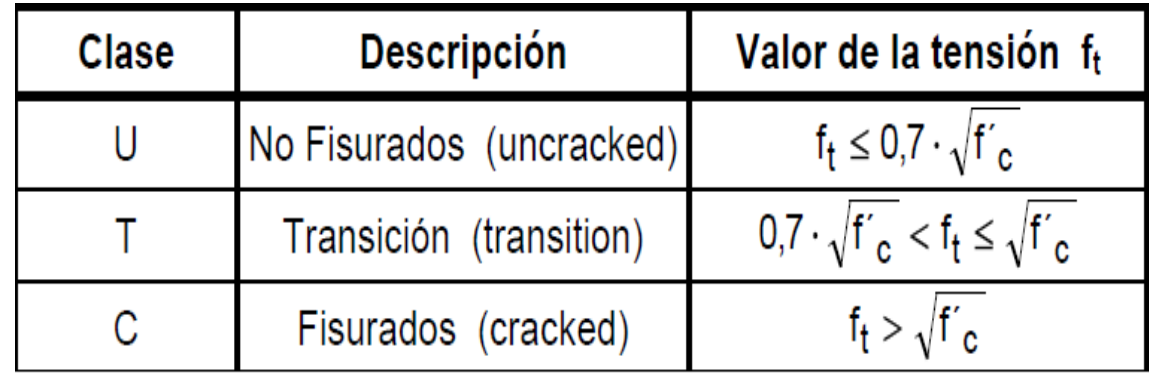

Para facilitar la identificación de las secciones críticas se utiliza como ejemplo un caso particular consistente en una viga pretensada, postesada con un cable parabÛlico con excentricidad no nula en los apoyos.

En los párrafos siguientes se resumen las tensiones admisibles. En ellos todas las tensiones admisibles se expresan como módulos (sin signos). Cabe acotar que esas tensiones podrían superarse mediante una justificada demostración experimental.

#### 1.4.1. En el momento del tesado (to)

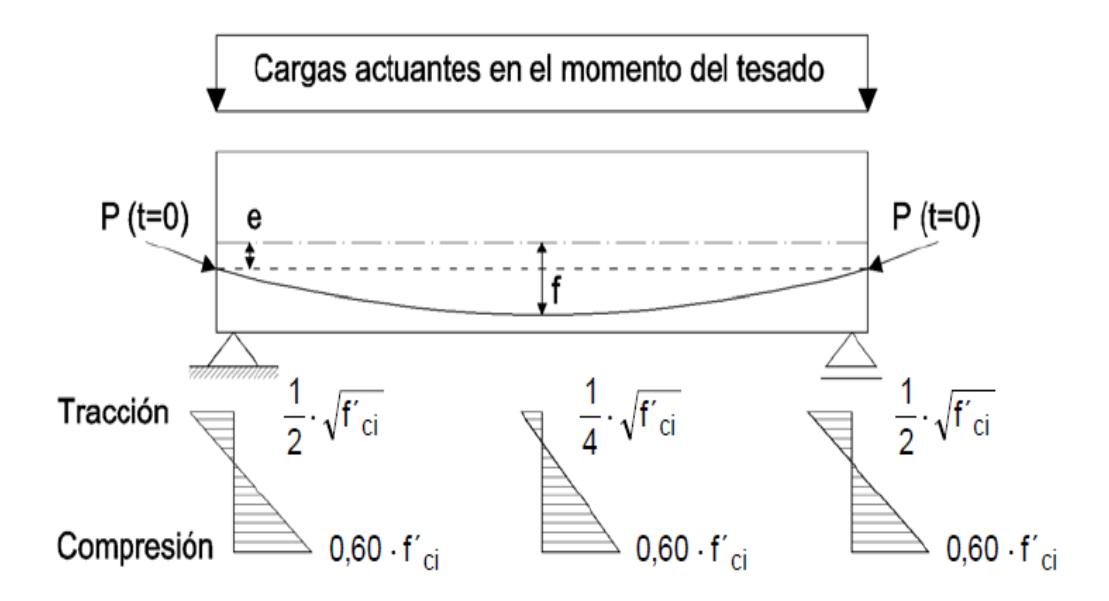

A este momento se lo denomina "etapa de introducción o transferencia del pretensado".

- 
- a) Tensión normal de compresión  $\leq 0.6 f'_{ci}$ <br>b) Tensión de tracción (en general)  $\leq \frac{1}{4} \sqrt{f'_{ci}}$
- c) Tensión de tracción en extremos simplemente apoyados  $\leq \frac{1}{4}\sqrt{f'_{ci}}$

Donde f'ci es la resistencia del hormigón en el momento del tesado.

En elementos postesados los cálculos deben tener en consideración la pérdida de sección originada por la presencia de las vainas sin invectar (utilizar la sección neta de hormigón en lugar de la sección bruta).

#### 1.4.2. Bajo cargas de servicio y t $\infty$

A este momento se lo denomina "etapa de servicio".

Las cargas de servicio varían desde un valor mínimo denominado "carga de larga duración" y un valor máximo denominado "carga total".

Se establece que para elementos pretensados Clase U y T solicitados a flexión:

a) Tensión normal de compresión debida al pretensado más cargas de larga duración  $\leq 0,45f'_{ci}$ 

b) Tensión normal de compresión debida al pretensado más la carga total  $\leq 0.6 f_{ci}'$ 

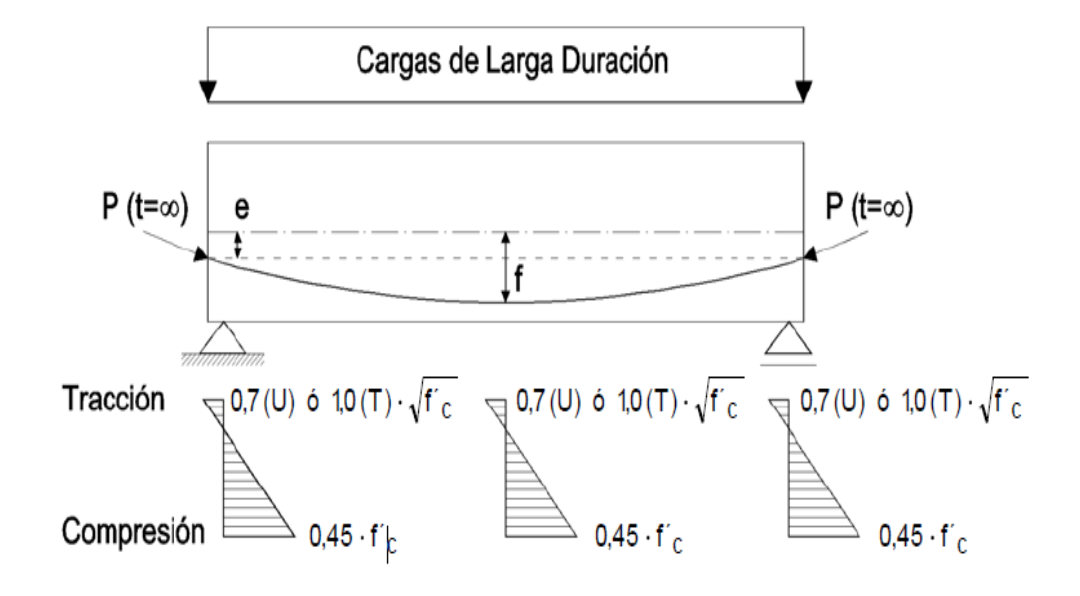

Las tensiones se calculan en base a secciones no fisuradas y luego de que se han producido la totalidad de las pérdidas de pretensado.

Las tensiones de tracción máximas son las vistas en la definición de hormigones Clase U y T.

#### 1.5. Perdidas en Hormigón Pretensado

A partir de la fuerza de tensado original en un elemento de concreto presforzado se presentarán pérdidas que deben considerarse para calcular la fuerza de presfuerzo de diseño efectiva que deberá existir cuando se aplique la carga.

De cualquier modo, la fuerza efectiva no puede medirse fácilmente; sólo se puede determinar convencionalmente la fuerza total en los tendones en el momento de presforzarlos (presfuerzo inicial). El presfuerzo efectivo es menor que el presfuerzo inicial y a la diferencia entre estos dos valores se le llama pérdida de la fuerza de presforzado.

Las pérdidas en la fuerza de presfuerzo se pueden agrupar en dos categorías: aquellas que ocurren inmediatamente durante la construcción del elemento, llamadas pérdidas instantáneas y aquellas que ocurren a través de un extenso periodo de tiempo, llamadas pérdidas diferidas o dependientes del tiempo. La fuerza de presfuerzo o fuerza de tensado del gato Pt, puede reducirse inmediatamente a una fuerza inicial Pi debido a las pÈrdidas por deslizamiento del anclaje, fricción, relajación instantánea del acero, y el acortamiento elástico del concreto comprimido. A medida que transcurre el tiempo, la fuerza se reduce

gradualmente, primero rápidamente y luego lentamente, debido a los cambios de longitud provenientes de la contracción y el flujo plástico del concreto y debido a la relajación diferida del acero altamente esforzado. Después de un periodo de muchos meses, o aún años, los cambios posteriores en los esfuerzos llegan a ser insignificantes, y se alcanza una fuerza pretensora constante definida como la fuerza pretensora efectiva o final Pf.

Tipos de perdida de pretensado:

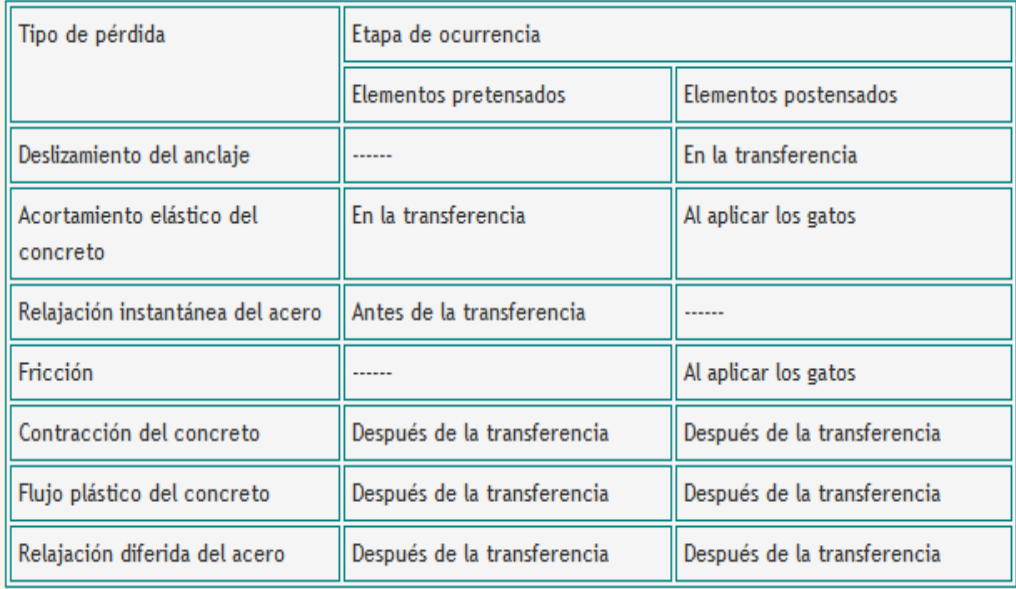

 $p = \frac{P}{P_{ini}^*}$   $p = 1 - \overline{p}$   $\qquad \overline{p}$ : Perdidas de pretensado  $\longrightarrow \left(\frac{P_{ini}^* - p}{P_{ini}^*}\right) = \overline{p}$ <br>Siendo  $P_{ini}^*$  la fuerza de pretensado al inicio de la transferencia de la carga y  $P$  despues de la transferencia.

# Capítulo 2

# **Condiciones Fundamentales** y Necesarias

#### Esfuerzo en el hormigon:  $2.1.$

Consideremos una viga rectangular con carga externa y pretensada por una fuerza de pretensado P en el eje neutro.

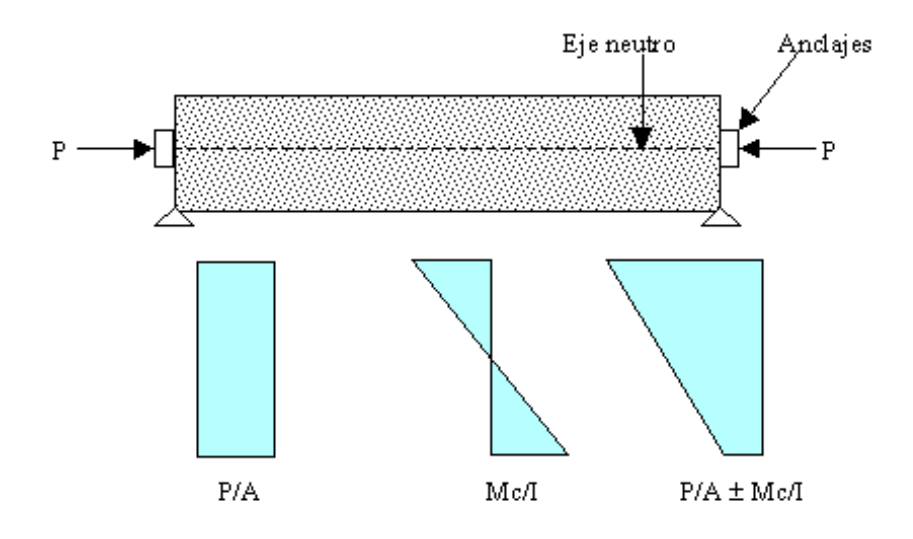

Debido a la carga P, un esfuerzo se producirá a través de la sección de area  $A$ :

$$
f = -\frac{P}{A}
$$

Si M es el momento externo en una sección debido a la carga y al peso propio de la viga, entonces el esfuerzo en cualquier punto a través de la sección debido a M es:

$$
f = \frac{Mh}{I}
$$

dónde h es la distancia desde el eje baricéntrico e I es el momento de inercia de la sección.

Así la distribución resultante de esfuerzos está dada por:

$$
f = -\frac{P}{A} \pm \frac{Mh}{I}
$$

La viga es más eficiente cuando la fuerza P es aplicada a una distancia determinada del centroida de la viga, produciendo una excentricidad e:

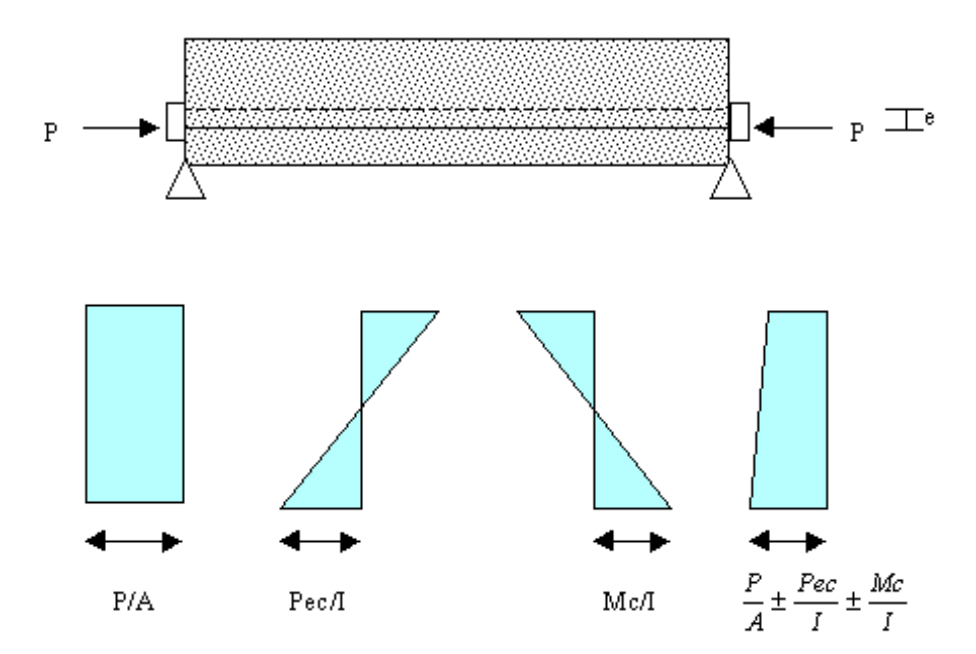

#### 2.2. CONDICIONES FUNDAMENTALES 13

Debido a un presfuerzo excéntrico, el hormigón es sujeto tanto a un momento como a una carga directa. El momento producido por el presfuerzo es Pe, y los esfuerzos debido a este momento son:

$$
f = \frac{Peh}{I}
$$

Así, la distribución de esfuerzo resultante está dada por:

$$
f_c = -\tfrac{|P|}{A} + \tfrac{|P|eh}{I} + \tfrac{Mh}{I}
$$

por consiguiente:

$$
f_c = \tfrac{Mh}{I} - |P|\left(\tfrac{1}{A} + \tfrac{eh}{I}\right)
$$

### 2.2. Condiciones Fundamentales

A continuación se muestran los gráficos de los esfuerzos en la viga, con los momentos que se forman con respecto al eje baricentrico, donde hs es la distancia desde el eje baricentrico a la fibra superior y  $hi$  la distancia desde el eje baricentrico a la fibra inferior.

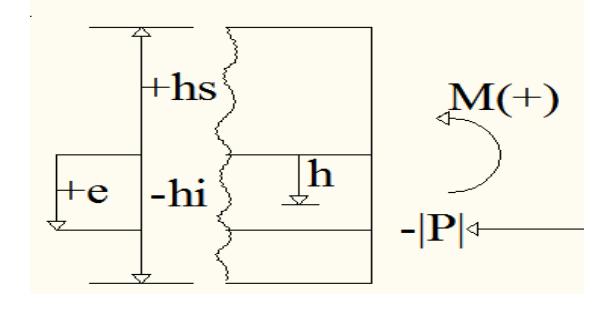

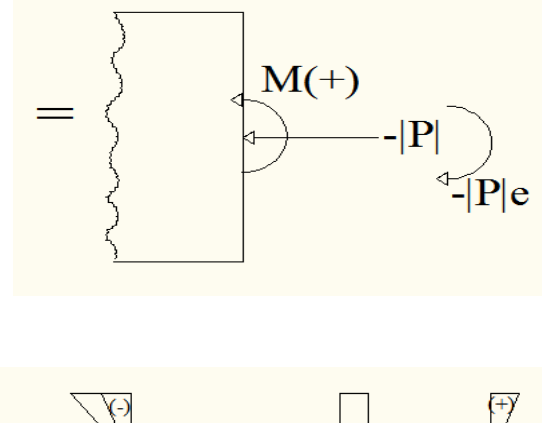

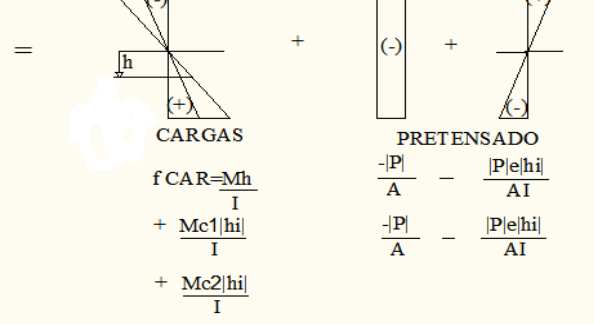

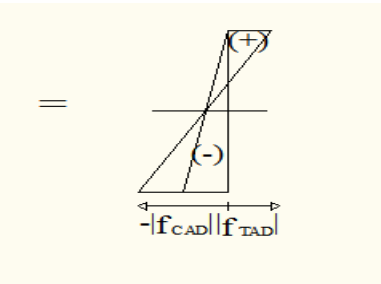

En estas inecuaciones tenemos las desigualdades de los esfuerzos en las fibras superiores e inferiores con los esfuerzos de compresion y tension admisibles.

$$
\begin{bmatrix}\n(1.s) & f_{cs} \ge -|f_{CAD}| \\
(2.s) & f_{cs} \le |f_{TAD}| \\
(1.i) & f_{ci} \le |f_{TAD}| \\
(2.i) & f_{ci} \ge -|f_{CAD}|\n\end{bmatrix}
$$

Siendo  $f_{CAD}$  el esfuerzo de compresión admisible y  $f_{TAD}$  el esfuerzo de tensión admisible del hormigon.

Remplazamos en las ecuaciones el esfuerzo en el hormigon  $f_c$  por  $\frac{Mh}{I}$  $|P|(\frac{1}{A} + \frac{eh}{I})$  en las fibras inferiores y por  $-\frac{Mh}{I} - |P|(\frac{1}{A} - \frac{eh}{I})$  en las fibras superiores. Siendo los terminos negativos esfuerzos en compresión y los terminos positivos los esfuerzos en tensión. Asi tenemos las 4 inecuaciones de las condiciones fundamentales:

$$
(1.s) - \frac{Mc_1 |hs|}{I} - \frac{|P|}{A} + \frac{|P|e|hs|}{I} \ge - |f_{CAD}|
$$
  
\n
$$
(2.s) - \frac{Mc_2 |hs|}{I} - \frac{|P|}{A} + \frac{|P|e|hs|}{I} \le |f_{TAD}|
$$
  
\n
$$
(1.i) \frac{Mc_1 |hs|}{I} - \frac{|P|}{A} + \frac{|P|e|hs|}{I} \le |f_{TAD}|
$$
  
\n
$$
(2.i) \frac{Mc_2 |hs|}{I} - \frac{|P|}{A} + \frac{|P|e|hs|}{I} \ge - |f_{CAD}|
$$

Donde  $Mc_1$  es igual al peso propio de la viga  $M_g$  más la envolvente de momentos máximos algebraicos  $M_1$ .

 $Mc_2$  es igual al peso propio de la viga  $M_g$  más la envolvente de momentos mínimos algebraicos  $M_2$ . Y siendo, como vimos anteriormente, P la fuerza de pretensado, e la excentricidad, hs la distancia del eje baricétrico a la fibra superior y hi la distancia del eje baricentrico a la fibra inferior,  $A$  el área de la sección transversal, e  $I$  la inercia de la sección transversal.

#### 2.3. Condiciones necesarias

Separando las ecuaciones de las Öbras superior e inferior obtenemos las condiciones necesarias:

$$
\begin{cases} (Mc_1 - Mc_2) \frac{hs}{I} \le |f_{TAD}| + |f_{CAD}| \text{ Fibras Superiores} \\ (Mc_1 - Mc_2) \frac{hi}{I} \le |f_{TAD}| + |f_{CAD}| \text{ Fibras Inferences} \end{cases}
$$

#### 2.4. Representación Grafica De Las Condiciones Fundamentales

Con las condiciones fundamentales, podemos representar graficamente las 4 inecuaciones (1.s, 2.s, 1.i, 2.i) formando un paralelogramo. Gracias a este paralelogramo podemos determinar la fuerza de pretensado y su excentricidad.

$$
\text{Paralelo}\left\{\begin{array}{l} (1.s) - \frac{|P|}{A} + \frac{|P|e|hs|}{I} \ge - \left|f_{CAD}\right| + \frac{Mc_1|hs|}{I} \\ (2.s) - \frac{|P|}{A} + \frac{|P|e|hs|}{I} \le \left|f_{TAD}\right| + \frac{Mc_2|hs|}{I} \end{array}\right\}
$$

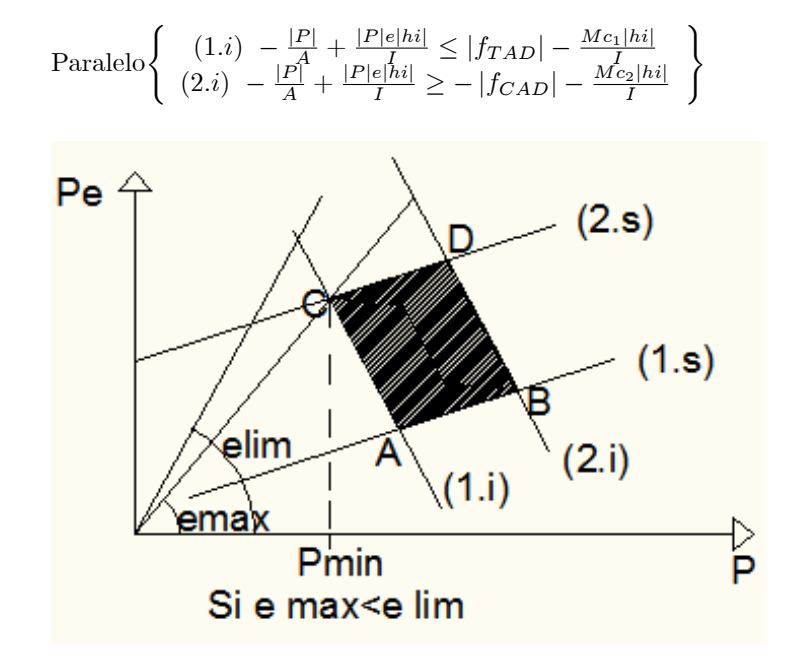

# 2.5. Zona de paso del cable para un valor de P conocido

Cuando tenemos una fuerza de pretensado conocida podemos determinar la zona de paso del cable de acero de alta resistencia, esto lo hacemos despejando la  $excentricaled e de cada ecuación de las condiciones fundamentales y obtenemos:$ 

$$
e_{1,s} = \frac{I}{A|h_s|} + \frac{Mc_1}{|P|} - \frac{|f_{CAD}|I}{|h_s||P|}
$$

$$
e_{2,s} = \frac{I}{A|h_s|} + \frac{Mc_2}{|P|} - \frac{|f_{TAD}|I}{|h_s||P|}
$$

$$
e_{1,i} = -\frac{I}{A|h_i|} + \frac{Mc_1}{|P|} - \frac{|f_{TAD}|I}{|h_i||P|}
$$

$$
e_{2,i} = -\frac{I}{A|h_i|} + \frac{Mc_2}{|P|} - \frac{|f_{CAD}|I}{|h_i||P|}
$$

La zona de paso estara determinada por las excentricidades máxima y mínima siendo:

 $e_{\rm{m\'ax}}$ el menor entre $e_{2.s}$ y $e_{2.i}$ 

 $e_{\rm min}$ el mayor entre $e_{i.s}$ y $e_{1.i}$ 

Gráficamente determinamos de esta manera la zona de paso del cable.

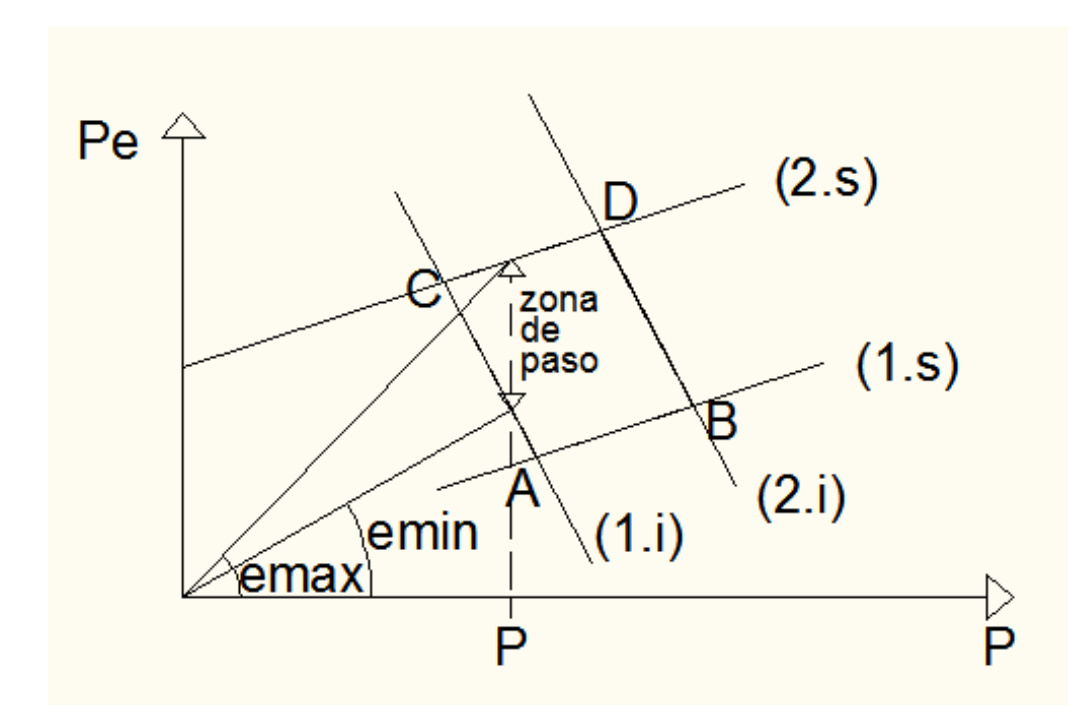

2.6. Coordenadas de los puntos A, B, C y D

Paralelogramo de las Condiciones Fundamentales:

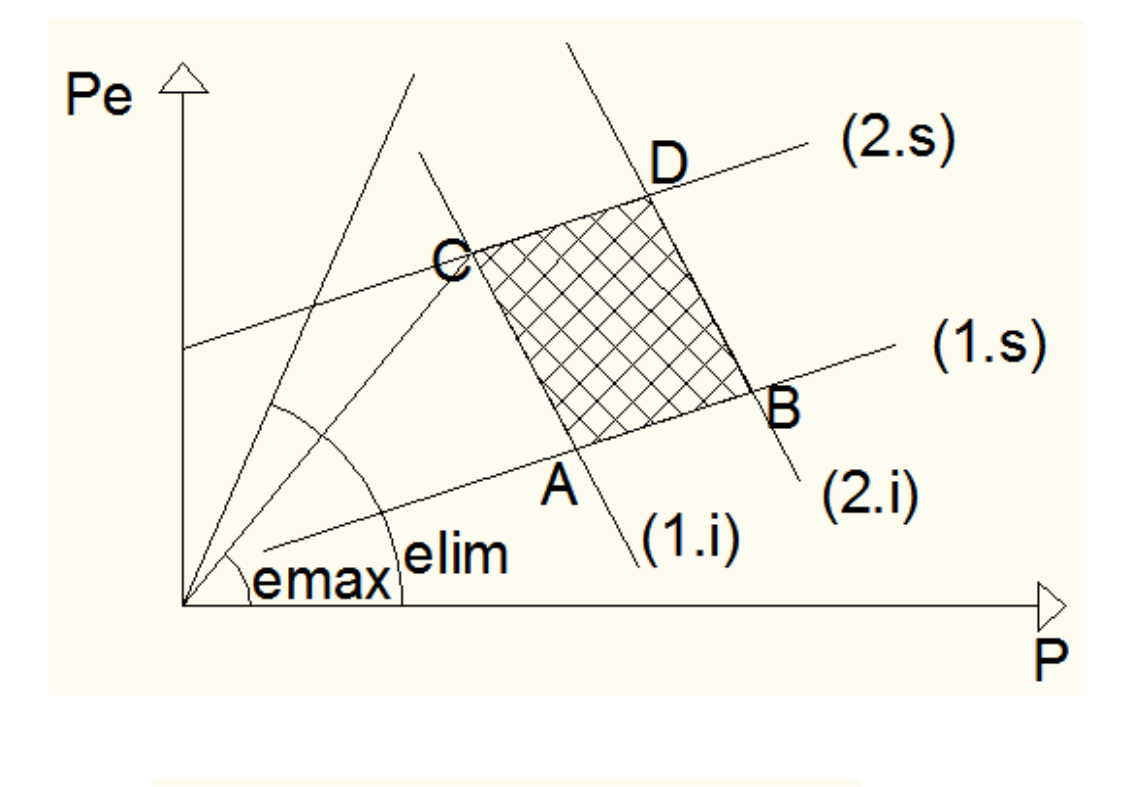

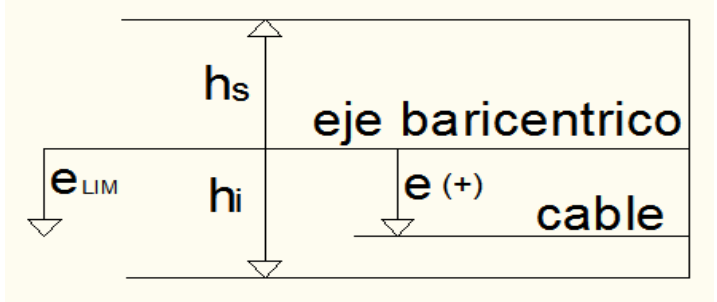

Para graficar el paralelogramo de las condiciones fundamentales debemos determinar las coordenadas de los puntos de intersección A, B, C y D. Para esto igualamos las ecuaciones 1.i con 1.s (punto A), i.s con 2.i (punto B), 1.i con 2.s (punto C) y 2.s con 2.i (punto D).

Igualando las ecuaciones despejamos  $|P|$  y  $|P|e$  que seran las coordenadas de los puntos del paralegramo  $\vert P\vert$  en las abscisas y  $\vert P\vert\,e$  en las ordenadas:

Determinamos las coordenadas del punto A:

Primero determinamos la coordenada  $|P|e$ :

Tenemos las ecuaciones 1.i y 1.s:  
\n
$$
(1.s) - \frac{|P|}{A} + \frac{|P|e|h_s|}{I} \ge -|f_{CAD}| + \frac{Mc_1|h_s|}{I}
$$
  
\n $(1.i) - \frac{|P|}{A} + \frac{|P|e|h_i|}{I} \le |f_{TAD}| - \frac{Mc_1|h_i|}{I}$ 

Sumamos  $(1.s)$  y  $(1.i)$ , obtenemos:

$$
\frac{|P|e}{I}(|hs|+|hi|) = -|f_{CAD}|-|f_{TAD}| + \frac{Mc_1}{I}(|hs|+|hi|)
$$
despejamos |P|e,

$$
|P|\,e = \tfrac{-|f_{CAD}|I - |f_{TAD}|I + Mc_1(|hs| + |hi|)}{(|hs| + |hi|)}
$$

de donde

$$
|P|\,e = Mc_1 - \left[\tfrac{|f_{CAD}| + |f_{TAD}|}{|hs| + |hi|}\right]I
$$

Ahora determinamos la coordenada  $|P|$ :

Tenemos las ecuaciones 1.i y 1.s, realizamos la operación  $-(1.s) + (1.i)$ 

$$
\implies 2\frac{|P|}{A} - \frac{|P|e|hs|}{I} + \frac{|P|e|hs|}{I} = |f_{CAD}| - |f_{TAD}| - \frac{Mc_1|hs| + Mc_1|hs|}{I}
$$
\n
$$
2\frac{|P|}{A} + \frac{|P|e}{I}(-|hs| + |hi|) = |f_{CAD}| - |f_{TAD}| + \frac{Mc_1}{I}(-|hs| + |hi|)
$$
\n
$$
2\frac{|P|}{A} + \frac{Mc_1}{I}(-|hs| + |hi|) - \left[\frac{|f_{CAD}| + |f_{TAD}|}{|hs| + |hi|}\right](-|hs| + |hi|) = |f_{CAD}| - |f_{TAD}| + \frac{Mc_1}{I}(-|hs| + |hi|)
$$
\n
$$
2\frac{|P|}{A} = \left[\frac{|f_{CAD}| + |f_{TAD}|}{|hs| + |hi|}\right](-|hs| + |hi|) + |f_{CAD}| - |f_{TAD}|
$$
\n
$$
2\frac{|P|}{A} = \frac{2|f_{CAD}||hi| - 2|f_{TAD}||hs|}{|hs| + |hi|}
$$

de donde

$$
|P| = A \left[ \frac{|f_{CAD}||hi| - |f_{TAD}||hs|}{|hs| + |hi|} \right]
$$

 $|h s|+|hi|$ 

Asi tenemos las coordenadas del punto A:

A:  
\n
$$
|P| e = Mc_1 - \frac{\left[\frac{|f_{CAD}| + |f_{TAD}|}{|hs| + |hi|}\right] I}{|hs| + |hi|}
$$
\n
$$
|P| = A \left[\frac{|f_{CAD}||hi| - |f_{TAD}||hs|}{|hs| + |hi|}\right]
$$

De la misma manera hacemos para los puntos B, C y D y obtenemos las coordenadas de los 4 puntos de intersección que forman el paralelogramo de las condiciones fundamentales.

B:  
\n
$$
|P|e = \frac{Mc_1|hs| + Mc_2|hi|}{|hs| + |hi|}
$$
\n
$$
|P| = A \left[ |f_{CAD}| + \frac{(Mc_2 - Mc_1)|hi||hs|}{|hs| + |hi|} \times \frac{1}{I} \right]
$$

C:  
\n
$$
|P|e = \frac{Mc_2|hs| + Mc_1|hi|}{|hs| + |hi|}
$$
\n
$$
|P| = A \left[ -|f_{TAD}| + \frac{(Mc_1 - Mc_2)|hi||hs|}{|hs| + |hi|} \times \frac{1}{I} \right]
$$
\nD:  
\n
$$
|P|e = Mc_2 + \left[ \frac{|f_{TAD}| + |f_{CAD}|}{|hs| + |hi|} \right] I
$$
\n
$$
|P| = A \left[ \frac{|f_{CAD}| |hs| - |f_{TAD}| |hi|}{|hs| + |hi|} \right]
$$

### 2.7. Campo De Variacion De P Para Un Valor De e Conocido

Este método es empleado para diseño de puentes en volados sucesivos.

Igual que para la zona de paso del cable, tambien tenemos un campo de variación de P cuando tenemos una excentricidad conocida, este campo de variación lo obtenemos de la siguiente manera.

Despejamos la fuerza P de las inecuaciones de las condiciones fundamentales y obtenemos:

$$
\begin{cases}\n(1.s) \ P_{1.s} \ge \frac{|f_{CAD}|- \frac{Mc_1|h_s|}{\frac{1}{A} - \frac{|h_s|e}{I}}}{\frac{1}{A} - \frac{|h_s|e}{I}} \\
(2.s) \ P_{2.s} \le \frac{-|f_{TAD}| - \frac{Mc_2|h_s|}{I}}{\frac{1}{A} - \frac{|h_s|e}{I}} \\
\left\{\n\begin{array}{c}\n(1.i) \ P_{1.i} \ge \frac{-|f_{TAD}| + \frac{Mc_1|h_i|}{I}}{\frac{1}{A} + \frac{|h_i|e}{I}} \\
\frac{1}{A} + \frac{|h_i|e}{I}}\n\end{array}\n\right\} \text{siendo } Di = \frac{1}{A} + \frac{|hi|e}{I} \frac{|hi|e}{I} \\
(2.i) \ P_{1.s} \ge \frac{|f_{CAD}| + \frac{|h_i|e}{I}}{\frac{1}{A} + \frac{|h_i|e}{I}}\n\end{cases}
$$

Se determinan valores de Pmin y Pmax que satisface las condiciones fundamentales para un valor de e conocido.

Si:  $\begin{cases} Ds > 0 \\ Di > 0 \end{cases}$  $Di > 0$  $\mathcal{L}$ Pmax es el menor de P1.s y P2.i y Pmin es el mayor de P2.s y P1.i.  $\text{Si:} \left\{ \begin{array}{c} Ds > 0 \\ Ds > 0 \end{array} \right.$  $Di < 0$  $\mathcal{L}$ Pmax es el menor de P1.s y P1.i y Pmin es el mayor de P2.s y P2.i.  $\text{Si:} \left\{ \begin{array}{c} Ds < 0 \\ Ds > 0 \end{array} \right.$  $Di > 0$  $\mathcal{L}$ Pmax es el menor de P2.s y P2.i y Pmin es el mayor de P1.s y P1.i.  $\text{Si:} \left\{ \begin{array}{l} Ds < 0 \\ Ds \le 0 \end{array} \right.$  $Di < 0$  $\mathcal{L}$ Pmax es el menor de P2.s y P1.i y Pmin es el mayor de P1.s y P2.i.

## 2.8. Ejemplo para diseño de viga con cable recto (Excel)

### Viga Seccion I:

Sea una viga de 25 metros de luz y de sección I como se muestra en la siguiente Ögura, determinar el paso del cable recto y el valor de la fuerza de pretensado P y la excentricidad e. La carga viva es 0.8 T/m y la carga muerta 1.1 T/m. El esfuerzo admisible a compresión es  $1200t/m^2$  y el esfuerzo admisible a tensión 0  $t/m^2$ .

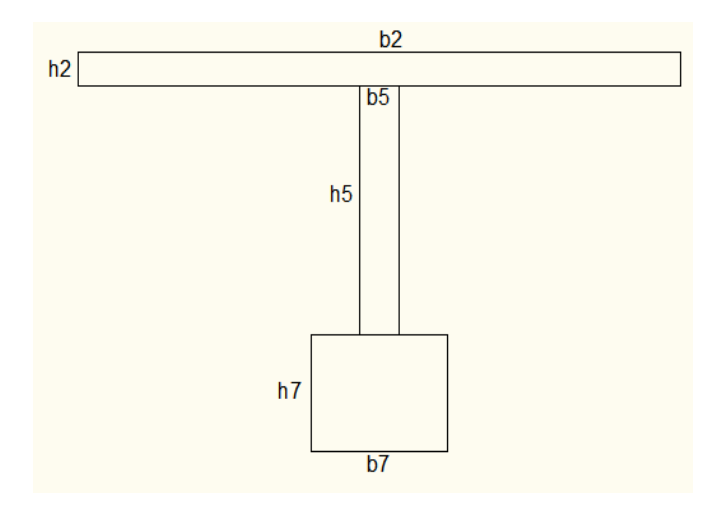

22 CAPÍTULO 2. CONDICIONES FUNDAMENTALES Y NECESARIAS

| v. | h<br> | h2<br>~~ | $\rm{h2}$ | $\mathbf{b3}$ | b4 | b5   | h3 | h4 | h5 | b6 | h6 |      |  |
|----|-------|----------|-----------|---------------|----|------|----|----|----|----|----|------|--|
|    |       | ∼        | U.I       |               |    | ∪.⊥∪ |    |    | υ. |    |    | ∪.∪∪ |  |

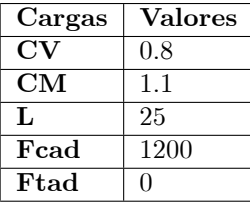

Primero calculamos el área total de la seccion, la inercia en el eje x, la distancia del eje baricéntrico a las fibras superior e inferior:

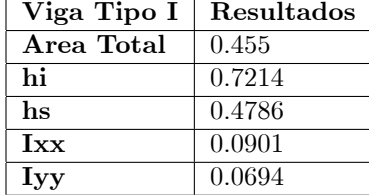

Luego calculamos los momentos  $Mc_1$  y  $Mc_1$  a partir de  $Mg$ ,  $M_1$  y  $M_2$ :

| $x =$         | 0            | L/4     | $\rm L/2$ |
|---------------|--------------|---------|-----------|
| Mg            | $\mathbf{0}$ | 64.453  | 85.938    |
| $\mathbf{M1}$ | $\mathbf{0}$ | 46.875  | 62.500    |
| M2            | $\mathbf{0}$ | ∩       | ∩         |
| Mc1           | $\mathbf{0}$ | 111.328 | 148.438   |
| $\rm{Mc}2$    | $\mathbf{0}$ | 64.453  | 85.938    |

Con  $\mathfrak{Mc}_1, \mathfrak{Mc}_2$ y las propiedades de la viga determinamos las coordenadas de los puntos A, B, C y D:

| Puntos          | $x=0$    | $x=L/4$ | $x+L/2$ |
|-----------------|----------|---------|---------|
| AP              | 328.25   | 328.25  | 328.25  |
| Ape             | $-90.11$ | 21.22   | 58.33   |
| BP              | 546      | 477.9   | 455.2   |
| BPe             | 0.00     | 83.147  | 110.86  |
| CP              | 0.00     | 68.1    | 90.8    |
| $\rm CPe$       | 0.00     | 92.634  | 123.51  |
| DP              | 217.8    | 217.75  | 217.85  |
| DP <sub>e</sub> | 90.11    | 154.56  | 176.05  |

Paralelogramo - Condiciones Fundamentales:

Chequeamos las condiciones del Cable Horizontal:

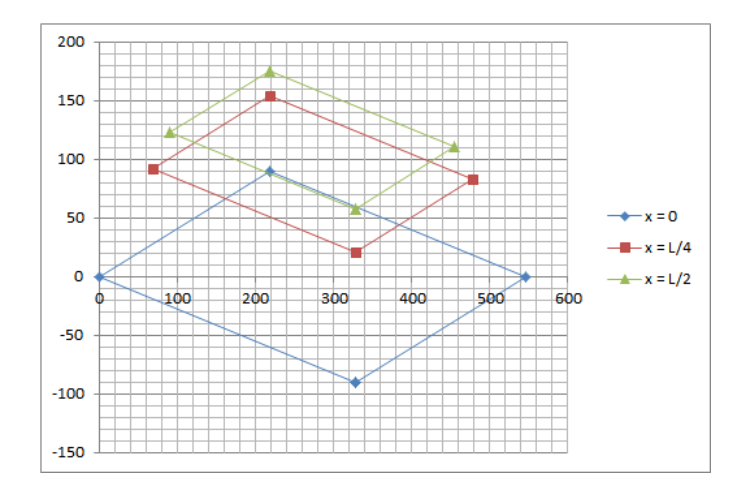

- $1188,433 \le 1200$
- $-788,3667 \leq 1200$

Condiciones Necesarias:

- $331,90 \le 1200$
- $\_$   $500,\!40 \leq 1200$

A partir del paralelogramo de las condiciones fundamentales en el extremo, a un cuarto y a un medio de la viga determinado graficamente los valores de P y  $e_{m \acute{a}x}$  (el punto de intersección de los paralelogramo en el extremo y a un medio de la viga) :

- $P = 215,65$
- $e_{\rm max} = 0{,}4138$

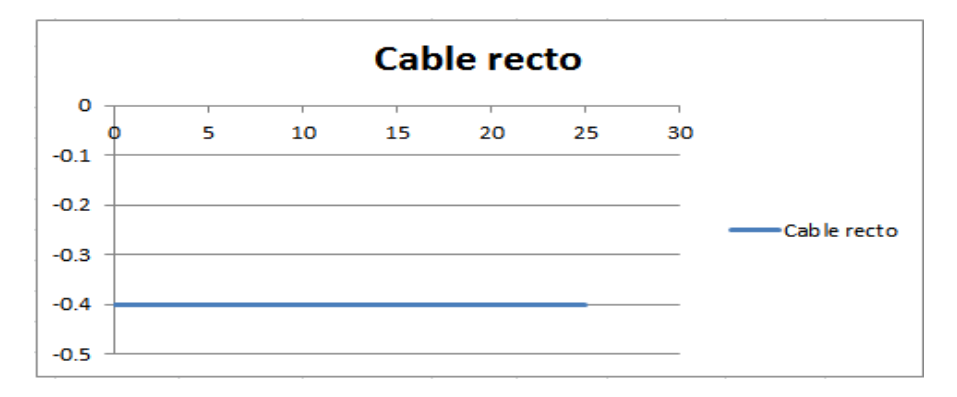

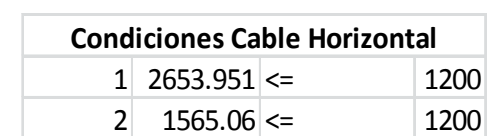

Al bajar la altura de la viga de 1.2 metros a 0.75 metros vemos que las condiciones de cable horizontal no se cumplen:

## 2.9.

### 2.10. Ejemplo para diseño de viga con cable parabolico (Excel):

Sea la misma viga del ejemplo anterior, diseñar el cable parabólico y determinar la fuerza de pretensado P.

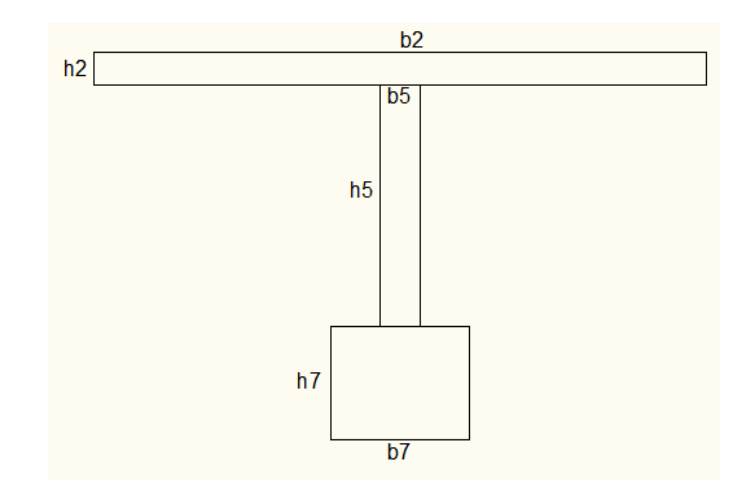

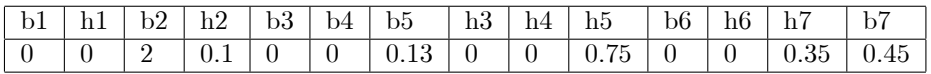

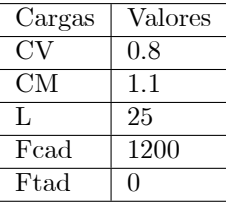

### $2.10.\,$  EJEMPLO PARA DISEÑO DE VIGA CON CABLE PARABOLICO (EXCEL):25

Primero calculamos el área total de la seccion, la inercia en el eje x, la distancia del eje baricéntrico a las fibras superior e inferior:

| Viga Tipo I | Resultados |
|-------------|------------|
| Area Total  | 0.455      |
| hi          | 0.7214     |
| hs          | 0.4786     |
| <b>Ixx</b>  | 0.0901     |
| Ivy         | 0.0694     |

Luego calculamos los momentos  $Mc_1$  y  $Mc_1$  a partir de  $Mg$ ,  $M_1$  y  $M_2$ :

| $x =$          | 0.00 | L/10  | 2L/10 | 3L/10  | 4L/10 | L/2    |
|----------------|------|-------|-------|--------|-------|--------|
| Mg             | 0.00 | 30.93 | 55.00 | 72.18  | 82.50 | 85.93  |
| M1             | 0.00 | 22.50 | 40.00 | 52.50  | 60.00 | 62.50  |
| M <sub>2</sub> | 0.00 | 0.00  | 0.00  | 0.00   | 0.00  | 0.00   |
| Mc1            | 0.00 | 53.43 | 95.00 | 124.68 | 142.5 | 148.43 |
| $\rm{Mc2}$     | 0.00 | 30.93 | 55.00 | 72.18  | 82.50 | 85.93  |

Con  $Mc_1$ ,  $Mc_2$  y las propiedades de la viga determinamos las coordenadas de los puntos A, B, C y D en cada décimo de la viga:

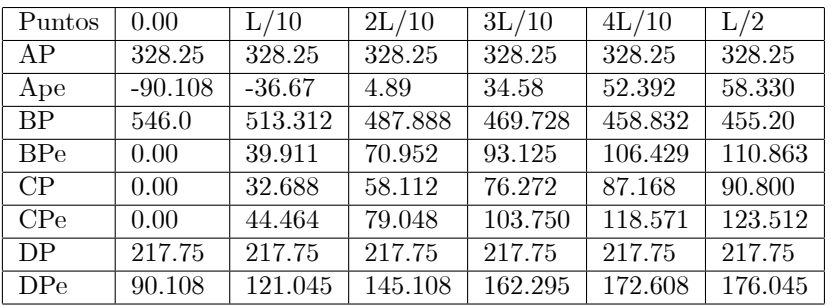

Paralelogramo - Condiciones Fundamentales:

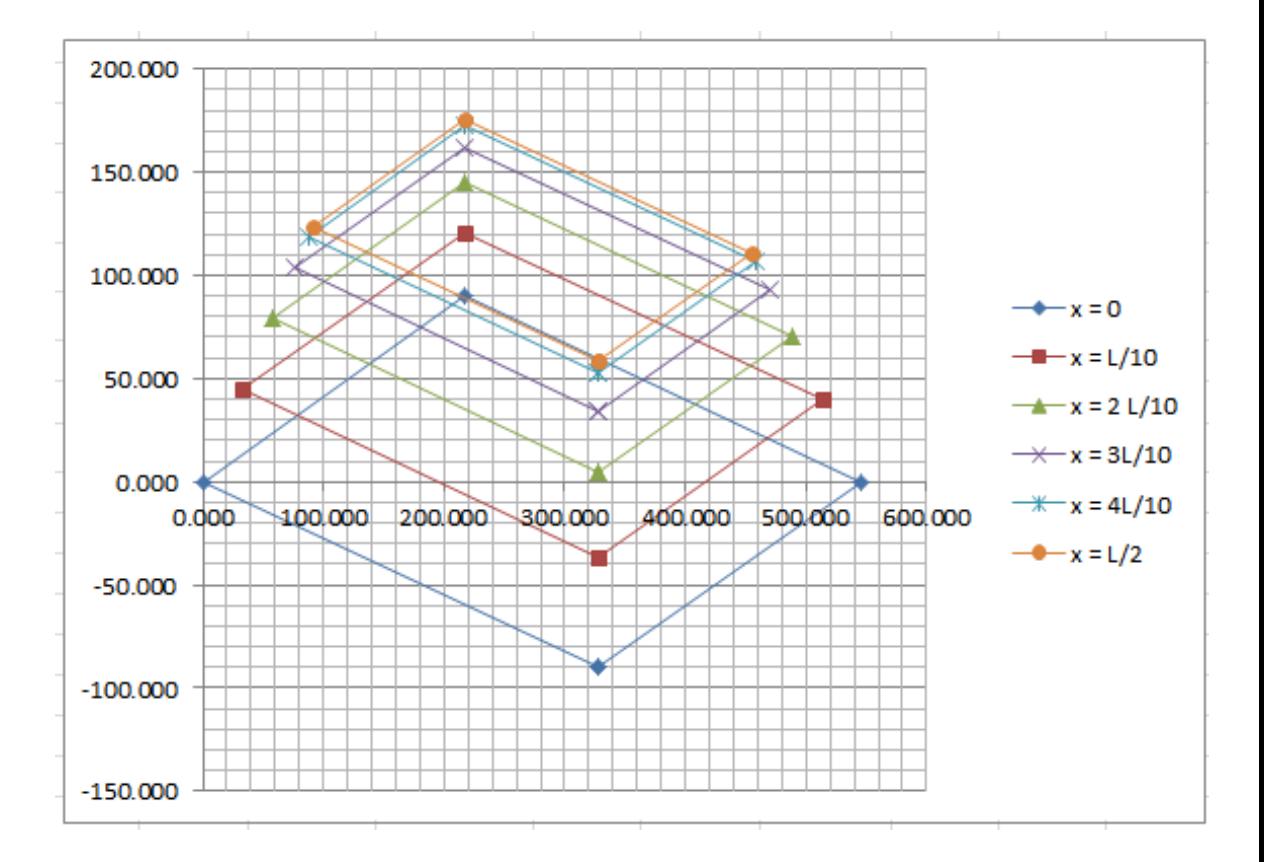

Vemos que la coordenada P del punto C en un medio de la viga es $90.8 \hspace{-3pt} \Longrightarrow$  $P\min=90{,}80 \Longrightarrow e_{\max}=1{,}36$ 

Sin embargo  $e_{\text{lim}} = 0.671$  recalculamos  $P \implies P = 156.92$ ,  $e_{\text{max}} = 0.671$ ,

a partir de  $P$ calculamos  ${\bf e}_{1.s},$   ${\bf e}_{2.s},$   ${\bf e}_{1.i},$   ${\bf e}_{2.i}$ y determinamos la zona de paso del cable. Y luego calculamos el cable parabábolico, el cual es una parabola con  $e_{\text{m\'ax}} = 0,671.$ 

| е               | 0.00     | L/10     | 2L/10    | 3L/10    | 4L/10    | L/2      |
|-----------------|----------|----------|----------|----------|----------|----------|
| $\mathbf{x}$    | 0.00     | 2.50     | 5.00     | 7.50     | 10.0     | 12.5     |
| X               | 25       | 22.5     | 20.0     | 17.5     | 15.0     | 12.5     |
| $e_{1,s}$       | $-1.026$ | $-0.685$ | $-0.421$ | $-0.231$ | $-0.118$ | $-0.080$ |
| $e_{2,s}$       | 0.414    | 0.611    | 0.764    | 0.874    | 0.940    | 0.961    |
| $e_{1,i}$       | $-0.275$ | 0.066    | 0.331    | 0.520    | 0.634    | 0.671    |
| $e_{2,i}$       | 0.681    | 0.878    | 1.031    | 1.141    | 1.206    | 1.228    |
| $e_{\min}$      | 0.275    | $-0.066$ | $-0.331$ | $-0.520$ | $-0.634$ | $-0.671$ |
| $e_{\rm max}$   | $-0.414$ | $-0.611$ | $-0.764$ | $-0.874$ | $-0.940$ | $-0.961$ |
| $e_{parabolic}$ | 0.00     | $-0.242$ | $-0.430$ | $-0.564$ | $-0.645$ | $-0.671$ |
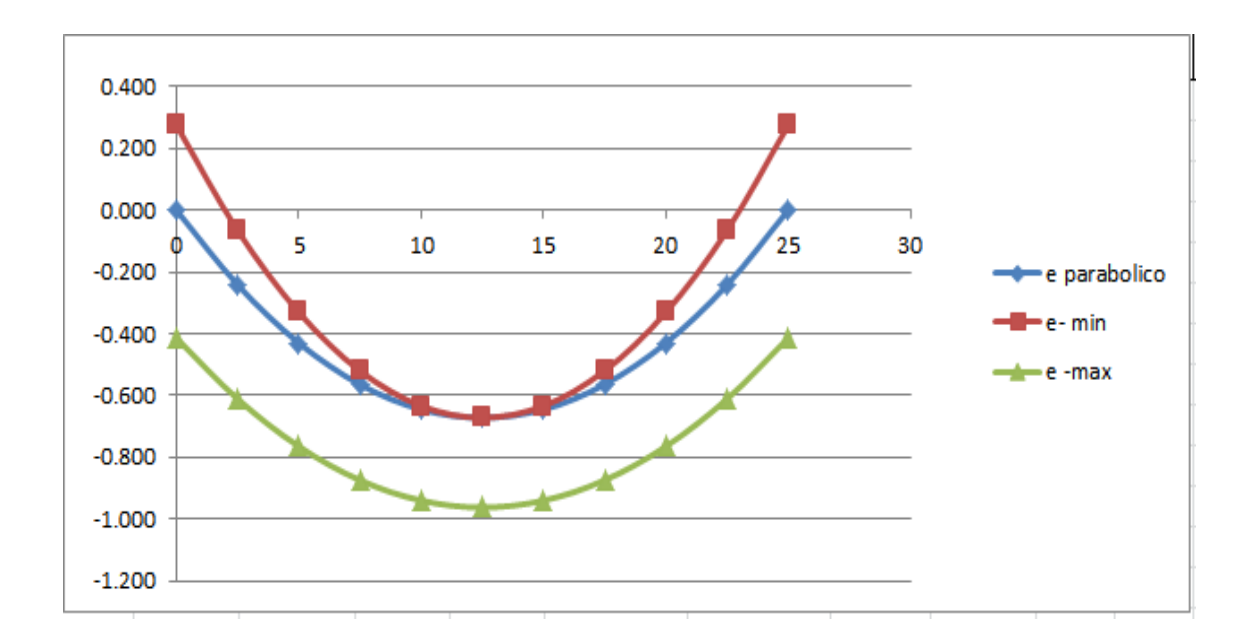

 $\!$  De las condiciones necesarias vemos que esta viga está sobredimensionada:

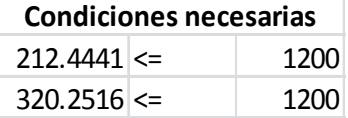

Al bajar la altura de la viga de 1.2 metros a 0.75 metros tenemos:

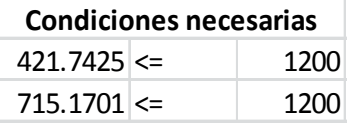

La viga sigue cumpliendo las condiciones necesarias y tenemos una seccion más económica.

Despues de ver estos 2 ejemplos conluimos que resulta más económico hacer un diseño con cable parabólico que con cable recto porque podemos disminuir la sección de la viga.

# 28 CAPÍTULO 2. CONDICIONES FUNDAMENTALES Y NECESARIAS

# Capítulo 3

# Vigas Compuestas

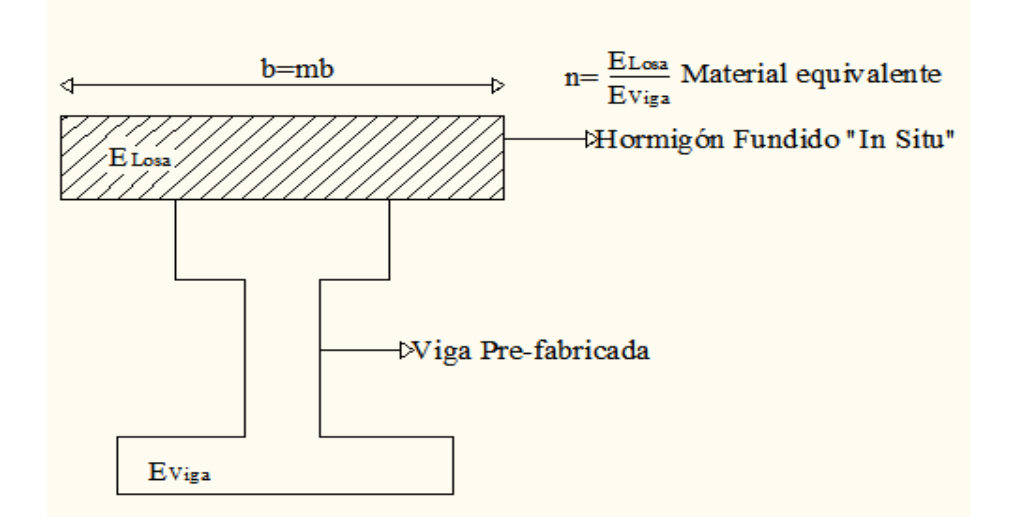

En la primera etapa tenemos la viga donde la carga viva será el de la losa fresca, y la carga muerta el peso propio de la viga. Se la analiza de la misma manera que la viga que se vio en el capitulo anterior, con la diferencia que tenemos estas anotaciones:

Etapa I:  $A^I$ ,  $I^I$ ,  $h_i^I$ ,  $h_s^I$ ,  $f_{CAD}^I$ ,  $f_{TAD}^I$ 

$$
\begin{array}{c}\nM_{C1}^I = Mg^I + M_1^I \\
M_{C2}^I = Mg^I + 0\n\end{array}
$$

$$
\left\{ \begin{array}{c} M g^I = \hbox{\rm \,peso de la viga} \\ M_1^I = \hbox{\rm \,peso de la losa (hormigon fresco)} \\ M_2^I = 0 \end{array} \right\}
$$

En la etapa 2 la viga esta formada por la viga de la etapa 1 y por la losa fresca, que formarán una sola sección, las cargas vivas serán las del tráfico. Y tendremos estas anotaciones:

Etapa II:  $A^{II}$ ,  $I^{II}$ ,  $h_i^{II}$ ,  $h_s^{II}$ ,  $f_{CAD}^{II}$ ,  $f_{TAD}^{II}$ 

$$
M_{C1}^{II} = Mg^{II} + M_1^{II}
$$
  

$$
M_{C2}^{II} = Mg^{II} + M_2^{II}
$$

 $\int M_1^{II} =$  Envolvente momentos maximos+vereda+asfalto+pasamamos M<sup>I</sup> <sup>2</sup> <sup>=</sup> envolventes de momentos minimos

Viga Etapa I:

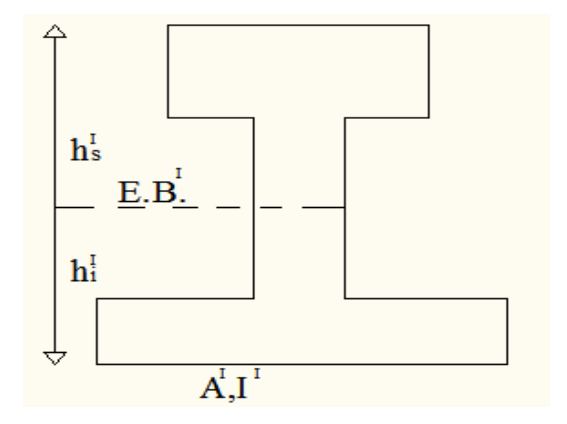

Viga Etapa II:

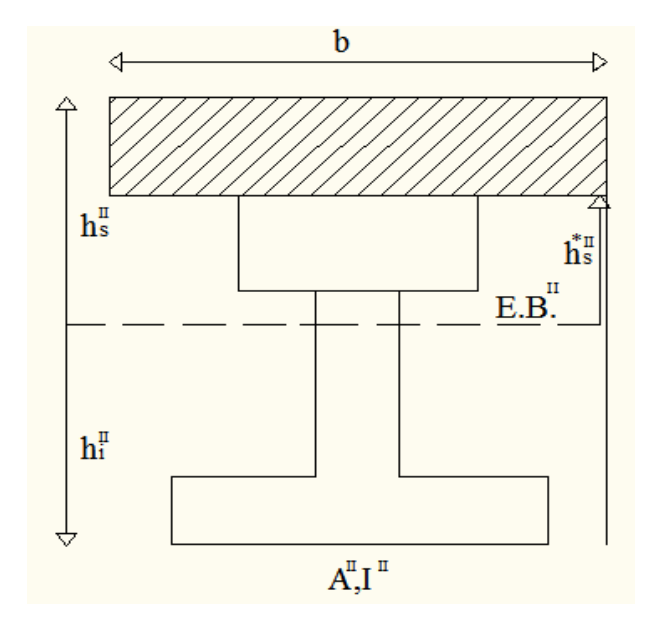

Esfuerzos en las etapas I y II:

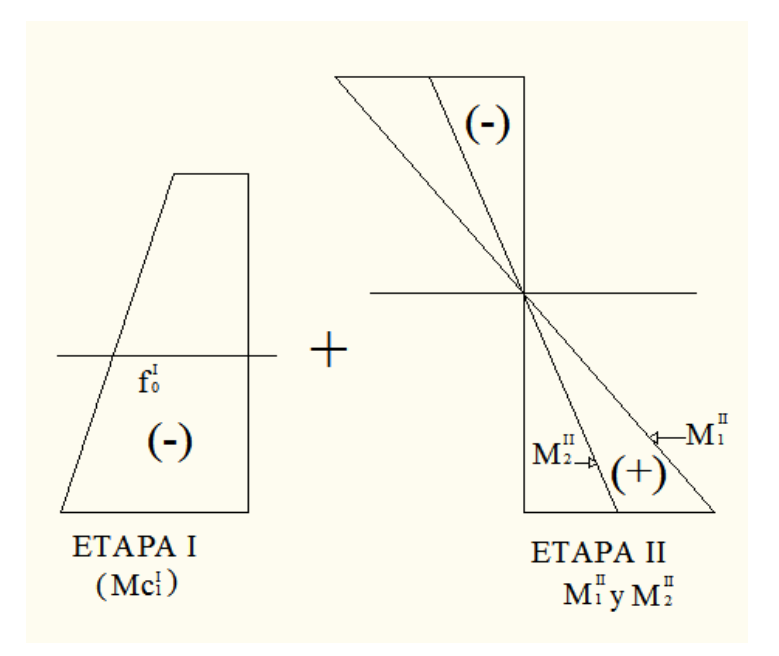

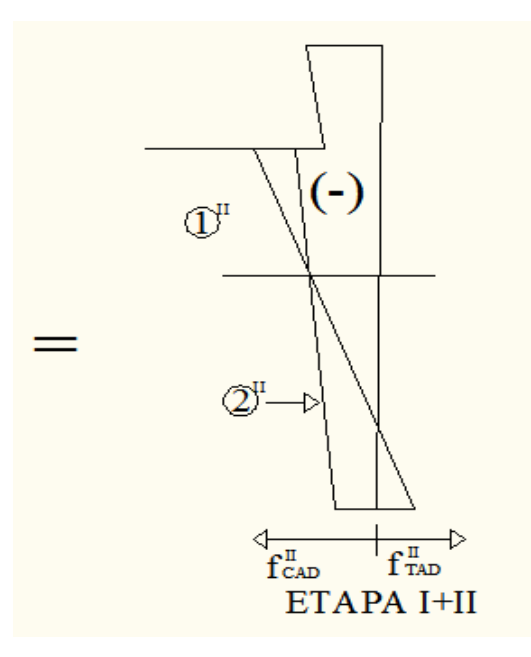

# 3.1. Etapa I

## 3.1.1. Condiciones Fundamentales Previas, Ecuaciones Generales.

Igual que para las vigas vistas en el capitulo anterior tenemos las ecuaciones para los momentos totales.

$$
\left\{\begin{array}{c}M_{C1}^{I}=M_{g}^{I}+M_{1}^{I}\\M_{C2}^{I}=M_{g}^{I}\end{array}\right\}
$$

 $f_{TAD}^{*I}$ : en etapa de pretensado  $f_{CAD}^{*I}$ : en etapa de pretensado

### Condiciones Fundamentales: Etapa I

Las condiciones fundamentales son las mismas solo que tenemos notaciones diferentes.

3.1. ETAPA  $I$ 

$$
\left\{\n\begin{array}{l}\n(1.s)^{I} - \frac{Mc_{1}^{I}|hs^{I}|}{I} - |P| \left(\frac{1}{A^{I}} - e^{I} \frac{|hs^{I}|}{I^{I}}\right) \ge - \left|f_{CAD}^{I}\right| \\
(2.s)^{I*} - \frac{Mc_{2}^{I}|hs|}{I} - \frac{|P|}{p} \left(\frac{1}{A^{I}} - e^{I} \frac{|hs^{I}|}{I^{I}}\right) \le \left|f_{TAD}^{*}\right| \\
(1.i)^{I} - \frac{Mc_{1}^{I}|hs^{I}|}{I} - |P| \left(\frac{1}{A^{I}} - e^{I} \frac{|hs^{I}|}{I^{I}}\right) \le \left|f_{TAD}^{I}\right| \\
(2.i)^{I*} - \frac{Mc_{2}^{I}|hs^{I}|}{I^{I}} - \frac{|P|}{p} \left(\frac{1}{A^{I}} - e^{I} \frac{|hs^{I}|}{I^{I}}\right) \ge - \left|f_{CAD}^{*I}\right|\n\end{array}\n\right\}
$$

### Escribiendo en funcion de P y Pe constantes:

$$
\begin{cases}\n(1.s)^{I} & -\frac{Mc_{1}^{I}|hs^{I}|}{I} - |P| \left( \frac{1}{A^{I}} - e^{I} \frac{|hs^{I}|}{I^{I}} \right) \ge - \left| f_{CAD}^{I} \right| \\
(2.s)^{I*} & - (p) \frac{Mc_{2}^{I}|hs|}{I} - |P| \left( \frac{1}{A^{I}} - e^{I} \frac{|hs^{I}|}{I^{I}} \right) \le \left| f_{TAD}^{*I} \right| \\
(1.i)^{I} & \frac{Mc_{1}^{I}|hs^{I}|}{I} - |P| \left( \frac{1}{A^{I}} - e^{I} \frac{|hs^{I}|}{I^{I}} \right) \le \left| f_{TAD}^{I} \right| \\
(2.i)^{I*} & (p) \frac{Mc_{2}^{I}|hs^{I}|}{I^{I}} - |P| \left( \frac{1}{A^{I}} - e^{I} \frac{|hs^{I}|}{I^{I}} \right) \ge - \left| f_{CAD}^{*I} \right|\n\end{cases}
$$

### Paralelo de interseccion condiciones fundamentales: Etapa I

En las ecuaciones de las coordenadas de los puntos que forman el paralelogramo incluimos también las perdidas de pretensado  $p$ .

Punto  $A^I$ :  $(1.s)^I$  y  $(1.i)^I$ 

$$
\left\{ \begin{array}{l} |P| \, e^I = M c_1^I - \left[ \frac{|f_{CAD}^I| + |f_{TAD}^I|}{|hs^I| + |hs^I|} \right] I^I \\ |P| = A^I \left[ \frac{|f_{CAD}^I| |h^{iI}| - |f_{TAD}^I| |hs^I|}{|hs^I| + |hs^I|} \right] \end{array} \right\}
$$
 Ecuaciones iguales a las anteriores 
$$
(p = 1)
$$

Punto $B^I$ : $(1.s)^I$ y $(2.i)^{I*}$ 

$$
\left\{\begin{array}{c} |P| \, e^I = \frac{Mc_1^I |h s^I| + pMc_2^I |h i^I| + (p|f_{cAD}^*| - |f_{CAD}^I|)I^I}{|h s^I| + |h i^I|} \\ |P| = A^I \left( -\frac{|f_{CAD}^I| + p|f_{CAD}^*|}{2} - \frac{(Mc_1^I - pMc_2^I)|h s^I||h i^I|}{|h s^I| + |h i^I|} \times \frac{1}{I^I} \right) \end{array} \right\}
$$

Punto  $C^I$ :  $(1.i)^I$  y  $(2.s)^{I*}$ 

$$
\left\{\n\begin{array}{c}\n|P|e^{I} = \frac{Mc_1^I |hi^I| + pMc_2^I |h s^I| + (p|f_{TAD}^H| - |f_{TAD}^I|)I^I}{|h s^I| + |hi^I|} \\
|P| = A^I \left( -\frac{|f_{TAD}^I| + p|f_{TAD}^*|}{2} - \frac{(Mc_1^I - pMc_2^I)|h s^I||h i^I|}{|h s^I| + |hi^I|} \times \frac{1}{I^I} \right)\n\end{array}\n\right\}
$$

Punto  $D^I$ :  $(2.s)^I$  y  $(2.i)^I$ 

$$
\left\{\n\begin{aligned}\n|P| \, e^I &= p \left[ M c_2^I \left( \frac{|f_{TAD}^{*I}| + |f_{CAD}^{*I}|}{|hs^I| + |hi^I|} \right) I^I \right] \\
|P| &= A^I p \left[ \frac{|f_{CAD}^{*I}| |hs^I| - |f_{TAD}^{*I}| |hi^I|}{|hs^I| + |hi^I|} \right] \right]\n\end{aligned}\n\right\}
$$
\nEcuaciones iguales a las anteri-

ores pero multipicladas por p

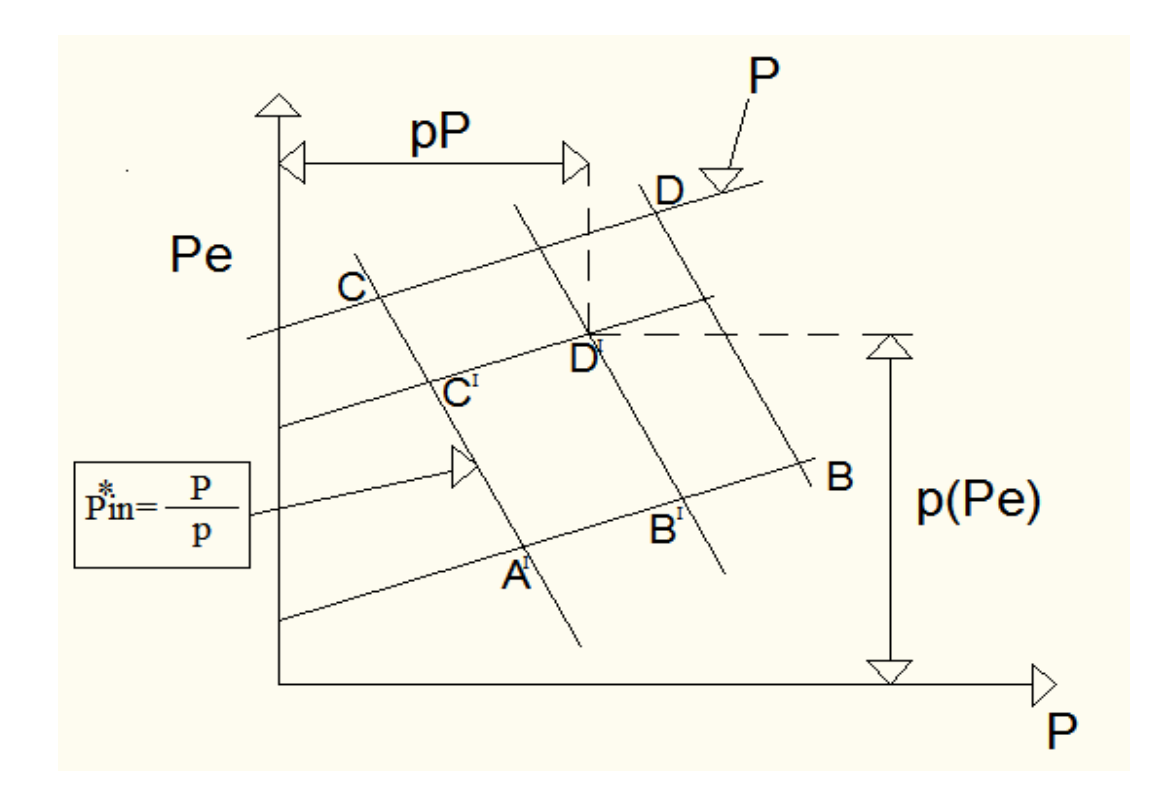

# 3.2. Etapa II

# 3.2.1. Condiciones Fundamentales (Etapa II)

Por definición  $M_{C1}^{II} = M_g^{II} + M_1^{II}$ , como tenemos  $M_g^{II} = M_{C1}^{I}$  ya que el peso propio de la viga en la etapa 2 incluye la losa fresca. Entonces  $M_{C1}^{II} = M_{C1}^{I} + M_{1}^{II}$ .

### 3.2. ETAPA II 35

De la misma manera demostramos que  $M_{C2}^{II} = M_{C2}^{I} + M_{2}^{II}$ .

De donde obtenemos las inecuaciones de las condiciones fundamentales para la etapa 2:

$$
(1.s)^{II} - \frac{Mc_1^I|h s^I|}{I} - |P|(\frac{1}{A^I} - e^I \frac{|hs^I|}{I^I}) - \frac{M_1^{II}|hs^{*II}|}{I^I} \ge - |f_{CAD}|
$$
  
\n
$$
(2.s)^{II} - \frac{Mc_2^I|h s|}{I} - \frac{|P|}{p}(\frac{1}{A^I} - e^I \frac{|hs^I|}{I^I}) - \frac{M_2^{II}|hs^{*II}|}{I^I} \le |f_{TAD}^I|
$$
  
\n
$$
(1.i)^{II} - \frac{Mc_2^I|h i^I|}{I} - |P|(\frac{1}{A^I} - e^I \frac{|hs^I|}{I^I}) + \frac{M_1^{II}|hs^{1II}|}{I^I} \le |f_{TAD}^I|
$$
  
\n
$$
(2.i)^{II} - \frac{Mc_2^I|h i^I|}{I^I} - \frac{|P|}{p}(\frac{1}{A^I} - e^I \frac{|hs^I|}{I^I}) + \frac{M_2^{II}|hs^{1II}|}{I^I} \ge -|f_{CAD}^I|
$$

Siendo  $h s^{* II}$  la distancia desde el eje baricentrico de la viga más la losa a la fibra superior.

### Paralelogramo de Interseccion Etapa II:

A partir de las inecuaciones de las condiciones fundamentales de la etapa 2 determinamos las coordenadas de los puntos del paralelogramo de la etapa 2:

$$
\begin{cases}\n\text{Punto } A^{II}: \ (1.s)^{II} \text{ y } (1.i)^{II} \\
|P| e^{I} = Mc_{1}^{I} - \left[ \frac{|f_{CAD}^{II}| + |f_{TAD}^{II}|}{|hs^{I}| + |hi^{I}|} \right] I^{I} + M_{1}^{II} \left[ \frac{|hs^{*II}| + |hi^{II}|}{|hs^{I}| + |hi^{I}|} \right] I^{I} \\
|P| = A^{I} \left[ \frac{|f_{CAD}^{II}| |hi^{I}| - |f_{TAD}^{II}| |hs^{I}|}{|hs^{I}| + |hi^{I}|} \right] + \frac{M_{1}^{II} A^{I}}{I^{II}} \left[ \frac{|hi^{II}| |hs^{I}| - |hs^{*II}| |hi^{I}|}{|hs^{I}| + |hi^{I}|} \right] \right]\n\end{cases}
$$

Punto  $B^{II}$ :  $(1.s)^{II}$  y  $(2.i)^{II}$ 

$$
\left\{\begin{array}{c} |P|e^I = Mc_1^I + \left[\frac{M_1^{II}|hs^{*II}| - M_2^{II}|hi^{II}|}{|hs^I| + |hi^I|}\right]\frac{I^I}{I^{II}}\\ |P| = A^I \left|f_{CAD}^{II}\right| - \left(\frac{M_1^{II}|hs^{*II}| - M_2^{II}|hs^I|}{|hs^I| + |hi^I|}\right)\frac{|hi^I|A^I}{I^{II}}\end{array}\right\}
$$

Punto  $C^{II}$ :  $(1.i)^{II}$  y  $(2.s)^{II}$ 

$$
\left\{\begin{array}{c} |P|e^I = Mc_1^I + \left[\frac{M_1^{II}|hi^{II}| + M_2^{II}|h s^{*II}|}{|h s^I| + |hi^I|}\right] \frac{I^I}{I^{II}} \\ |P| = -\left|f_{TAD}^II\right| A^I + \frac{M_1^{II}}{I^{II}} \left(\frac{|hi^{II}| |h s^I| A^I}{|h s^I| + |hi^I|}\right) - \frac{M_2^{II}}{I^{II}} \left(\frac{|h s^{*II}| |hi^I| A^I}{|h s^I| + |hi^I|}\right)\end{array}\right\}
$$

Punto  $D^{II}$ :  $(2.s)^{II}$  y  $(2.i)^{II}$ 

$$
\left\{\begin{array}{c} \left|P\right|e^I=\left[\frac{\left|f_{CAD}^{II}\right|+\left|f_{TAD}^{II}\right|}{\left|h s^I\right|+\left|h i^I\right|}\right]+Mc_1^I+M_2^{II}\left[\frac{\left|h s^{*II}\right|+\left|h i^{II}\right|}{\left|h s^I\right|+\left|h i^I\right|}\right]\frac{I^I}{I^{II}}\\ \left|P\right|=A^I\left[\frac{\left|f_{CAD}^{II}\right|\left|h s^I\right|-\left|f_{TAD}^{II}\right|\left|h i^I\right|}{\left|h s^I\right|+\left|h i^I\right|}\right]-\frac{M_2^{II}\left|h s^{*II}\right|A^I}{I^{II}} \end{array}\right\}
$$

Condiciones Necesarias con $P^*_{inic} = \frac{P}{p}$  –  $p < 1 = 0.80$  y con $\ f^{*I}_{TAD} > \left|f^I_{CAD}\right|$ 

$$
(2.s)^{I} - (1.s)^{I} \longrightarrow \frac{(Mc_{1}^{I} - pMc_{2}^{I})|hs^{I}|}{I^{I}} \leq |f_{CAD}^{I}| + |pf_{TAD}^{*I}|
$$
  
\n
$$
(1.i)^{I} - (2.i)^{I*} \longrightarrow \frac{(Mc_{1}^{I} - pMc_{2}^{I})|hs^{I}|}{I^{I}} \leq |pf_{CAD}^{I*}| + |f_{TAD}^{I}|
$$
  
\n
$$
(2.s)^{II} - (1.s)^{II} \longrightarrow \frac{(M_{1}^{II} - M_{2}^{II})|hs^{*II}|}{I^{II}} \leq |pf_{TAD}^{II}| + |f_{CAD}^{II}|
$$
  
\n
$$
(1.i)^{II} - (2.i)^{II} \longrightarrow \frac{(M_{1}^{II} - M_{2}^{II})|hs^{*II}|}{I^{II}} \leq |f_{TAD}^{II}| + |f_{CAD}^{II}|
$$
  
\n
$$
(2.s)^{I*} - (1.s)^{II} \longrightarrow \frac{(Mc_{1}^{I} - pMc_{2}^{I})|hs^{I}|}{I^{I}} + \frac{Mc^{I}|hs^{*II}|}{I^{II}} \leq |pf_{TAD}^{*I}| + |f_{CAD}^{II}|
$$
  
\n
$$
(1.i)^{II} - (2.i)^{I*} \longrightarrow \frac{(Mc_{1}^{I} - pMc_{2}^{I})|hs^{I}|}{I^{I}} + \frac{Mc^{I}|hs^{*II}|}{I^{II}} \leq |f_{TAD}^{II}| + |pf_{CAD}^{*I}|
$$

### 3.3. Zona de paso

Como en el capitiulo anterior, despejamos la excentricidad e y suponemos una fuerza de pretensado constante, así tenemos la zona de paso del cable con:  $e_{\rm{m\'{a}x}}$ el menor valor de:

$$
e_{2,s}^{I*} = \frac{I^I}{A^I |hs^I|} + p \frac{Mc_2^I}{|P|} + p \frac{|f_{TAD}^H|I^I|}{|P||hs^I|}
$$
  
\n
$$
e_{2,s}^{II} = \frac{I^I}{A^I |hs^I|} + \frac{Mc_1^I}{|P|} + \frac{|f_{TAD}^I|I^I}{|P||hs^I|} + \frac{M_2^I|hs^{*II}|I^I}{I^I|P||hs^I|}
$$
  
\n
$$
e_{2,i}^{I*} = -\frac{I^I}{A^I |hi^I|} + \frac{Mc_2^I}{|P|} + p \frac{|f_{CAD}^I|I^I|}{|P||hi^I|}
$$
  
\n
$$
e_{2,i}^{II} = -\frac{I^I}{A^I |hi^I|} + \frac{Mc_1^I}{|P|} + \frac{|f_{CAD}^II|I^I|}{|P||hi^I|} + \frac{M_2^II|hi^{II}|I^I|}{I^I|P||hi^I|}
$$

 $e_{\rm min}$ es el mayor valor de:

$$
e^{I}_{1,s} = \frac{I^{I}}{A^{I} |hs^{I}|} + \frac{Mc^{I}_{1}}{|P|} - \frac{|f'_{CAD}|I^{I}}{|P||hs^{I}|}
$$

$$
e_{1,s}^{II} = \frac{I^I}{A^I |hs^I|} + \frac{Mc_1^I}{|P|} - \frac{\left|f_{CAD}^{II}\right|I^I}{|P||hs^I|} + \frac{M_1^{II}|hs^{*II}|I^I}{I^II|P||hs^I|}
$$

$$
e_{1,i}^I = -\frac{I^I}{A^I |hi^I|} + \frac{Mc_1^I}{|P|} - \frac{\left|f_{TAD}^I\right|I^I}{|P||hi^I|}
$$

$$
e_{1,i}^{II} = -\frac{I^I}{A^I |hi^I|} + \frac{Mc_1^I}{|P|} - \frac{\left|f_{TAD}^{II}\right|I^I}{|P||hi^I|} + \frac{M_1^{II}|hi^{II}|I^I}{I^II|P||hi^I|}
$$

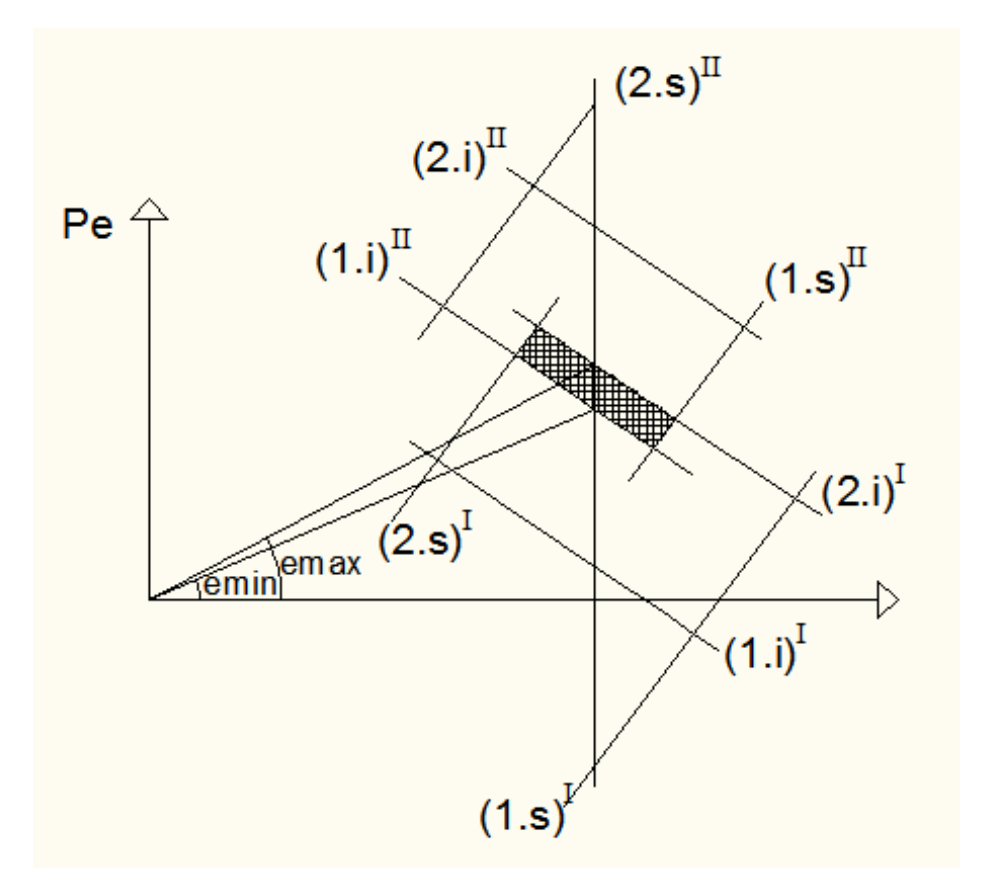

VIGAS COMPUESTAS - ZONA DE PASO $\rm p{=}1$ 

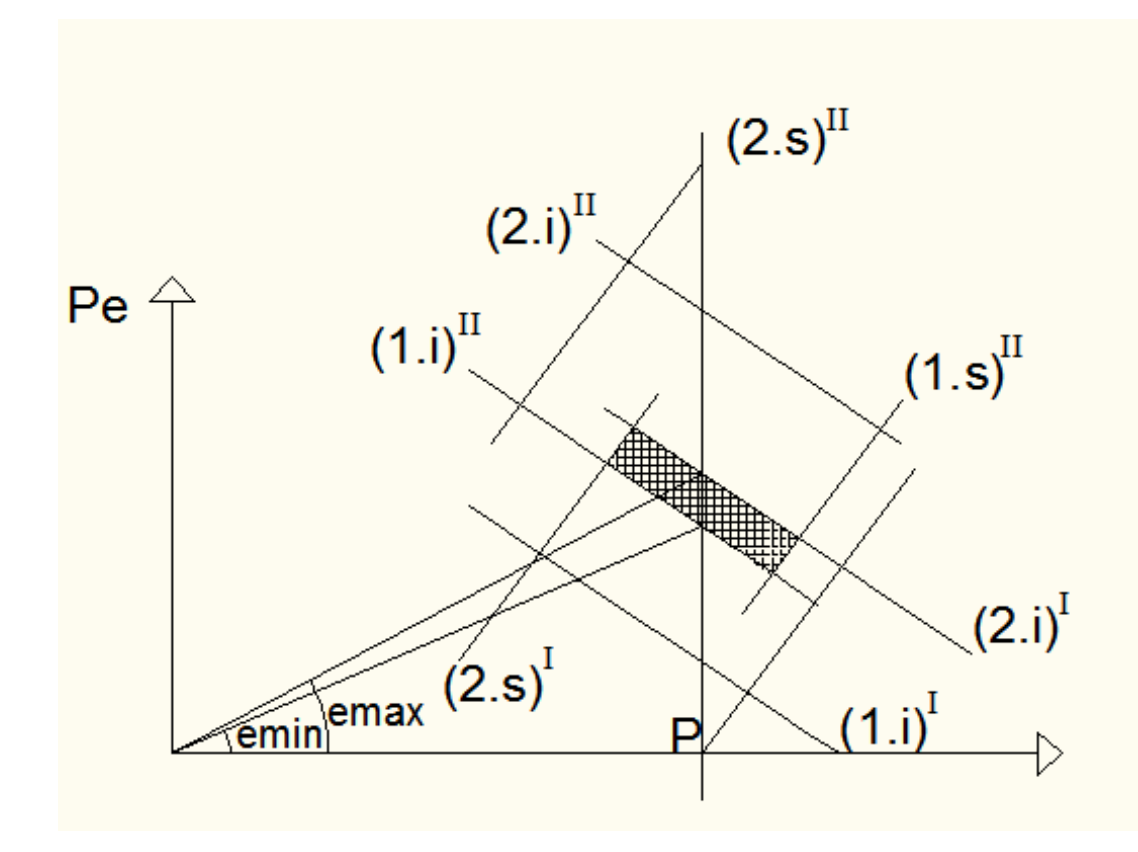

 $\begin{array}{l} \mathbf{e}_{\text{m\'ax}} \text{ es el menor valor de } e_{2,s}^{I},~e_{2,s}^{II},~e_{2,i}^{I},~e_{2,i}^{II}.\\ \mathbf{e}_{\text{m\'an}} \text{ es el mayor valor de } e_{1,s}^{I},~e_{1,s}^{II},~e_{1,i}^{I1}.\\ \end{array}$ 

De las Condiciones Fundamentales para las Etapas I y II de vigas compuestas, en el limite despejamos los valores de e:

 $\mathbf{e}_{\text{m\'ax}}$ es el menor valor de:

$$
(2.s)^{I}: \t - \frac{Mc_{2}^{I}|hs^{I}|}{I^{I}} - \frac{|P|}{A^{I}} + |P| \frac{|hs^{I}|}{I^{I}} e_{2,s}^{I} = |f_{TAD}^{I}| \implies e_{2,s}^{I} = \frac{I^{I}}{A^{I}|hs^{I}|} + \frac{|r_{TAD}|I^{I}|}{|P|} + \frac{|f_{TAD}|I^{I}|}{|P||hs^{I}|}
$$
\n
$$
(2.s)^{II}: \t - \frac{Mc_{1}^{I}|hs^{I}|}{I^{I}} - \frac{|P|}{A^{I}} + |P| \frac{|hs^{I}|}{I^{I}} e_{2,s}^{II} - \frac{M_{2}^{I}|hs^{*II}|}{I^{II}} = |f_{TAD}^{II}| \implies e_{2,s}^{II} = \frac{I^{I}}{A^{I}|hs^{I}|} + \frac{Mc_{1}^{II}}{|P||hs^{I}|} + \frac{|f_{TAD}^{II}|I^{I}}{|P||hs^{I}|} + \frac{M_{2}^{I}|hs^{*II}|}{I^{II}}
$$

$$
(2.i)^{I}: \frac{Mc_{2}^{I}|h^{i^{I}}|}{I^{I}} - \frac{|P|}{A^{I}} - |P| \frac{|h^{I}|}{I^{I}} e_{2.i}^{I} - \frac{M_{2}^{I}|h^{s^{II}}|}{I^{II}} = -|f_{CAD}^{I}| \implies e_{2.i}^{I} = -\frac{I^{I}}{A^{I}|h^{i^{I}}|} + \frac{Mc_{2}^{I}}{|P|} + \frac{|f_{CAD}^{I}|}{|P||h^{i^{I}}|}
$$

#### 3.4. EJEMPLO PARA DISEÑO DE VIGAS COMPUESTAS (EXCEL): 39

$$
(2.i)^{II}: \frac{Mc_1^I|h^{iI}|}{I^I} - \frac{|P|}{A^I} - |P| \frac{|h^{iI}|}{I^I} e_{2,i}^{II} + \frac{M_2^{II}|h^{iII}|}{I^II} = - |f_{CAD}^{II}| \implies e_{2,i}^{II} = -\frac{I^I}{A^I|h^{iI}|} + \frac{Mc_1^I}{|P|}\frac{|f_{CAD}^{II}|}{|P||h^{iI}|} + \frac{M_2^{II}|h^{iII}|I^I}{I^II|P||h^{iI}|}
$$

 $e_{\rm min}$ es el mayor valor de:

$$
(1.s)^{I}: \t - \frac{Mc_{1}^{I}|_{hs}^{I}|}{I^{I}} - \frac{|P|}{A^{I}} + |P| \frac{|hs^{I}|}{I^{I}} e_{1,s}^{I} = - |f_{CAD}^{I}| \implies e_{1,s}^{I} = \frac{I^{I}}{A^{I}|hs^{I}|} + \frac{Mc_{1}^{I}}{|P|} - \frac{|f_{CAD}|I^{I}}{|P||hs^{I}|}
$$
\n
$$
(1.s)^{II}: \t - \frac{Mc_{1}^{I}|hs^{I}|}{A^{I}} - \frac{|P|}{A^{I}} + |P| \frac{|hs^{I}|}{I^{I}} e_{1,s}^{II} - \frac{M_{1}^{I}|hs^{*II}|}{I^{I}} = - |f_{CAD}^{II}| \implies e_{1,s}^{II} = \frac{I^{I}}{A^{I}|hs^{I}|} + \frac{Mc_{1}^{I}}{|P|} - \frac{|f_{CAD}|I^{I}}{|P||hs^{I}|} + \frac{M_{1}^{I}|hs^{*II}|I^{I}}{I^{I}|P||hs^{I}|}
$$
\n
$$
(1.i)^{I}: \t \frac{Mc_{1}^{I}|hi^{I}|}{I^{I}} - \frac{|P|}{A^{I}} - |P| \frac{|hi^{I}|}{I^{I}} e_{1,i}^{I} = |f_{TAD}^{I}| \implies e_{1,i}^{I} = -\frac{I^{I}}{A^{I}|hi^{I}|} + \frac{Mc_{1}^{I}}{|P|} - \frac{|f_{IAD}^{I}|I^{I}}{|P||hi^{I}|}
$$
\n
$$
(1.i)^{II}: \t \frac{Mc_{1}^{I}|hi^{I}|}{I^{I}} - \frac{|P|}{A^{I}} - |P| \frac{|hi^{I}|}{I^{I}} e_{1,i}^{II} + \frac{M_{1}^{I}|hi^{II}|}{I^{II}} = |f_{TAD}^{II}| \implies e_{1,i}^{II} = \frac{I^{I}}{A^{I}|hi^{I}|} + \frac{Mc_{1}^{I}}{I^{I}|hi^{I}|} + \frac{M_{1}^{I}|hs^{*II}|I^{I}}{I^{II}|I^{I}|}
$$

### Ejemplo para diseño de vigas compuestas  $3.4.$  $(Excel):$

Diseñar una viga compuesta de 20 metros de luz con las dimensiones dadas

más adeltante. Carga viva: 0.864t/m, carga muerta: 1.296t/m.<br>  $f_{CAD} = 2000t/m^2$ ,  $f_{TAD} = 150t/m^2$ ,  $f_{CAD}^* = 2000t/m^2$ ,  $f_{TAD}^* = 2000t/m^2$ .<br>
Se considerarán perdidas  $p = 0.8$ .

#### Seccion I - Geometría Etapa I  $3.4.1.$

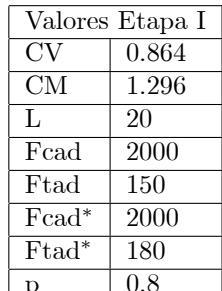

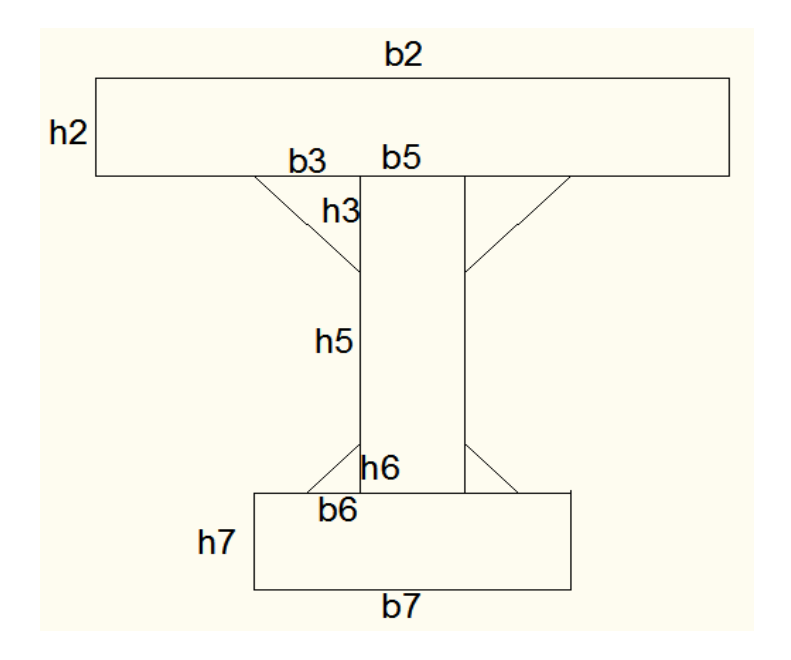

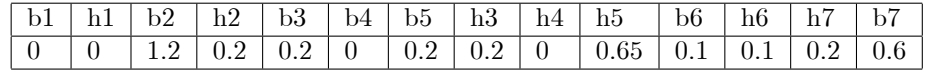

Calculamos el área total de la seccion, la inercia en el eje $\mathbf{x},$  la distancia del eje baricéntrico a las fibras superior e inferior:

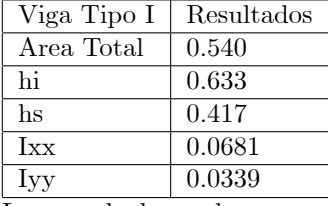

Luego calculamos los momentos  $Mc_1$  y  $Mc_1$  a partir de  $Mg$ ,  $M_1$  y  $M_2$ :

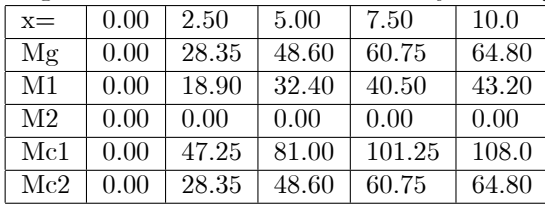

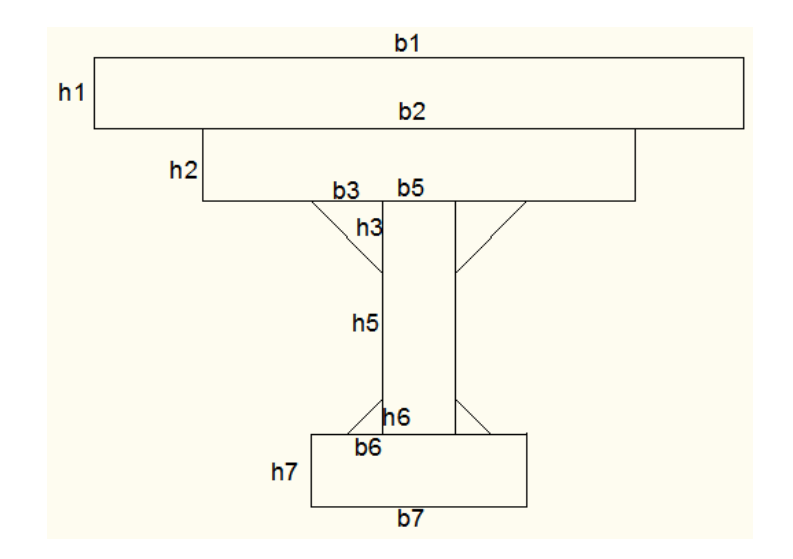

# 3.4.2. Seccion I - Geometría Etapa II

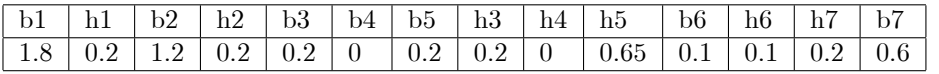

| Valores Etapa II              |          |  |
|-------------------------------|----------|--|
| CV                            | 3        |  |
| CМ                            | 2.16     |  |
| Ι.                            | 20       |  |
| $\overline{\text{Fcad}}^{II}$ | 1800     |  |
| $\text{Ftad}^{II}$            | $0.00\,$ |  |

Calculamos la nueva area total de la seccion que incluye la losa fresca, la inercia en el eje x, la distancia del eje baricéntrico a las fibras superior e inferior:

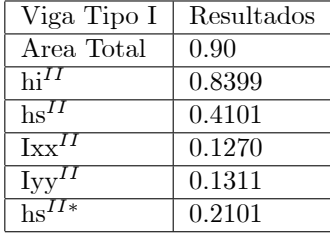

Luego calculamos los nuevos momentos  $Mc_1$  y  $Mc_1$  a partir de  $Mg$ ,  $M_1$  y  $\mathcal{M}_2$  :

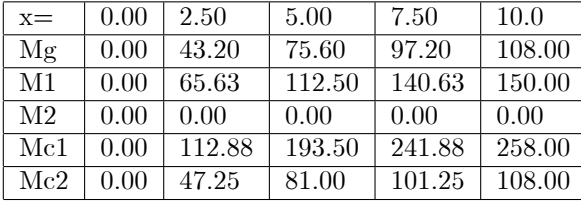

# 3.4.3. Paralelogramo - Etapa I y Etapa II

Coordenadas de los puntos del paralelogramo de la Etapa I.

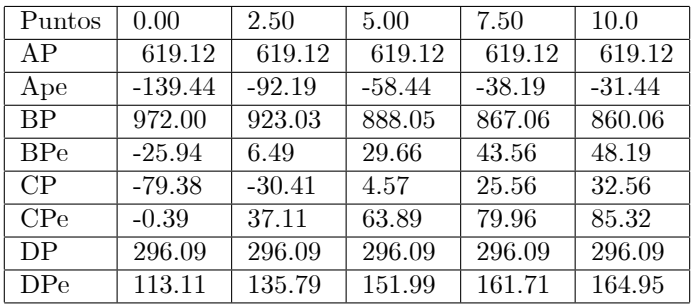

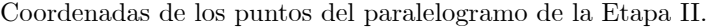

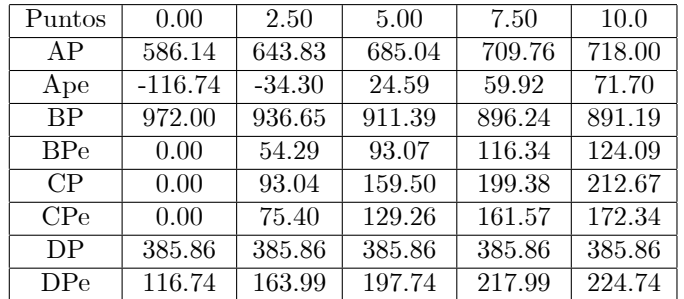

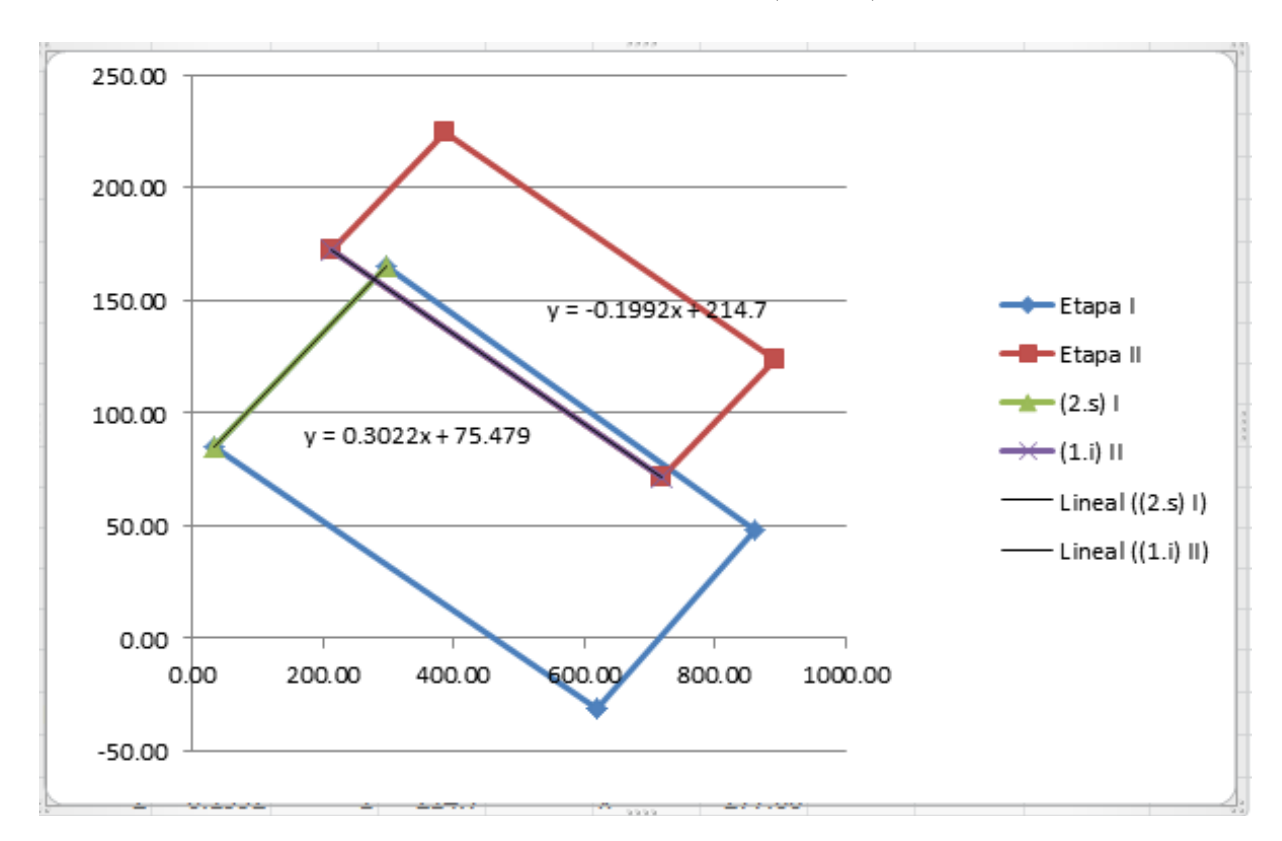

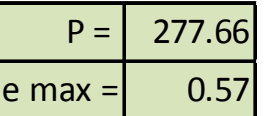

# 3.4.4. Condiciones Necesarias

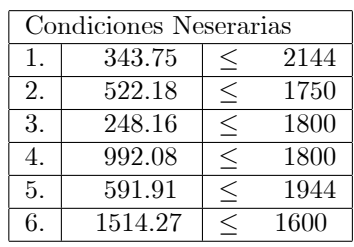

#### 3.4.5. Cable Parabólico

Calculamos $\mathbf{e}_{2.s}^{I*},\mathbf{e}_{2.s}^{II},\mathbf{e}_{2.i}^{I*},\mathbf{e}_{1.s}^{I},\mathbf{e}_{1.s}^{I},\mathbf{e}_{1.i}^{I},\mathbf{e}_{1.i}^{I}$ y determinamos la zona de paso, finalmente calculamos el cable parabólico.

| $\epsilon$              | 0.00     | L/8      | 2L/8     | 3L/8     | 4L/8     |
|-------------------------|----------|----------|----------|----------|----------|
| X                       | $\theta$ | 2.5      | 5        | 7.5      | 10       |
| X                       | 20       | 17.5     | 15       | 12.5     | 10       |
| $\mathrm{e}^{I*}_{2,s}$ | 0.378    | 0.469    | 0.527    | 0.562    | 0.574    |
| $e_{2,s}^{II}$          | 0.303    | 0.473    | 0.594    | 0.667    | 0.692    |
| $\mathrm{e}^{I*}_{2.i}$ | 0.421    | 0.502    | 0.561    | 0.596    | 0.607    |
| $e_{2,i}^{II}$          | 0.498    | 0.668    | 0.790    | 0.863    | 0.887    |
| $e_{1,s}$               | $-0.874$ | $-0.704$ | $-0.583$ | $-0.510$ | $-0.485$ |
| $e^{II}_{1,s}$          | $-0.757$ | $-0.522$ | $-0.355$ | $-0.255$ | $-0.222$ |
| $e_{1,i}$               | $-0.257$ | $-0.087$ | 0.034    | 0.107    | $-0.132$ |
| $e_{1,i}^{II}$          | $-0.199$ | 0.139    | $-0.381$ | $-0.526$ | $-0.574$ |
| $e_{\text{max}}$        | $-0.303$ | $-0.469$ | $-0.527$ | $-0.562$ | $-0.574$ |
| $e_{\min}$              | 0.199    | $-0.139$ | $-0.381$ | $-0.526$ | $-0.574$ |
| $e_{parabolic}$         | 0.000    | $-0.251$ | $-0.431$ | $-0.538$ | $-0.574$ |

Zona de paso del cable:

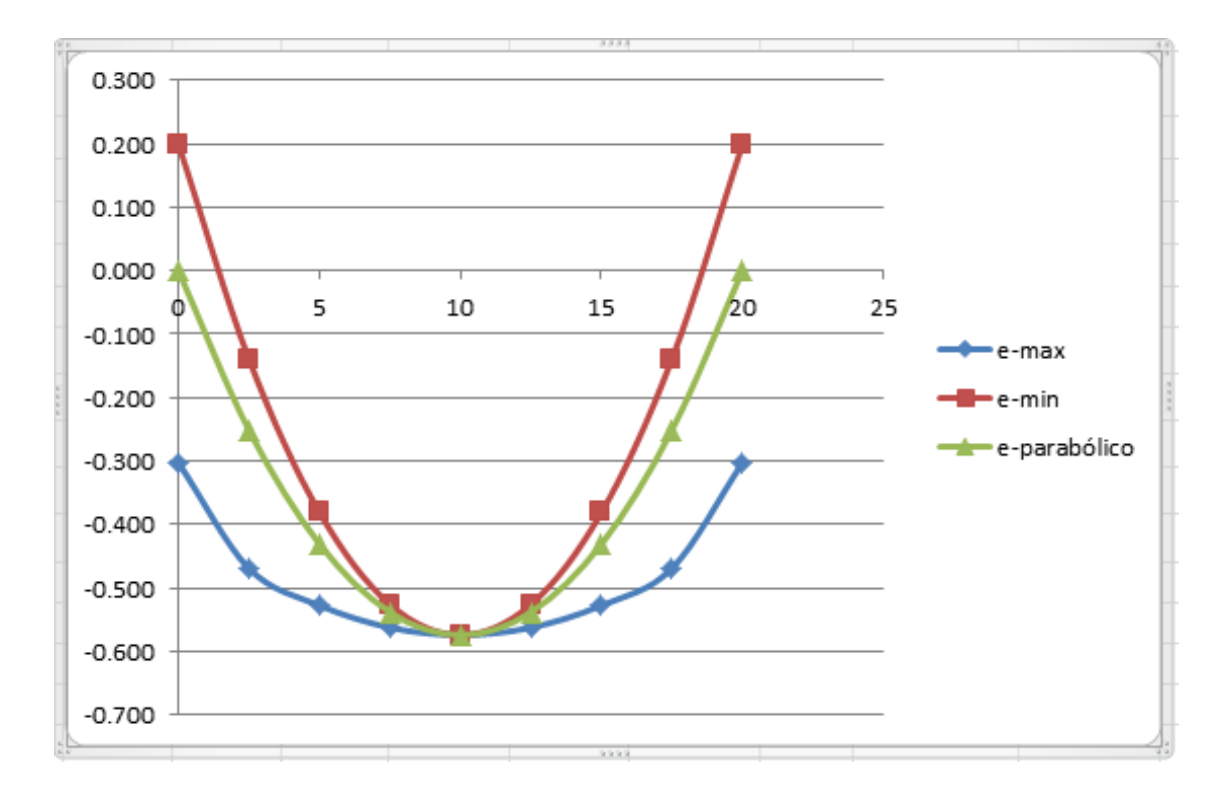

# Capítulo 4

# Vigas Continuas

### 4.1. Pretensado en Estructuras Hiperestáticas

El pretensado produce deformación en sentido longitudinal  $(V)$  y de flexión  $(V<sub>o</sub>)$ . En las estructuras isostáticas estas deformaciones siempre son compatibles con los vÌnculos, por lo tanto, el pretensado no produce reacciones. En cambio, en las estructuras hiperestáticas las deformaciones pueden no ser compatibles con los vÌnculos, en cuyo caso se originan reacciones que producen momentos secundarios en la estructura. Como el pretensado es un sístema equilibrado que se introduce en la estructura, la suma de las reacciones de vínculo debe dar una resultante nula.

 $\Sigma R = 0 \longrightarrow$  sist. equilibrado

Cuando por la forma del cable no se producen reacciones de vínculo, se lo denomina "cable concordante". En general, el cable concordante solo tiene interés teórico, pues no trae ventajas y en la mayoría de los casos no se logra el aprovechamiento óptimo de los materiales.

Los esfuerzos isostáticos dependen de la fuerza de pretensado y de la excentricidad del pretensado respecto del centro de gravedad de la sección, y pueden analizarse a nivel de sección, por otro lado, los esfuerzos hiperestáticos dependen, en general, del trazado del pretensado, de las condiciones de rigidez y de las condiciones de apoyo de la estructura y deben analizarse a nivel de estructura.

Ventajas y desventajas de la continuidad en pretensado.

Ventajas:

- Los momentos de diseño son menores que en estructuras isostáticas.
- Aumenta la rigidez.
- Disminuyen las deformaciones. Se obtienen luces mayores o menores alturas de viga a luces iguales.
- Se reducen los costos de materiales y mano de obra al disminuir la cantidad de anclajes y de etapas de tesado.
- La rigidez de nudos en pórticos, proporciona un mecanismo eficaz para resistir esfuerzos horizontales (viento, sismo, explosiones, etc.)

Desventajas:

- En estructuras prefabricadas es más sencillo trabajar con elementos isostáticos, se necesita esfuerzos y gastos adicionales para lograr la continuidad en obra. En puentes se ha solucionado este inconveniente uniendo las dovelas prefabricadas y pretensadas con postesado "in situ".
- En otros casos se ha diseñado tramos completos prefabricados y pretensados para soportar el peso propio y las cargas de construcción, dando luego la continuidad mediante postesado para la superposición final de las cargas permanentes y sobrecargas.
- En las vigas contínuas los requerimientos de armadura varían continuamente, con picos de momento máximo generalmente localizados en los apoyos. Como el área del cordón de pretensado es constante y determinado por el momento máximo, puede llevar a diseños no económicos. No es tan simple como en hormigón armado.

## 4.2. Disenio de cables

### 4.2.1. Tramos extremos:

 $\left\{\n \begin{array}{c}\n e_1, e_3, e_4 \text{ parabolas de segundo grado } \\
 e_2, \text{ recta }\n \end{array}\n\right\}$ 

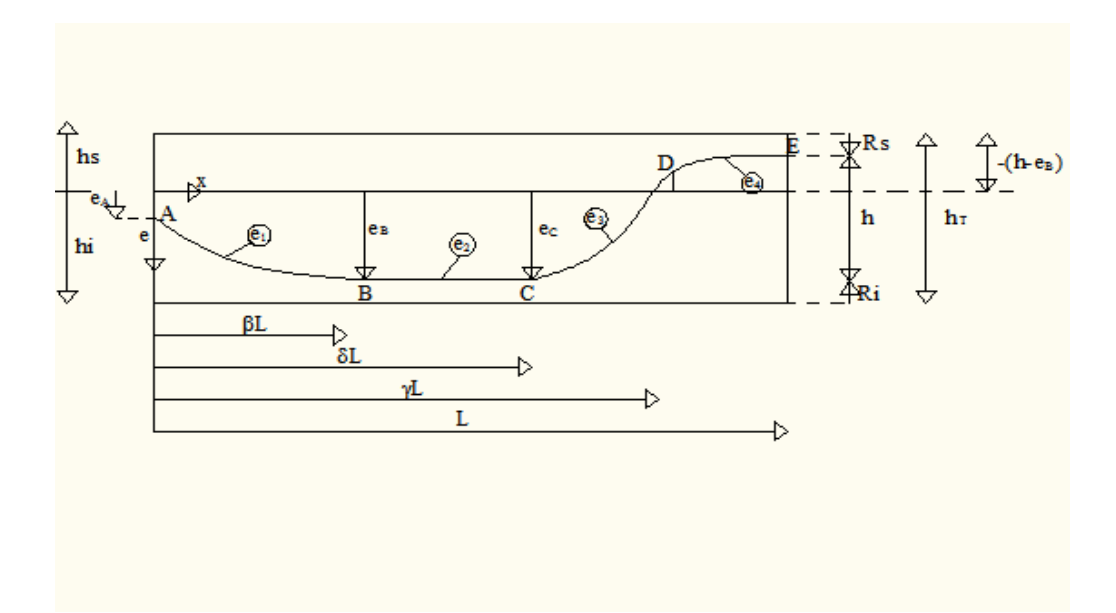

Resolviendo simultaneamente las 10 ecuaciones.

a)

Como  $e_1$ parabola de segundo grado tenemos:  $e_1 = A_1 x^2 + B_1 x + C_1$ 

y su derivada  $e_1' = 2A_1x + B_1$ 

siendo estas las condiciones de borde<br> $\left\{ \begin{array}{c} e_1\mid_{x=0}=e_A \\ e_1\mid_{x=\beta L}=e_A \\ e'_1\mid_{x=\beta L}=e_A \end{array} \right\}$  $e_1 = -\frac{e_B - e_A}{\beta^2} \frac{x}{L} (\frac{x}{L} - 2\beta) + e_A$  $_{\rm obtenemos}$ 

b)

Como  $\boldsymbol{e}_2$ es una recta, tenemos una constante, asi:

 $e_2 = C_2$ 

 $t$ eniendo las condiciones

$$
\left\{ e_2 \mid_{x=0} = e_B \right\} \text{ obtenemos } \boxed{e_2 = e_B}
$$

 $\mathbf{c})$ 

 $\mathfrak{e}_3$  parabola de segundo grado entonces:

$$
e_3 = A_3 x^2 + B_3 x + C_3
$$

 $\mathbf y$ su derivada  $e_3' = 2A_3x + B_3$ 

teniendo estas condiciones 
$$
\begin{Bmatrix} e_3 \mid_{x=\delta L} = e_B \\ e_3' \mid_{x=\delta L} = 0 \\ e_3' \mid_{x=\beta L} = e_4 \mid_{x=\gamma L} \end{Bmatrix}
$$

obtenemos 
$$
e3 = \frac{(\gamma - 1)h\left[\frac{x^2}{L^2} - 2\frac{\delta x}{L} + \delta^2\right]}{(\gamma - \delta)[1 - (\gamma - 1)(\gamma - \delta) - \gamma(2 - \gamma)]} + e_B
$$

d)

 $\mathfrak{e}_4$  parabola de segundo grado:

$$
e_4 = A_4 x^2 + B_4 x + C_4
$$

derivando tenemos:  $e_4' = 2A_4x + B_4$ 

teniendo estas condiciones 
$$
\begin{Bmatrix} e_4 \mid_{x=L} = e_B - h \ e_4' \mid_{x=L} = 0 \ e_3 \mid_{x=\gamma L} = e_4 \mid_{x=\gamma L} \end{Bmatrix}
$$
obtenemos 
$$
e_4 = \frac{h\left[\frac{x}{L}(\frac{x}{L}-2) + \left\{(\gamma-1)(\gamma-\delta) + \gamma(2-\gamma)\right\}\right]}{\left[1-(\gamma-1)(\gamma-\delta) - \gamma(2-\gamma)\right]} + e_B
$$

48

Para  $x = \gamma L$ 

tenemos

$$
\bar{e}_3 = \bar{e}_4 = \bar{e}_D
$$

de donde

$$
\left\{ \begin{array}{c} e_3=e_D=\frac{(\gamma-1)h(\gamma^2-2\delta\gamma+\delta^2)}{(\gamma-\delta)[1-(\gamma-1)(\gamma-\delta)-\gamma(2-\gamma)]}+e_B=\frac{(\gamma-1)(\gamma-\delta)h}{[1-(\gamma-1)(\gamma-\delta)-\gamma(2-\gamma)]}+e_B \\ e_4=e_D=\frac{h[\gamma(\gamma-2)+\{(\gamma-1)(\gamma-\delta)+\gamma(\gamma-2)\}]h(\gamma^2-2\delta\gamma+\delta^2)}{[1-(\gamma-1)(\gamma-\delta)-\gamma(2-\gamma)]}+e_B=\frac{(\gamma-1)(\gamma-\delta)h}{[1-(\gamma-1)(\gamma-\delta)-\gamma(2-\gamma)]}+e_B \end{array} \right\}
$$

Para  $x = L$ 

tenemos

 $e_4 = e_E\,$ 

de donde

$$
\begin{Bmatrix}\ne_4 = e_E = \frac{-1 + (\gamma - 1)(\gamma - \delta) - \gamma(2 - \gamma)}{1 - (\gamma - 1)(\gamma - \delta) - \gamma(2 - \gamma)} + e_B = -h + e_B \\
e_D = \frac{(\gamma - 1)(\gamma - \delta)h}{[1 - (\gamma - 1)(\gamma - \delta) - \gamma(2 - \gamma)]} + e_B\n\end{Bmatrix}
$$

$$
e_E=e_B-h
$$

## 4.2.2. Tramos Interiores:

 $\left\{\begin{array}{c} e_1,e_2,e_4,e_5\text{ parabolas de segundo grado}\\ e3,\text{ recta paralela al eje neutro}\end{array}\right\}$ 

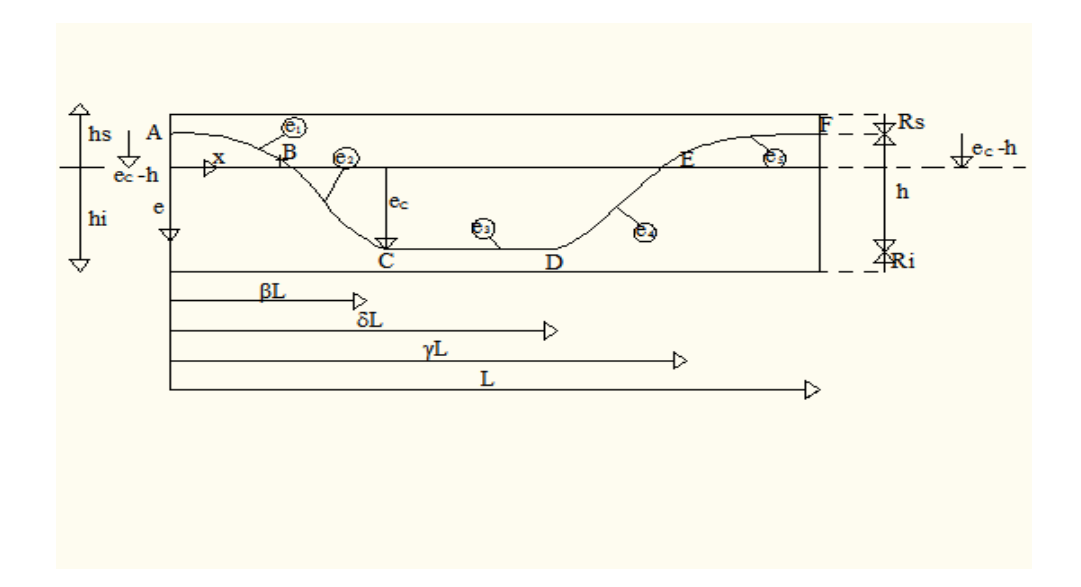

Resolviendo simultaneamente las 13 ecuaciones.

a)

 $\mathfrak{e}_1$  parabola de segundo grado:

$$
e_1 = A_1 x^2 + B_1 x + C_1
$$

derivamos $e_1$ <br/> $e_1{}' = 2A_1x + B_1 \label{eq:1}$ 

 $\text{teniendo estas condiciones de borde} \left\{ \begin{array}{c} e_1 \mid_{x=0} = e_A - h \\ e_1{}' \mid_{x=0} = e_A \\ e_1 \mid_{x=\delta L} = e_2 \mid_{x=\delta L} \end{array} \right\}$ 

obtenemos  $e_1 = \frac{h}{\epsilon \rho} \frac{x^2}{L^2} + e_C$  –

b)  $\mathfrak{e}_2$  parabola de segundo grado.

$$
e_2 = A_2 x^2 + B_2 x + C_2
$$

con estas condiciones 
$$
\begin{Bmatrix}\ne_1' \mid_{x=\delta L} = e_2' \mid_{x=\delta L} \\
e_2' \mid_{x=\rho L} = 0 \\
e_2 \mid_{x=\delta L} = e_C\n\end{Bmatrix}
$$
obtenemos 
$$
e_2 = \frac{h}{\epsilon - \rho} (\frac{1}{\rho} \frac{x^2}{L^2} - 2\frac{x}{L} + \epsilon) + e_C - h
$$

c)

$$
e_3
$$
   
constante de donde: 
$$
e_3 = C_3
$$
   
con esta   
condicion $\left\{ \begin{array}{c} e_3 \mid_{x=\rho L} = e_C \end{array} \right\}$ 

$$
b_3 \mid x = \rho
$$
\n
$$
e_3 = e_C
$$
\n
$$
e_3 = e_C
$$

d)

 $\mathfrak{e}_4$  parabola de segundo grado, de donde:

$$
e_4 = A_4 x^2 + B_4 x + C_4
$$

derivando  $\mathfrak{e}_4$  tenemos  $e_4' = 2A_4x + B_4$ 

A partir de estas condiciones  $\sqrt{2}$  $\frac{1}{2}$  $\mathbf{I}$  $e_4 \mid_{x=\psi} L=e_C$  $e_4' \mid_{x=\psi} L = 0$  $e_4 \mid_{x=\omega L} = e_5 \mid_{x=\omega L}$ obtenemos  $e_4 = \frac{h}{(\omega - \psi)(\psi - 1)} (\frac{x}{L} - \psi)^2 + e_C$ 

 $\mathbf{A}$  $\mathbf{I}$  $\frac{1}{2}$ 

e)  $e_5$  parabola de segundo grado, de donde:

$$
e_5 = A_5 x^2 + B_5 x + C_5
$$

derivando tenemos:

$$
e_5' = 2A_5x + B_5
$$

a partir de estas condiciones 
$$
\begin{Bmatrix} e_4' \mid_{x=\omega} 1 = e_5' \mid_{x=\omega} 1\\ e_5 \mid_{x=L} 1 = e_C - h\\ e_5' \mid_{x=L} 0 \end{Bmatrix}
$$
obtenemos 
$$
\frac{e_5}{e_5} = \frac{h}{(\omega - 1)(\psi - 1)} (\frac{x}{L} - \psi)^2 + e_C - h
$$

Para  $x = \delta L$  tenemos:

 $e_2 = e_B$ de donde

$$
\begin{cases}\ne_1 = e_B = h \frac{\epsilon}{\rho} + e_C - h \\
e_2 = e_B = \frac{h}{\epsilon - \rho} (\frac{\epsilon^2}{\rho} - 2\epsilon + \epsilon) + e_C - h = h \frac{\epsilon}{\rho} + e_C - h\n\end{cases}\n\left.\begin{matrix}\ne_B = h \frac{\epsilon}{\rho} + e_C - h \\
e_B = h \frac{\epsilon}{\rho} + e_C - h\n\end{matrix}\right.
$$

Para  $x = \omega L$  tenemos:

$$
e_5=e_E
$$

de donde:

$$
\left\{ e_4 = e_E = \frac{h}{(\omega - 1)(\psi - 1)} (\omega - \psi)^2 + e_C = h \frac{(\omega - \psi)}{(\psi - 1)} + e_C \right\} \quad \boxed{e_E = h \frac{(\omega - \psi)}{(\psi - 1)} + e_C}
$$

# 4.3. Momento Final

El momento final se da por la ecuacion:  $M = -Pe + Msp$ , donde se tiene el momento producido por la fuerza de pretensado  $P$  con una excentricidad  $e,$  y el momento secundario de pretensado Msp que se produce en las vigas continuas como se vio en la seccion anterior.

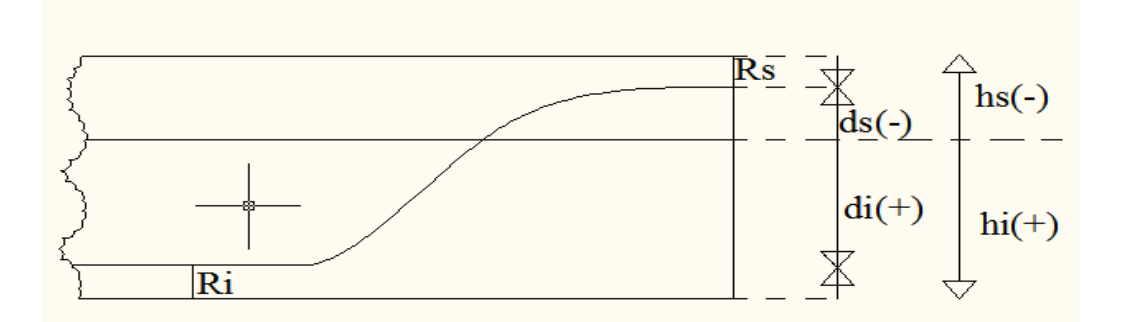

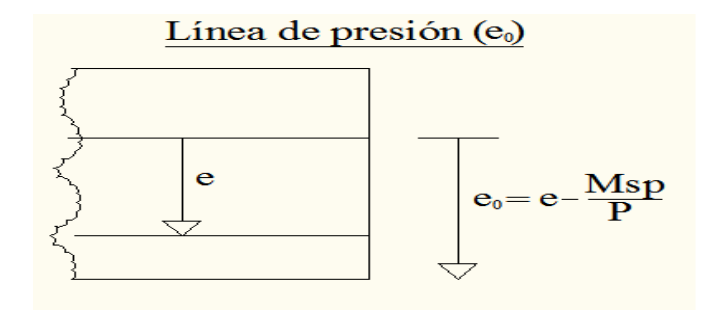

# 4.4. Condicion Geometrica

La condición geométrica se por esta inequidades.  $ds \leq e \leq di \quad -|ds| \leq e \leq |di|$ 

Siendo ds el recubrimiento superior y di el recubrimiento inferior.

# 4.5. Condiciones Fundamentales

Teniendo  $e_0 = e - \frac{Msp}{P}$  despejamos de las condiciones fundamentales la excentricidad e y obtenemos:

$$
(1.s): \quad -\frac{Mc_1|h_s|}{I} - |P|(\frac{1}{A} - e_0 \frac{|hs|}{I}) \ge - |f_{CAD}|; \quad e \ge -\frac{|f_{CAD}|}{|P||hs|} + \frac{I}{A|h_s|} + \frac{Mc_1 + Msp}{|P|}
$$
\n
$$
(2.s): \quad -\frac{Mc_2|h_s|}{I} - |P|(\frac{1}{A} - e_0 \frac{|hs|}{I}) \le |f_{CAD}|; \quad e \le \frac{|f_{TAD}|}{|P||hs|} + \frac{I}{A|h_s|} + \frac{Mc_2 + Msp}{|P|}
$$
\n
$$
(1.i): \quad \frac{Mc_1|h_i|}{I} - |P|(\frac{1}{A} + e_0 \frac{|hi|}{I}) \le |f_{TAD}|; \quad e \ge -\frac{|f_{TAD}|}{|P||hi|} - \frac{I}{A|h_i|} + \frac{Mc_1 + Msp}{|P|}
$$
\n
$$
(2.i): \quad \frac{Mc_2|h_i|}{I} - |P|(\frac{1}{A} + e_0 \frac{|hi|}{I}) \ge - |f_{CAD}|; \quad e \le \frac{|f_{CAD}|}{|P||hi|} - \frac{I}{A|h_i|} + \frac{Mc_2 + Msp}{|P|}
$$

1) Lado derecho condicion  $(1.s) \le e \le$  Lado derecho condicion  $(2.i)$ 2) Lado derecho condicion  $(1.1) \le e \le$  Lado derecho condicion  $(2.8)$ 

1) 
$$
-\frac{|f_{CAD}|I}{|P||hs|} + \frac{I}{A|hs|} + \frac{Mc_1 + Msp}{|P|} \le e \le \frac{|f_{CAD}|I}{|P||hs|} - \frac{I}{A|hi|} + \frac{Mc_2 + Msp}{|P|}
$$
 (Compre-  
sion)  
2) 
$$
-\frac{|f_{TAD}|I}{|P||hi|} - \frac{I}{A|hi|} + \frac{Mc_1 + Msp}{|P|} \le e \le \frac{|f_{TAD}|I}{|P||hs|} + \frac{I}{A|hs|} + \frac{Mc_2 + Msp}{|P|}
$$
 (Traccion)

$$
3) - |ds| \leq e \leq |di|
$$

\nCombinando 1) con 3): Compression 
$$
I
$$
   
\n $1. \text{s}) - \frac{|f_{CAD}|I|}{|P||hs|} + \frac{I}{A|hs|} + \frac{Mc_1 + Msp}{|P|} \leq |di| \longrightarrow Msp \leq |P| \left[ |di| - \frac{Mc_1}{|P|} - \frac{I}{A|hs|} + \frac{|f_{CAD}|I|}{|P||hs|} \right]$ \n

\n\n $2. \text{i}) - |ds| \leq \frac{|f_{CAD}|I|}{|P||hi|} - \frac{I}{A|hi|} + \frac{Mc_2 + Msp}{|P|} \longrightarrow Msp \geq |P| \left[ -|ds| - \frac{Mc_2}{|P|} + \frac{I}{A|hi|} - \frac{|f_{CAD}|I|}{|P||hi|} \right]$ \n

\n\nCombinando 2) con 3): Traction  $II$    
\n $1. \text{i}) - \frac{|f_{TAD}|I|}{|P||hi|} - \frac{I}{A|hi|} + \frac{Mc_1 + Msp}{|P|} \leq |di| \longrightarrow Msp \leq |P| \left[ |di| - \frac{Mc_1}{|P|} + \frac{I}{A|hi|} + \frac{|f_{TAD}|I|}{|P||hi|} \right]$ \n

\n\n $2. \text{s}) - |ds| \leq \frac{|f_{TAD}|I|}{|P||hs|} - \frac{I}{A|hs|} + \frac{Mc_2 + Msp}{|P|} \longrightarrow Msp \geq |P| \left[ -|ds| - \frac{Mc_2}{|P|} - \frac{I}{A|hs|} - \frac{|f_{TAD}|I|}{|P||hs|} \right]$ \n

Despejando el momento secundario de pretensado Msp tenemos la zona de paso del Msp.

De las ecuaciones I): "Zona de paso del Msp"

A) 
$$
-|ds||P| - Mc_2 + \frac{I|P|}{A|h_i|} - \frac{|f_{CAD}|I}{|hi|} \le Msp \le -|di||P| - Mc_1 - \frac{I|P|}{A|h_s|} + \frac{|f_{CAD}|I}{|hs|}
$$
 (compression)

De las ecuaciones  $II$ ) :

B) 
$$
-|ds||P|-Mc_2 - \frac{I|P|}{A|hs|} - \frac{|f_{TAD}|I}{|hs|} \le Msp \le |di||P|-Mc_1 + \frac{I|P|}{A|hi|} + \frac{|f_{TAD}|I}{|hi|}
$$
  
(traccion)  
 $Cs_A = -|ds||P| + \frac{I|P|}{A|hi|} - \frac{|f_{CAD}|I}{|hi|}$  (siempre negativo)  
 $Ci_A = -|di||P| - \frac{I|P|}{A|hs|} + \frac{|f_{CAD}|I}{|hs|}$  (siempre positivo)  
 $Cs_B = -|ds||P| - \frac{I|P|}{A|hi|} + \frac{|f_{TAD}|I}{|hs|}$  (siempre negative)  
 $Ci_B = |di||P| + \frac{I|P|}{A|hi|} + \frac{|f_{TAD}|I}{|hi|}$  (siempre positivo)

 $Cs_{\rm min}$ el mayor de $Cs_{A}$  y  $Cs_{B}$  $\mathrm{Ci}_{\mathrm{m\'ax}}$ el menor de $\mathrm{Ci}_{A}$ y $\mathrm{Ci}_{B}$ 

 $Cs_{\text{min}} - Mc_2 \leq Msp \leq Ci_{\text{max}} - Mc1$ 

 $m2 \leq Msp \leq m1$ 

 $P_{\rm{min}}$ el mayor valor de:

a) 
$$
(Cs_A - Mc_2)_{x=L} \Psi \leq (\text{Ci}_A - Mc_1)_{X=\Psi L} \longrightarrow |P|_a
$$
  
b)  $(Cs_A - Mc_2)_{x=L} \Psi \leq (\text{Ci}_B - Mc_1)_{X=\Psi L} \longrightarrow |P|_b$   
c)  $(Cs_B - Mc_2)_{x=L} \Psi \leq (\text{Ci}_A - Mc_1)_{X=\Psi L} \longrightarrow |P|_c$   
d)  $(Cs_B - Mc_2)_{x=L} \Psi \leq (\text{Ci}_B - Mc_1)_{X=\Psi L} \longrightarrow |P|_d$ 

# 4.6. Viga de 2 tramos

 $(Cs_{\min} - Mc_2)_{x=L} \Psi \leq (Ci_{\max} - Mc_1)_{X=\Psi L}$  $\Psi \simeq 0,40$  $Msp \left\{ \begin{array}{l} (Cs_{\text{min}} - Mc_2)_{x=L} \Psi \leq Msp \ M \geq C \end{array} \right.$  $Msp \leq (\text{Ci}_{\text{max}} - Mc_1)_{X=\Psi L}$  $\mathcal{L}$ 

### 4.6.1. Tramo Exterior

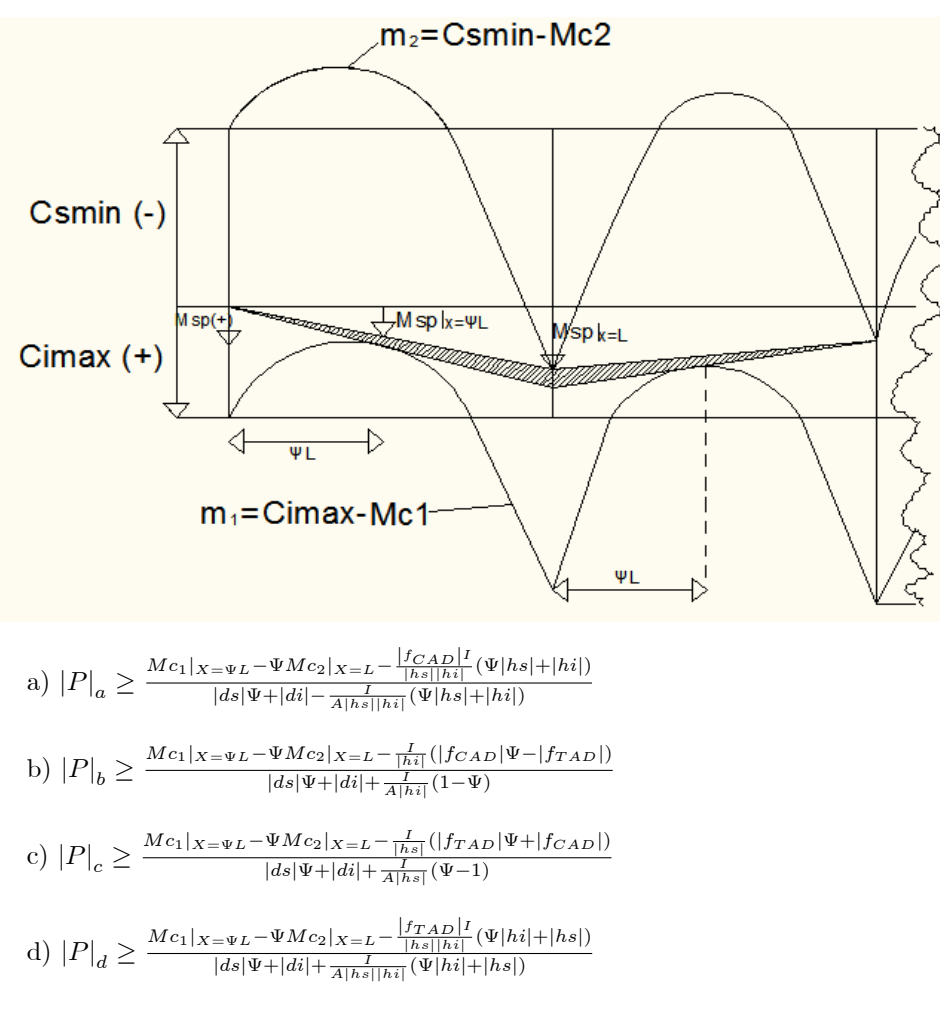

 $P_{\rm min}$ es el mayor calor de P y los correspondientes valores serian:

 $Cs_{\text{min}}$  y  $Ci_{\text{max}}$ .

#### **Tramo** Interior  $4.6.2.$

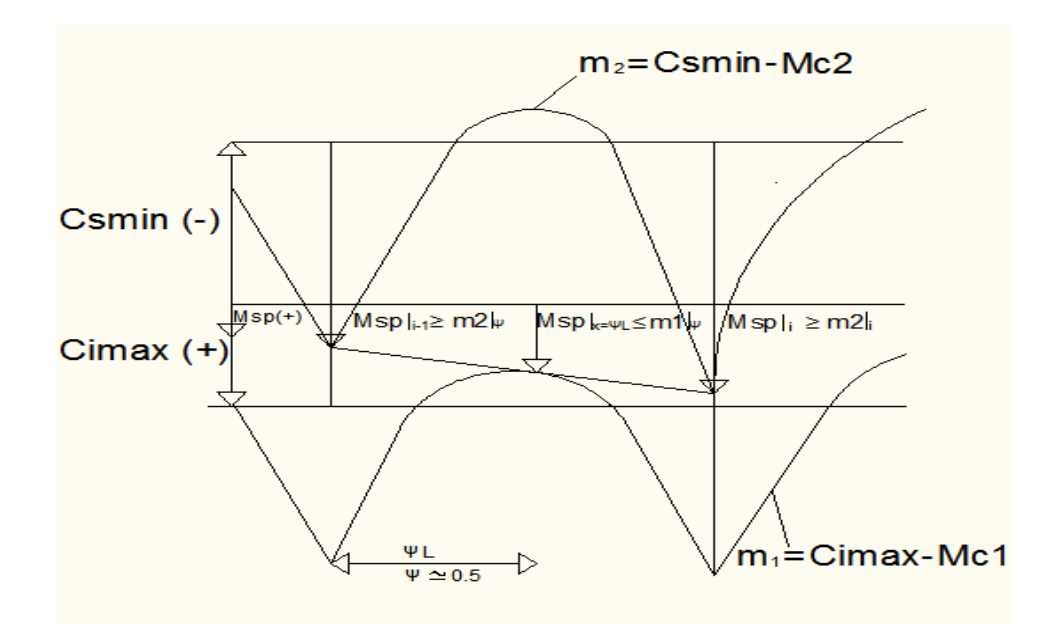

$$
Msp \mid_{X=\Psi L}=Msp \mid_{i-1} (1-\Psi) + Mi(\Psi)
$$

1) 
$$
Msp|_{i-1} \ge m_2|_{i-1} = Cs_{\min} - Mc_2|_{i-1}
$$

2) 
$$
Msp|_i \geq m_2|_i = Cs_{\min} - Mc_2|_i
$$

3) 
$$
Msp \mid_{\Psi L} \geq m_1 \mid_{\Psi L} = \text{Ci}_{\text{max}} - Mc_1 \mid_{\Psi L} \longrightarrow Msp \mid_{i-1} (1 - \Psi) + Msp \mid_i
$$
  
\n $(\Psi) \leq \text{Ci}_{\text{max}} - Mc_1 \mid_{\Psi L}$ 

Sustituir 1), 2) en 3)

$$
Cs_{\min} - Mc_2 |_{i-1} - \Psi Cs_{\min} + \Psi Mc_2 |_{i-1} + \Psi Cs_{\min} - \Psi Mc_2 |_{i} \leq Ci_{\max} - Mc_1 |_{\Psi L}
$$

$$
-Cs_{\min} + Ci_{\max} \geq Mc_1 |_{\Psi L} - \Psi Mc_2 |_{i} - Mc_2 |_{i-1} (1 - \Psi) = M^* \longrightarrow P_{\min}
$$

a) 
$$
-Cs_A + Ci_A \ge M^* \longrightarrow P_a
$$
  
\nb)  $-Cs_A + Ci_B \ge M^* \longrightarrow P_b$   
\nc)  $-Cs_B + Ci_A \ge M^* \longrightarrow P_c$   
\nd)  $-Cs_B + Ci_B \ge M^* \longrightarrow P_d$   
\n
$$
\begin{cases}\na) - Cs_A + Ci_A \ge M^* \longrightarrow P_a \\
b) - Cs_A + Ci_B \ge M^* \longrightarrow P_b \\
c) - Cs_B + Ci_A \ge M^* \longrightarrow P_c \\
d) - Cs_B + Ci_B \ge M^* \longrightarrow P_c\n\end{cases}
$$
 Mayor P es P<sub>min</sub> del tramo

$$
Cs_{\text{min}} - Mc_2 \mid_{X = L} \leq Msp \leq Ci_{\text{max}} - Mc_1 \mid_{X = \Psi L}
$$

Apoyos Tramo

De donde:  
\na) 
$$
|P|_a \ge \frac{Mc_1|\Psi_L - \Psi Mc_2|_{i-1}(1-\Psi) - |f_{CAD}|I(\frac{1}{|hi|} + \frac{1}{|hs|})}{|ds| + |di| - \frac{I}{A}(\frac{1}{|hi|} + \frac{1}{|hs|})}
$$
  
\nb)  $|P|_b \ge \frac{Mc_1|\Psi_L - \Psi Mc_2|_{i-1}(1-\Psi) - \frac{I}{|hi|}(|f_{CAD}| + |f_{TAD}|)}{|ds| + |di|}$   
\nc)  $|P|_c \ge \frac{Mc_1|\Psi_L - \Psi Mc_2|_{i-1}(1-\Psi) - \frac{I}{|hs|}(|f_{CAD}| + |f_{TAD}|)}{|ds| + |di|}$   
\nd)  $|P|_d \ge \frac{Mc_1|\Psi_L - \Psi Mc_2|_{i-1}(1-\Psi) - |f_{CAD}|I(\frac{1}{|hi|} + \frac{1}{|hs|})}{|ds| + |di| + \frac{I}{A}(\frac{1}{|hi|} + \frac{1}{|hs|})}$   
\nEn apoyo *i*  $Cs_{min} - Mc_2 |_{i} \le Msp |_{i}$   
\nEn apoyo *i*  $Cs_{min} - Mc_2 |_{i-1} \le Msp |_{i-1}$   
\n $\therefore$ 

En tramo  $Msp|_{\Psi L} \leq \mathrm{Ci}_{\mathrm{max}} - Mc_1 |_{\Psi L}$ 

# 4.7. Ejemplo para diseño de vigas continuas (Excel):

Diseñar una viga continua de 2 tramos. Luz 20 metros, recubrimiento  $0.1\,$ metros,  $f_{CAD} = 1200t/m^2$ ,  $f_{TAD} = 0t/m^2$ , densidad del hormigón 2.4  $t/m$ , y  $\Psi = 0,4.$ 

# 4.7.1. Caracteristicas físicas de la viga:

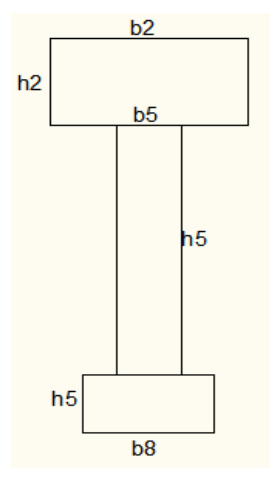

| $h2 =$ | 0.3  |
|--------|------|
| $b2 =$ | 0.6  |
| $h5 =$ | 0.85 |
| $b5 =$ | 0.2  |
| $h8 =$ | 0.2  |
| $b8 =$ | 0.4  |

Calculamos el área total de la seccion, la inercia en el eje $\mathbf{x},$ la distancia del eje baricéntrico al las fibras superior e inferior:

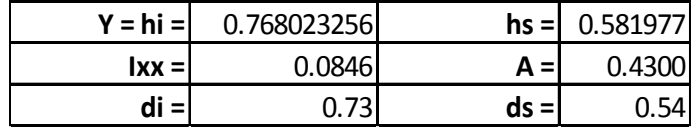

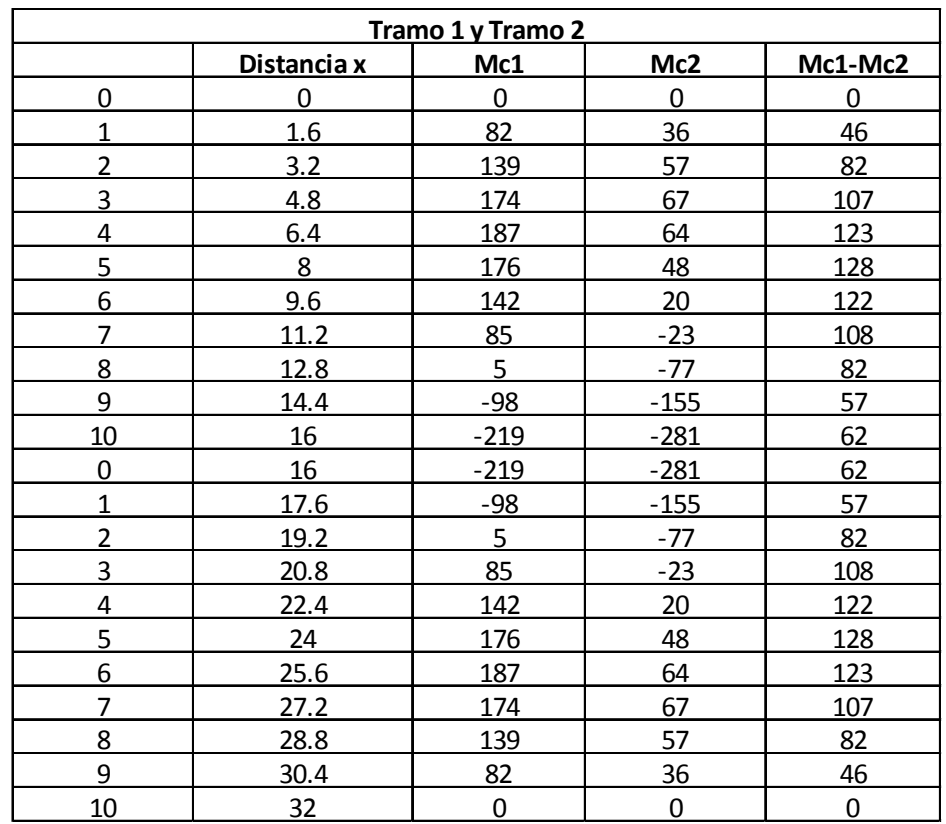

# 4.7.2. Calculo de Mc1 y Mc2 a cada décimo de la luz

 ${\bf Se}$  verifican las condiciones fundamentales y necesarias en el punto más crítico, es decir, en L/2:

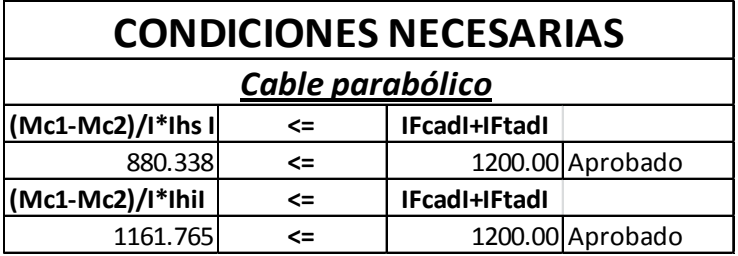

# 4.7.3. Cálculo de  $P_{\text{min}}$ :

 $P_{\rm min}$ es el mayor valor de los  $P$  calculados, y los correspondientes valores serán $Cs_{\text{min}}$ y Ci $_{\text{max}}$  :

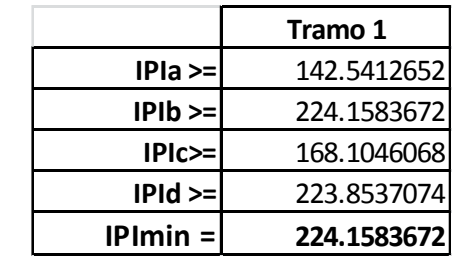

4.7.4. Determinación de la constante superior e inferior  $Cs_{\text{min}}$  y  $Ci_{\text{max}}$ :

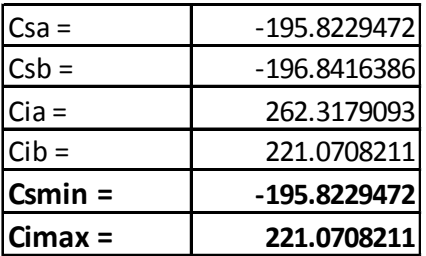

# 4.7.5. Rango donde puede estar el Msp:

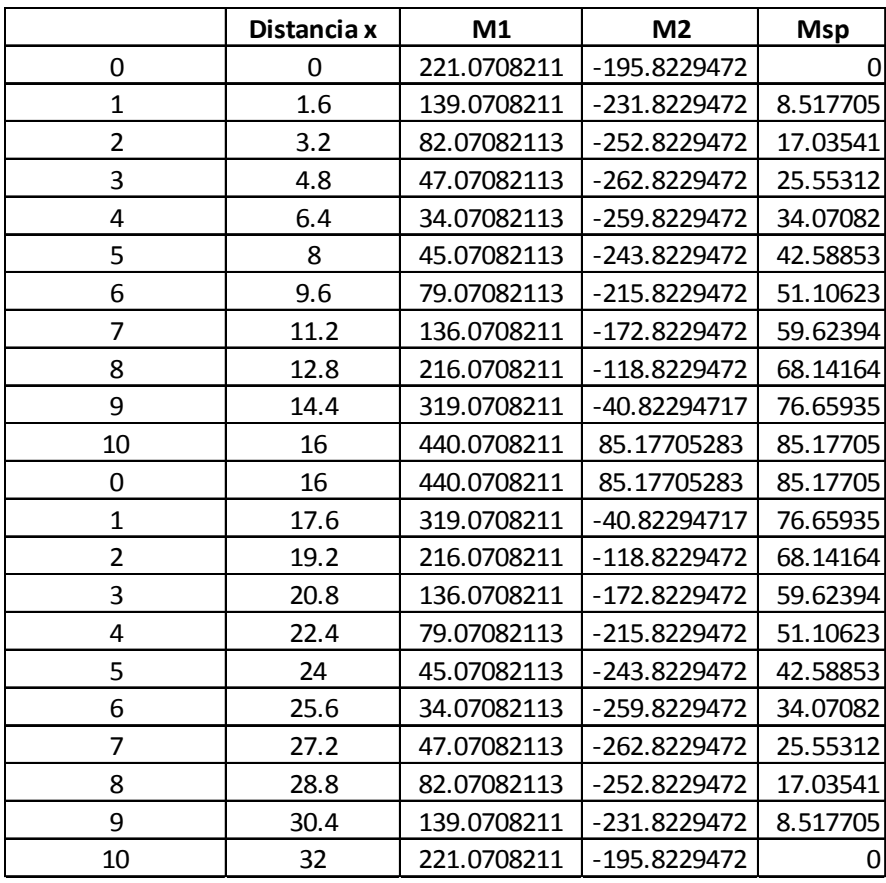

Gráfico de  $M_1, M_2$  y  $\mathcal{M}sp$ 

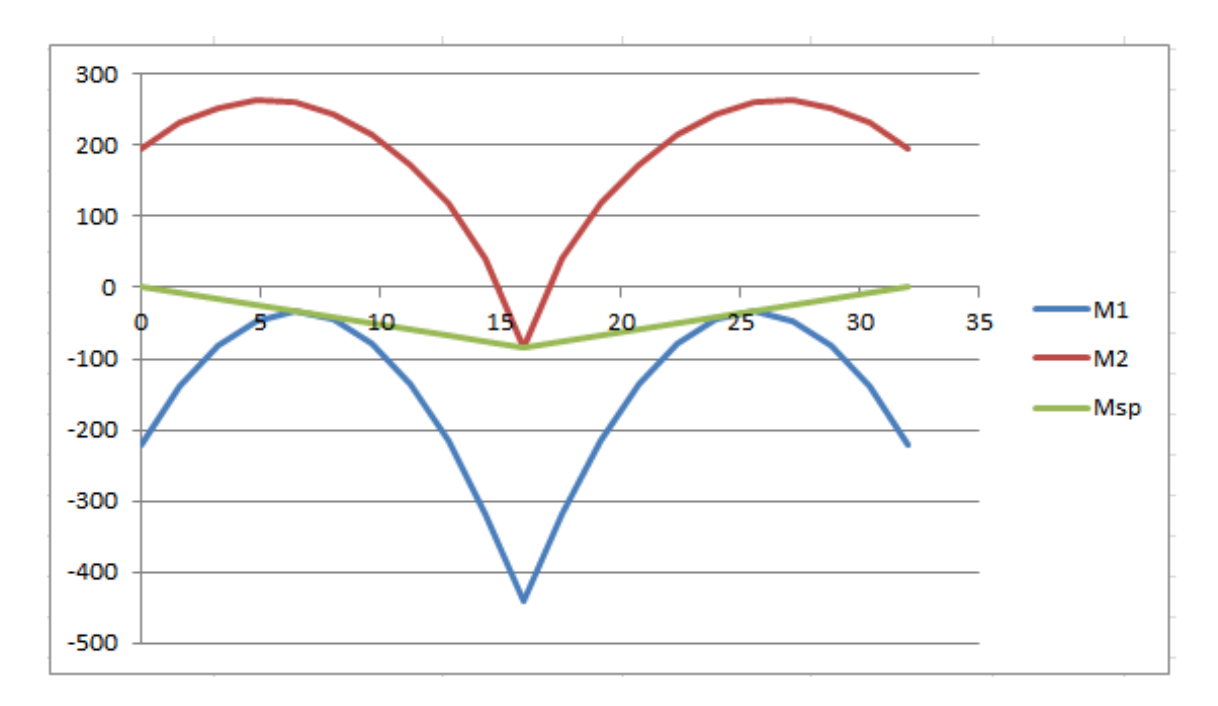
## 4.7.6. Cálculo de  $Mc1$  y  $Mc_2$ :

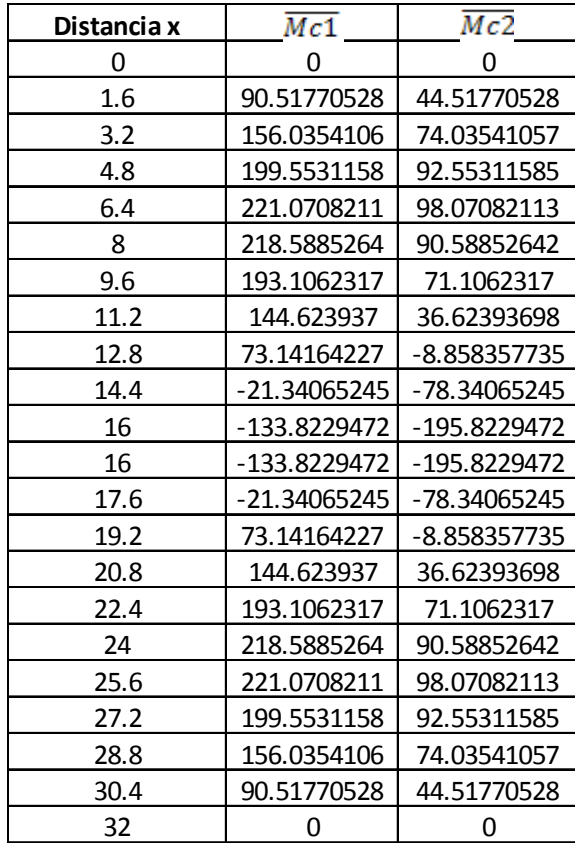

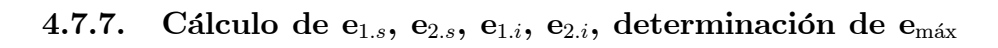

y  $\mathbf{e}_{\text{min}}$ zona de paso y cálculo del cable parabólico

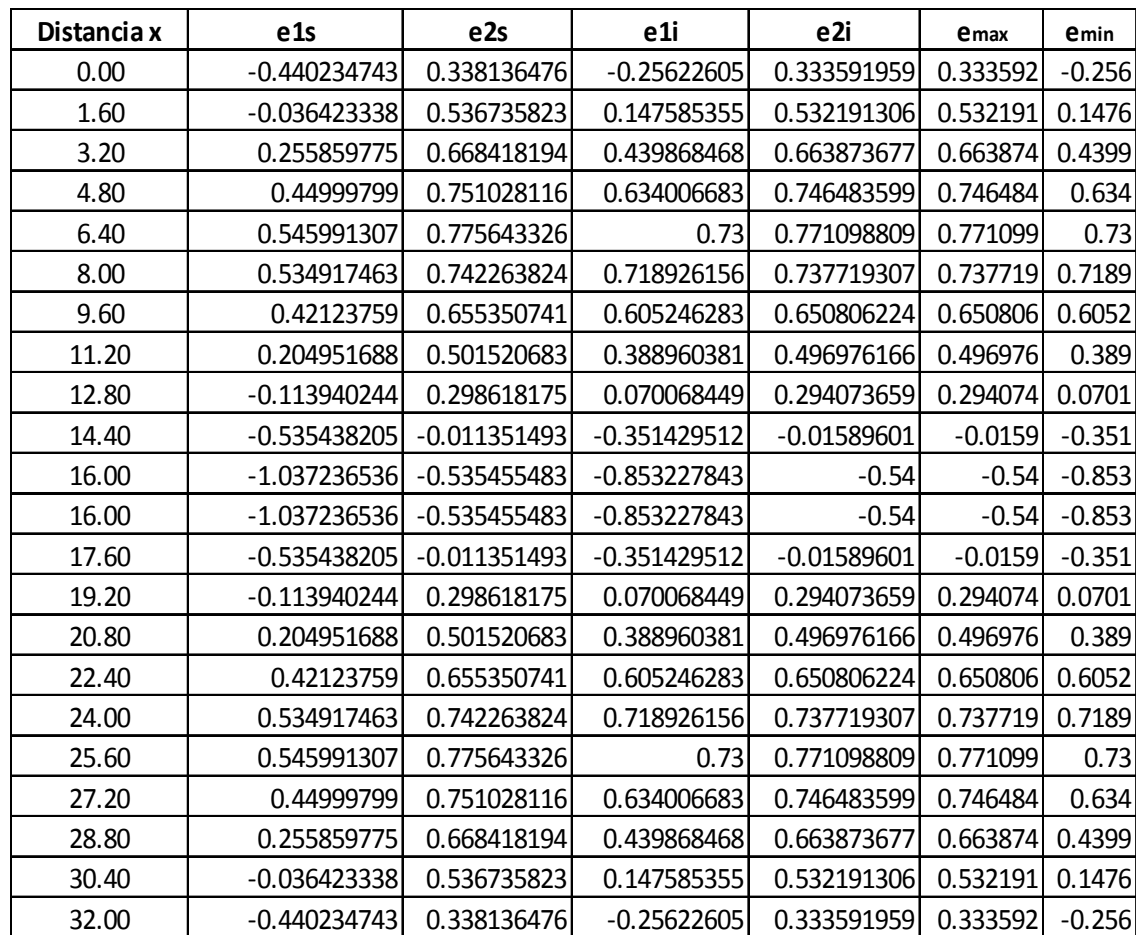

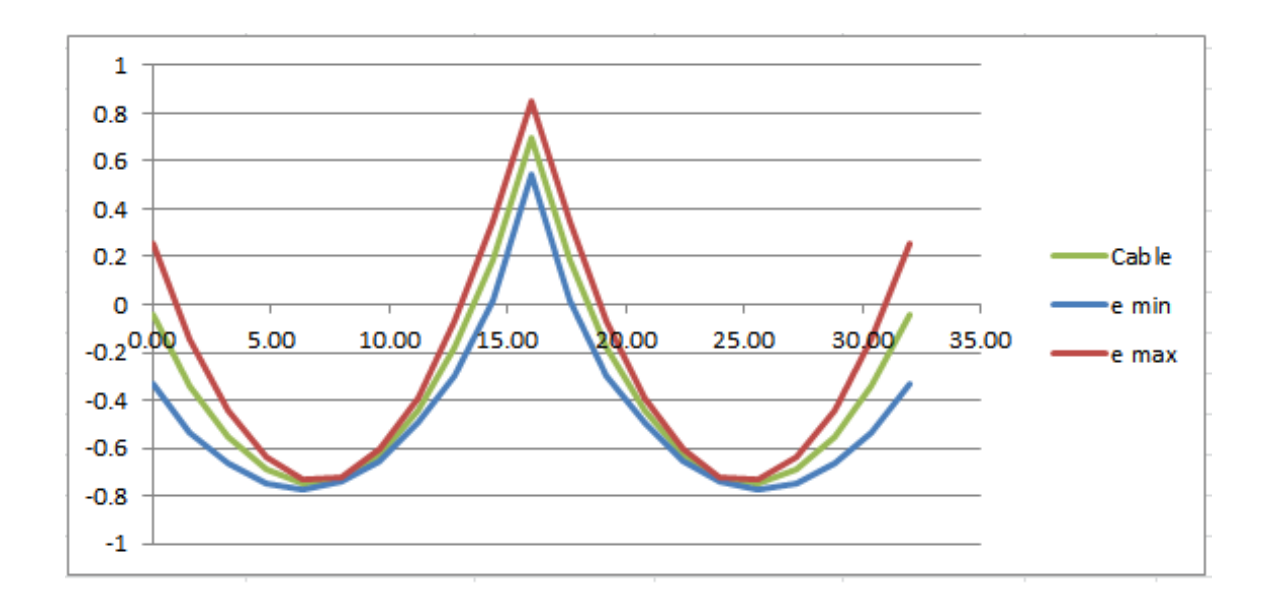

 $66\,$ 

## Capítulo 5

# Momento Ultimo

Gáfico de deformaciones y esfuerzos resistentes del hormigón y del acero

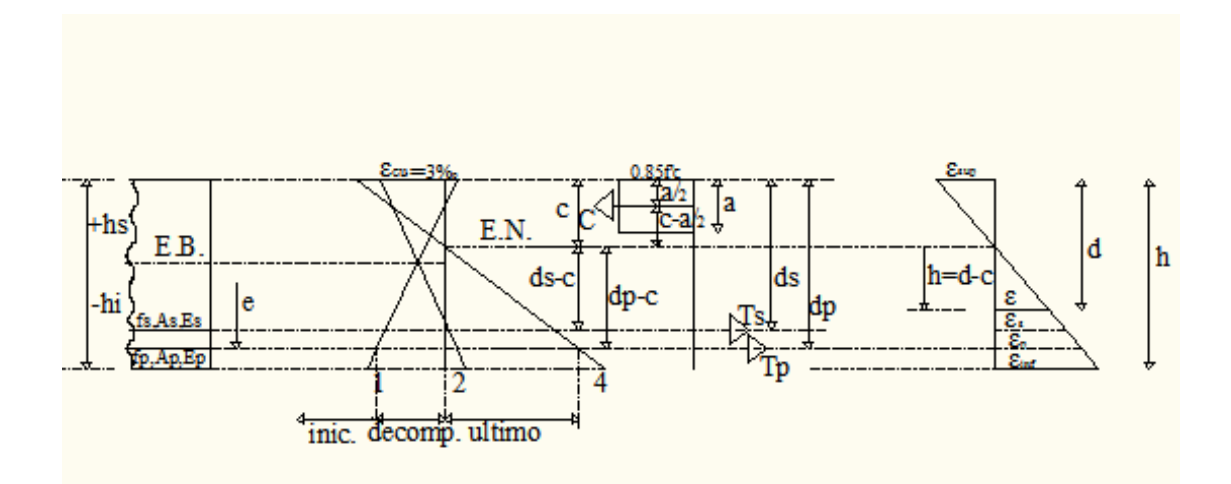

#### **Deformaciones**  $5.1.$

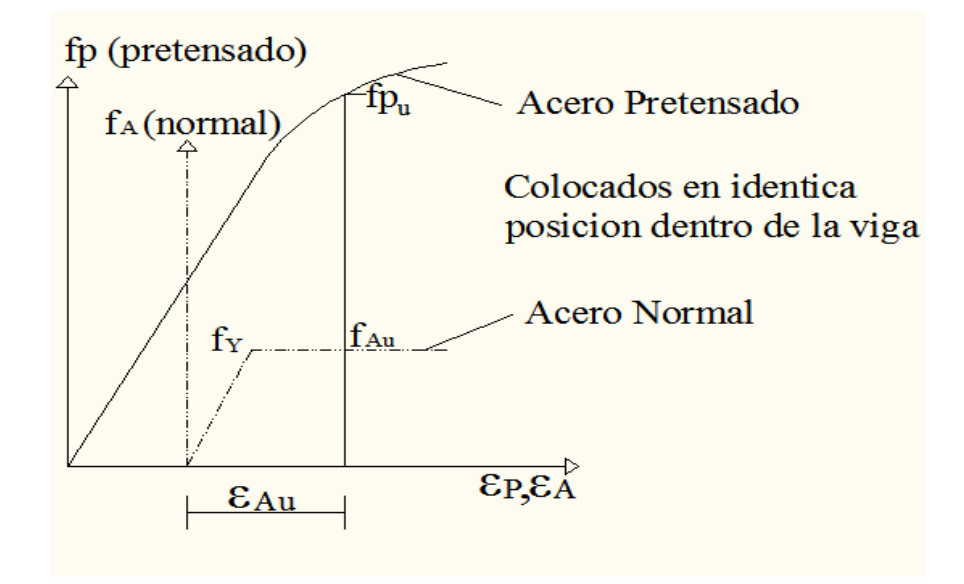

Pretensado
$$
\left\{ \begin{array}{c} \epsilon_{p_1} = \epsilon_{p_0} + \epsilon_{p_1} \\[1ex] \epsilon_{pu} = \epsilon_{p_0} + \epsilon_{p_1} + \epsilon_{p_0} + \epsilon_{p_2} \end{array} \right\}
$$

$$
\left\{ \begin{array}{c} \epsilon_{p_0} = \frac{|P|}{A_p E_p} \\[1ex] \epsilon_{p_1} = \left( \frac{|P|}{A} + \frac{|P|e^2}{I} \right) \frac{1}{E_c} \\[1ex] \epsilon_{p_2} \longrightarrow \text{curva } f_p - \epsilon_p \\[1ex] \epsilon_{Au} \longrightarrow \text{Deformation Ultima del acero} \end{array} \right\}
$$

 $\epsilon_{Pu} \longrightarrow$  Deformación Ultima del pretensado

#### 5.1.1. Deformaciones del hormigón

 $\epsilon_{cu} \longrightarrow$  Deformación Ultima del hormigon: ACI: 3 $\%_0;$  CEB:  $3,5\,\%_0$ 

$$
fc_i = -\frac{|P|}{A} - \frac{|P|e}{I}\,|h_i
$$

#### 5.1.2. Deformaciones en el cable medio

j

 $\rm Deformación$ en el cable al inicio del pretensado:  $\epsilon_{p_0} = \frac{\frac{|P|}{A_p}}{\frac{P}{E_p}} = \frac{|P|}{A_p E_p}$ <br>Deformación en el cable al momento de decompresión:  $\epsilon_{p_1} = \left(\frac{|P|}{A} + \frac{|P|e}{I}\right)$  $\frac{1}{E_c}$ 

Deformación en el cable al momento final:  $\epsilon_{p_2} = \frac{|\epsilon_{cu}| (d_p - c)}{c}$ 

De donde:  $e_{CAB}=\epsilon_{p_0}+\epsilon_{p_1}+\epsilon_{p_2}$ 

### 5.1.3. Deformación inicial en pretensado

$$
\epsilon_{p_i} = \epsilon_{p_u} + \epsilon_{p1}
$$
  

$$
\epsilon_{p_i} = \frac{|P|}{A_P E_P} + \left(\frac{|P|}{A_C} + \frac{|P|e^2}{I}\right) \frac{1}{E_C}
$$

#### 5.1.4. Deformación incial en acero normal

La deformación inicial en el acero normal es nula.  $\epsilon_{A_i} = 0$ 

#### 5.1.5. Deformación en cualquiero fibra

$$
\frac{\text{Deformation } \epsilon}{\epsilon = \frac{(\epsilon_i - \epsilon_s)(d - c)}{h}}
$$

Signos:  $\epsilon (+)$  Traccion,  $\epsilon (-)$  Compresion Distancia  $c$ :  $c = \frac{-h \epsilon_s}{\epsilon_i - \epsilon_s} = \frac{|h||\epsilon_s|}{|\epsilon_i| + |\epsilon_s|}$  $|\epsilon_i|+|\epsilon_s|$ 

$$
\epsilon = \tfrac{|\epsilon_i|d - |\epsilon_i|c + |\epsilon_s|d - |\epsilon_s|c}{h}
$$

$$
\epsilon = \frac{d}{h} (|\epsilon_i| + |\epsilon_s|) - \frac{c}{h} (|\epsilon_i| + |\epsilon_s|)
$$
  
remplazamos  $c$   

$$
\epsilon = \frac{d}{h} (|\epsilon_i| + |\epsilon_s|) - |\epsilon_s|
$$
  

$$
\epsilon_s = - |\epsilon_s|
$$

 $\epsilon_i = + |\epsilon_i|$ 

### 5.1.6. Calculo de  $c$

$$
|\epsilon_{\sup}| + |\epsilon_{\inf}| = \frac{|\epsilon_{\sup}|}{c} H
$$

$$
c = \frac{H|\epsilon_{\sup}|}{|\epsilon_{\sup}| + |\epsilon_{\inf}|}
$$

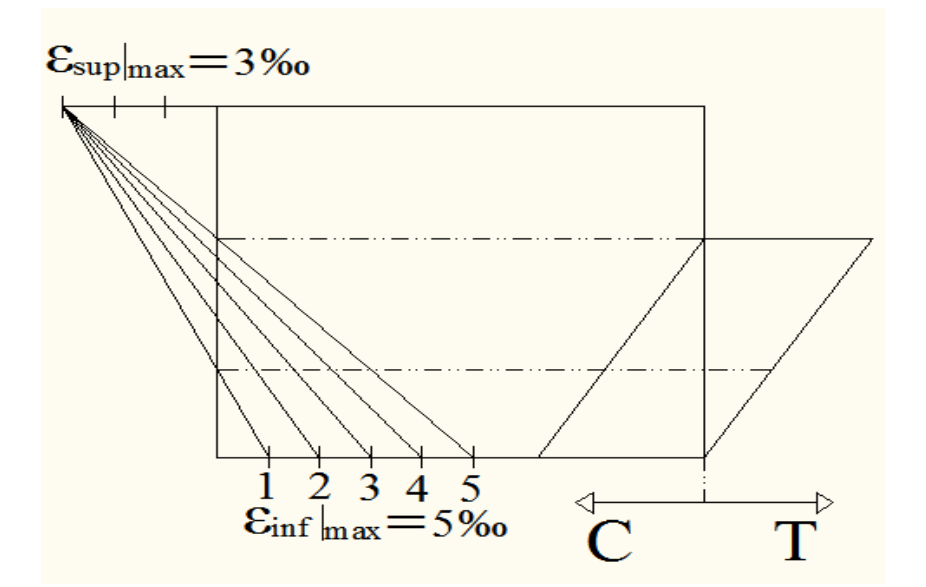

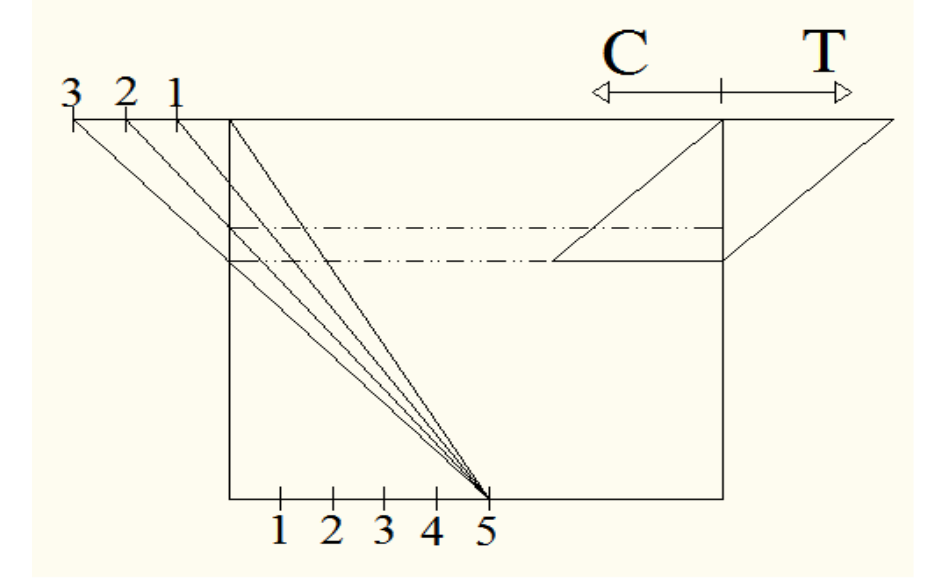

### 5.1.7. Determinación del eje neutro  $(c)$

$$
\epsilon_s = \epsilon_{C \text{max}} = -3.5 \,\%_0 \text{ (CEB)}
$$

$$
\epsilon_s = \epsilon_{C \text{max}} = -3 \,\%_0 \text{ (ACI)}
$$

a) Normal o Fuertemente Armado:  $\longrightarrow$  Falla por compresion del hormigon  $\epsilon_{C \text{max}} = -3.5\,\%_{0} (-3\,\%_{0})$ 

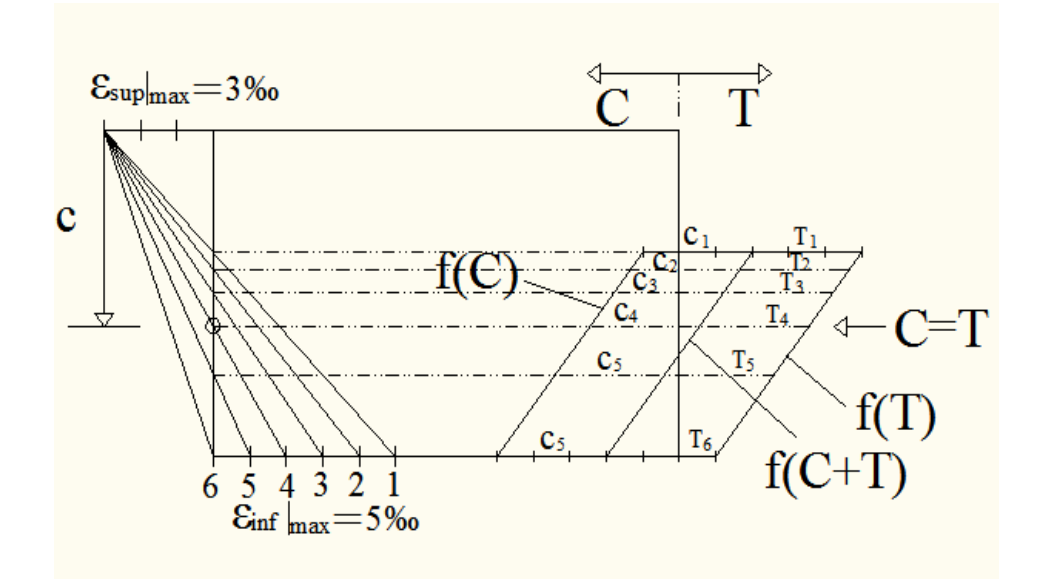

b) Debilmente Armado: —> Falla por traccion en el acero  $\epsilon_{S\,\rm{max}}=5\,\%_0$ 

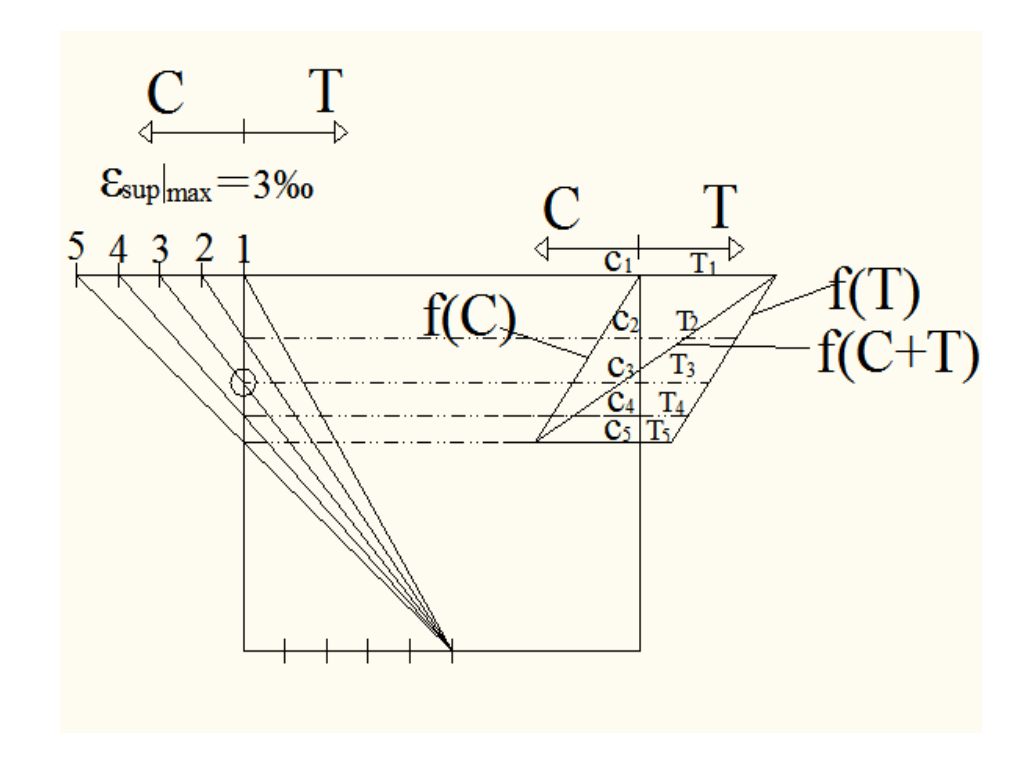

### 5.2. Momento de decompresion:

Definimos como Momento de Descompresión M0 de una sección, el máximo valor de momento flector que puede aplicarse sin que aparezcan tracciones, es decir, el momento para el que se anula la tensión en un borde. En una pieza de hormigón pretensado, si este borde es el inferior, se tratará de un momento de descompresión positivo y si es el superior será un momento de descompresión negativo. La situación en que se alcanza el momento de descompresión es el Estado Límite de Descompresión. Al crecer el momento a partir del Momento de Descompresión M0, las tracciones, inicialmente pequeñas, van creciendo hasta alcanzar la resistencia a flexotracción del hormigón. Con este valor del momento flector pueden insinuarse las primeras fisuras en algún punto débil del borde. Decimos que se ha alcanzado el Momento de Fisuración.

Cuando esto ocurre, la sección se encuentra en Estado Límite de Fisuración, o Estado Límite de Inicio de la Fisuración para distinguirlo del estado límite general.

Como se ha dicho, en una sección de hormigón pretensado, el momento de descompresión M0 es el valor del momento exterior M que anula la tensión en un borde. Es decir,

$$
0 = -\frac{|P|}{A} - \frac{|P|e}{I}e + Msp\frac{e}{i}; \ Msp = \left(\frac{|P|}{A} + \frac{|P|e^2}{I}\right)\frac{I}{e}
$$
  
En  $h = e$ :  

$$
f_{p_1} = \frac{|P|}{A} + \frac{|P|e^2}{I} \quad \text{eftuerzo de decompression } \epsilon_{c_1} = \frac{f_{p_1}}{E_c}
$$

### 5.3. Momento de fisuracion del hormigon

Para momentos superiores al de fisuración, se abrirán ya claras fisuras, y habrá que cuidar que su abertura no exceda de los límites establecidos normativamente. Estaremos en la situación de Fisuración Controlada como en el caso del hormigón armado. Cuando la abertura de la fisura es la máxima admisible, se habrá llegado al Estado Límite de Fisuración Controlada.

La figura siguiente resume lo anterior:

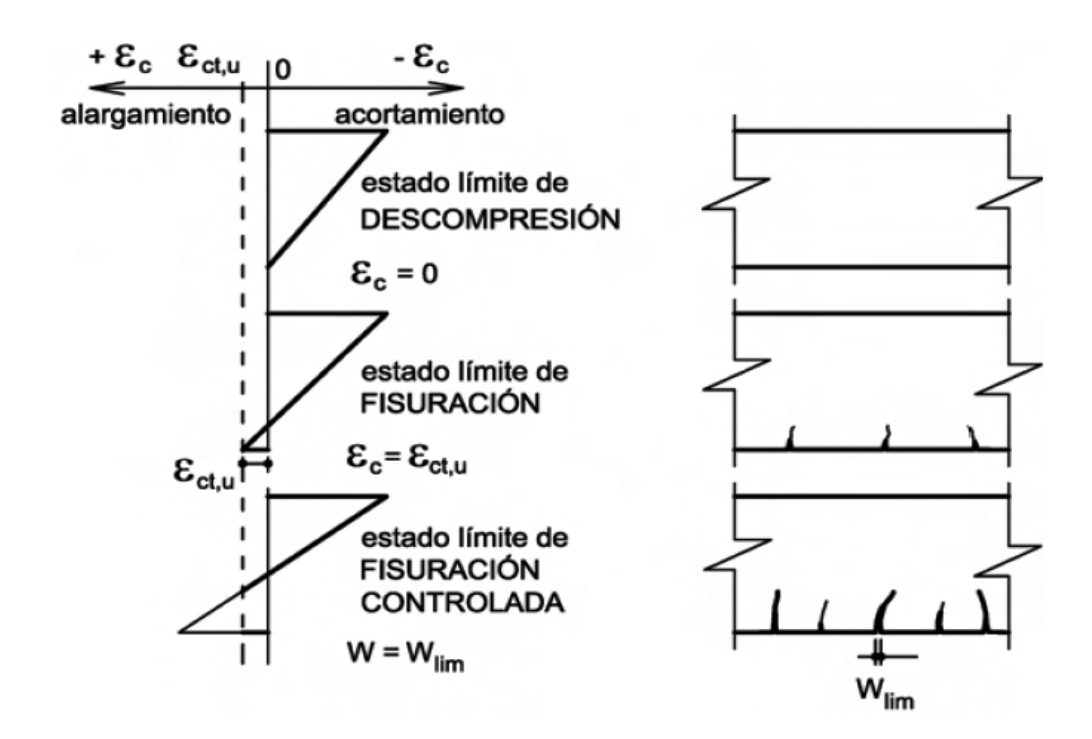

Como puede verse, en el hormigón pretensado existen tres niveles de seguridad ante la fisuración:

El Estado Límite de Descompresión, que es el que mayor seguridad ofrece, ya que si no hay tracciones tampoco puede haber fisuras de

origen tensional.

El Estado Límite de Inicio de la Fisuración, que presenta una seguridad media.

El Estado Límite de Fisuración Controlada, con la mínima seguridad admisible.

Sin embargo, no debe olvidarse que el hormigón vertido en obra no está pretensado, por lo que las piezas con sección compuesta de elementos pretensados y losa superior de hormigón vertido en obra deberán tratarse, a efectos de fisuración, como de hormigón pretensado en flexión positiva y de hormigón armado en flexión negativa.

El momento de fisuración es un valor muy importante ya que establece la frontera entre sección sin fisurar y sección fisurada. Por ello se recurrirá a él en diversas ocasiones referidas tanto a la fisuración como a la deformación. Como anteriormente se ha dicho, en una sección de hormigón pretensado, el momento de fisuración es el valor del momento exterior M para el que la tensión en un borde iguala a la resistencia a flexotracción del hormigón. Es decir,

 $(f'_{CFIS})$   $h = h_i$ 

$$
f' c_{fis} = -\tfrac{|P|}{A} - \tfrac{|P|e}{I} \, |h_i| + \tfrac{M_{FIS} |h_i|}{I}; \, M_{FIS} = \tfrac{|h_i|}{I} \left( f'_{Cfis} + \tfrac{|P|}{A} + \tfrac{|P|e}{I} \, |h_i| \right)
$$

#### 5.4. Momento Ultimo

El problema de cálculo del momento resistente de una sección pretensada es, en principio, un problema de flexión compuesta. En el lado solicitante se tiene, el momento de las cargas exteriores, el momento hiperestático de pretensado, el momento isostático de pretensado y la fuerza de pretensado P. En el lado resistente, por su parte, se tiene la compresión en el hormigón y la capacidad a tracción remanente del pretensado, equivalente al área de la armadura activa multiplicada por el límite elástico del pretensado menos la tensión debida a la predeformación del pretensado en caso de que esta armadura se plastifique. En caso contrario, la tracción debida a la armadura de pretensado sería su área multiplicada por el módulo de deformación del pretensado y por la deformación del hormigón deducida del plano de deformación de rotura.

El problema es formalmante un problema de flexión simple que vendría a ser una generalización del problema ya estudiado para hormigón armado. Las diferencias son dos:

- A la deformación de pretensado hay que añadirle la predeformación  $\epsilon_0$ .
- Al momento debido a las cargas exteriores hay que añadirle el momento hiperestático de pretensado.

$$
c = \frac{H|\epsilon_{\text{sup}}|}{|\epsilon_{\text{sup}}| + |\epsilon_{\text{inf}}|}
$$
  
\n
$$
a = (2\beta)c
$$
  
\n
$$
\beta = 0,425 - \left[\frac{0,025}{7}(f_c' - 28)\right]
$$

Cálculo de la fuerza de compresión resistente del hormigón:  $C = 0,85f'_c ab$ 

Cálculo de la fuerza de tensión resistente del acero normal y del pretensado.  $T = T_P + T_S = \sum_{f=1}^{m} (f_P A_S)_f + \sum_{f=1}^{m} (f_S A_S)_f$ 

Cálculo del momento ultimo resitente de una viga de hormigón pretensado:  $Mu = (0.85f'_{c}ab)(c - \frac{a}{2}) + \sum_{f=1}^{m} (f_P A_S)_f (d_p - c)_f + \sum_{f=1}^{m} (f_S A_S)_f (d_s - c)_f$ 

El momento último también se lo puede calcular de la siguiente forma:  $Mu = 0.9A_P f_p (d_p - \frac{a}{2})$ donde:  $Mu$  es el momento último

 $A_P$  el area de los tendones del pretensado

$$
f_P = f_{Pu} \left( 1 - \frac{\gamma_P}{\beta_1} \rho_p \frac{f_{Pu}}{f_c'} \right)
$$

 $f_{Pu}$  es el esfuerzo último del cable de pretensado

 $\gamma_P$  factor que depende del tipo de pretensado normalmente es 0.4 para calble ordinario.

> $\beta_1 = 0,86$  para hormigón  $\rho_p=\frac{A_P}{b d_P}$  $a = \frac{A_P f_p}{0.85 f_c' b}$

## 5.5. Momento de ruptura  $(M_{rup})$

#### 5.5.1. Esfuerzo de ruptura

$$
f'_{rup} = -\frac{|P|}{A} - \frac{|P|e}{I} |h_i| + \frac{M_{rup}|h_i|}{I}
$$

$$
M_{rup} = (f'_{rup} + \frac{|P|}{A} + \frac{|P|e}{I} |h_i|) \frac{I}{|h_i|}
$$

#### 5.6. En ausencia de cargas exteriores

$$
Mu = \int_0^c f \, c \, b \, dx + \sum_{f=1}^{m^*} f_{Sf}^* A_{Sf}^* (d_f^* - c) + \sum_{f=1}^m f_{Sf} A_{Sf} (d_f - c)
$$
\n
$$
Mu^I = C(c - a) + T(z - (c - a)) = T = C
$$

### 5.7. Ejemplo de cálculo de momento último en

### una viga de hormigón pretensado

Sea la viga de hormigón pretensado estudiada en el primer ejemplo con las siguientes características:

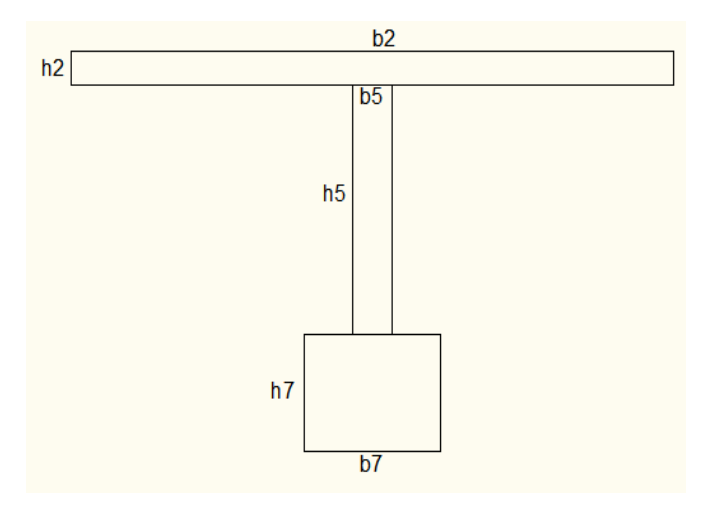

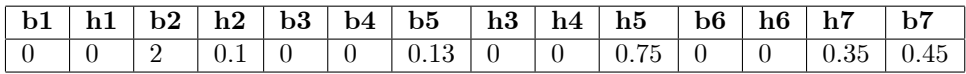

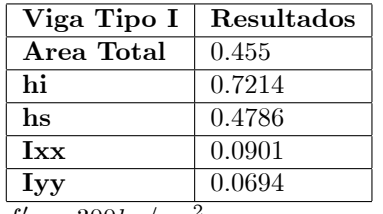

 $f'c = 300 kg/cm^2$  $A_p = 0,459cm^2$  $f p_u = 17000 kg/cm^2$ Determinar el momento ultimo de la viga:  $c = \frac{H|\epsilon_{\rm sup}|}{|\epsilon_{\rm sup}| + |\epsilon_{\rm inf}|} = \frac{1,2*0,003}{0,003+0,005} = 0,45m$  $\beta = 0.425 - \left[\frac{0.025}{7}(f_c' - 28)\right] = 0.425 - \left(\frac{0.025}{7}(30' - 28)\right) = 0.525$  $a = (2\beta)c = 2 * 0,525 * 0,45 = 0,4725m$  $f_P = \frac{|P|}{A} + \frac{|P|e^2}{I} = \frac{215,65}{0,455} + \frac{215,65*0,4138^2}{0,0901} = 883.79$ 

#### 5.7. EJEMPLO DE CÁLCULO DE MOMENTO ÚLTIMO EN UNA VIGA DE HORMIGÓN PRETENSADO77

Sea  $d_p = 1m$ <br>  $Mu = (0.85f'_cab)(c - \frac{a}{2}) + \sum_{f=1}^m (f_P A_P)_f (d_p - c)_f + \sum_{f=1}^m (f_S A_S)_f (d_s - c)_f$ <br>  $Mu = (0.85*0.300*0.4725*2)(0.45 - \frac{0.4725}{2}) + (0.459*883.79)*(1-0.45) =$ <br>
223.16*t.m* 

CAPÍTULO 5. MOMENTO ULTIMO

## EpÌlogo

#### **BIBLIOGRAFÍA**

Fernando Romo, Ingeniero M.Sc, Universidad San Francisco de Quito, Politécnico, Fundamentos y Ecuaciones para diseño de Hormigón Pretensado.

Souza Veríssimo, G.,Lenz César, K. Jr. Concreto Pretendido. Fundamentos Básicos.

A.S.U. Lecture  $24$  –  $\mbox{Perstressed Concrete}.$ 

Universidade Federal de ViÇosa . 4<sup>ª</sup>Ed. Noviembre 1998.

FACULTAD DE INGENIERÍA, U.B.A., Departamento Construcciones y Estructuras.

Pretensado en Flexión – Ejemplos de Aplicación del Reglamento CIRSOC 201-2005.- 175.

Prestressed Concrete Institute. Pci design handbook : Precast and prestressed concrete. Chicago, 1971.

ACI Committee 318, Building Code Requirements for Reinforced Concrete, ACI Estándar 318-95. Detroit: American Concrete Institute, 1995.